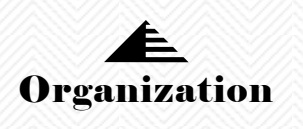

بسم االله الرحمن الرحيم

# مجموعه مقالات اينترنتي

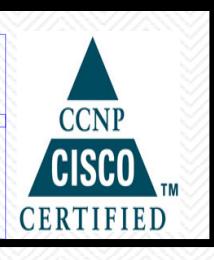

**موضوع :**

# **امنيت در شبكه هاي كامپيوتري**

# *SECURITY IN NETWORK COMPUTER*

**گرد آورنده :**

**داوود خرسند**

*D\_KHORSAND* 

*Email:* 

 *DKHX2000yahoo.com DKHX2000@Gmail.com* 

پائيز84 *2005 AUTUMN* 

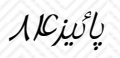

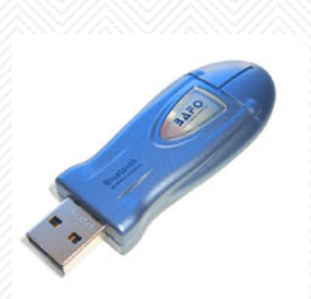

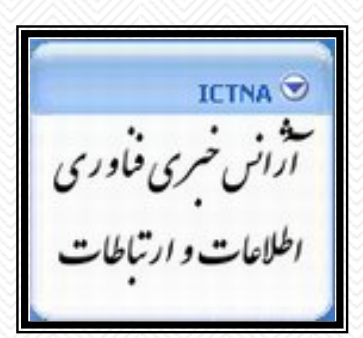

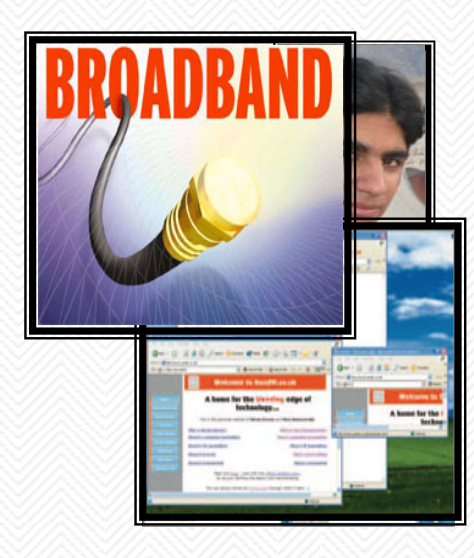

# **امنيت برنامه هاي وب ( بخش اول )**

هر برنامه کامپيوتري که براي اجراء در محيط شبکه، طراحي و پياده سازي مي گردد ، مي بايست توجه خاصي به مقوله امنيت داشته باشد .برنامه هاي وب از زيرساخت شبکه ( اينترانت ، اينترانت ) براي ارائه خدمات خود به کاربران استفاده نموده و لازم است نحوه دستيابي کاربران به اين نوع از برنامه ها ، کنترل و با توجه به سياست هاي موجود ، امکان دستيابي فراهم گردد .در ابتدا مي بايست کاربران شناسائي و پس از تائيد هويت آنان ، امکان دستيابي به برنامه با توجه به مجوزهاي تعريف شده ، فراهم گردد. NET.ASP ) پلات فرم مايکروسافت براي طراحي و پياده سازي برنامه هاي وب ) ، از سه روش عمده به منظور شناسائي کاربران و اعطاي مجوزهاي لازم در جهت دستيابي و استفاده از يک برنامه وب ، استفاده مي نمايد :

Windows Authentication

Forms Authentication

Authentication Passport

در مجموعه مقالاتي که ارائه خواهد شد به بررسي هر يک از روش هاي فوق در جهت پياده سازي امنيت در برنامه هاي وب خواهيم پرداخت . در بخش اول اين مقاله ، به بررسي نحوه برخورد NET.ASP با کاربران ناشناس ( Anonymous ( ، روش هاي متفاوت شناسائي کاربران و پارامترهاي لازم در خصوص انتخاب يک استراتژي به منظور شناسائي کاربران با توجه به نوع برنامه ها ، خواهيم پرداخت .

# **شناسائي و تائيد کاربران**

Authentication ، فرآيندي است که بر اساس آن کاربران شناسائي مي گردند . Authorization ، فرآيند اعطاي دستيابي به کاربران با توجه به هويت آنان مي باشد . با تلفيق Authentication و Authorization، امکان ايمن سازي برنامه هاي وب در مقابل افراد مزاحم و غير مجاز ، فراهم مي گردد .

#### **دستيابي از طريق کاربران ناشناس ( Anonymous (**

اغلب سايت هاي وب از روش دستيابي "Anonymous "، استفاده مي نمايند . در چنين مواردي ، اطلاعات موجود بر روي سايت جنبه عمومي داشته و امکان دستيابي تمامي کاربران به اطلاعات وجود خواهد داشت . اين نوع سايت ها ، ضرورتي به بررسي مجاز بودن کاربران براي استفاده از منابع موجود ، نخواهند داشت . برنامه هاي وب NET.ASP ، امکان دستيابي Anonymous را به منابع موجود بر روي سرويس دهنده توسط Impersonation ارائه مي نمايند . Impersonation ، فرآيند نسبت دهي يک Account به يک کاربر ناشناس است . Account دستيابي Anonymous بصورت پيش فرض ، computername\_IUSER ، مي باشد. با استفاده از Account فوق ، امکان کنترل کاربران ناشناس که به منابع موجود بر سرويس دهنده دستيابي دارند ، وجود خواهد داشت . به منظور مشاهده و تغيير مجوزهاي دستيابي در نظر گرفته شده براي Account فوق از برنامه Management Computer استفاده مي گردد :

#### **ورود به شبکه ( Logon ( به عنوان مديريت شبکه**

( Tools Start | Programs | Administrator : طريق از ( Computer Management اجراي

#### **انتخاب فولدر Users به منظور نمايش ليست کاربران**

مشاهده گروههائي که Account فوق به عنوان عضوي از آنان مي باشد( کليک بر روي Member of ) . کاربران Anonymous ، بصورت پيش فرض ، عضوي از گروه Guests بوده که داراي مجوزهاي اندکي مي باشد. NET.ASP از Account NET.ASP ) با توجه به تنظيمات پيش فرض) ، به منظور اجراي برنامه وب استفاده مي نمايد . بدين ترتيب ، در صورتيکه برنامه اي سعي در انجام عملياتي نمايد که در ليست مجوزهاي ASP.NET Account وجود نداشته باشد ، يک مورد خاص امنيتي بوجود آمده و امکان دستيابي آن تائيد نخواهد شد.

به منظور اعمال محدوديت در دستيابي کاربران ناشناس مي توان از تنظيمات مربوط به مجوزهاي فايل ويندوز استفاده نمود . براي ايمن سازي ، سرويس دهنده مي بايست داراي سيستم فايل NTFS باشد . سيستم هاي فايل FAT و يا 32FAT ، ايمن سازي در سطح فايل را ارائه نمي نمايند .

# **دستيابي از طريق کاربران تائيد شده**

دستيابي Anonymous ، گزينه اي مناسب براي دستيابي به اطلاعات عمومي و عام است . در صورتيکه برنامه هاي وب شامل اطلاعاتي خاص و خصوصي باشند ، مي بايست در ابتدا کاربران شناسائي و در ادامه با توجه به مجوزهاي تعريف شده ، امکان دستيابي فراهم گردد. در برنامه هاي وب NET.ASP از سه روش عمده به منظور Authentication و Authorization کاربران استفاده مي گردد :

authentication integrated Windows : در روش فوق ، شناسائي و تائيد کاربران بر اساس ليست کاربران تعريف شده بر روي سرويس دهنده انجام خواهد شد. در ادامه با توجه به مجوزها و امتيازات نسبت داده شده به هر Account ، امکان دستيابي و يا عدم دستيابي به منابع موجود بر روي سرويس دهنده ، فراهم مي گردد.

Forms authentication : در روش فوق ، کاربران به يک فرم وب Logon ، هدايت مي گردند . در ادامه ، اطلاعات مربوط به نام و رمز عبور آنان اخذ و فرآيند شناسائي و تائيد بر اساس يک لسيت کاربران و يا از طريق يک بانک اطلاعاتي که برنامه حمايت مي نمايد ، انجام خواهد شد.

Passport authentication : در روش فوق ، کاربران جديد به يک سايت که توسط مايکروسافت ميزبان شده است ، هدايت مي گردند .پس از ريجستر شدن کاربران ، امکان دستيابي آنان به چندين سايت ، فراهم خواهد شد( تمرکز در شناسائي کاربران و استفاده از سايت هاي متعدد با توجه به تائيد بعمل آمده ) .

هر يک از رويکردهاي فوق ، به همراه روش دستيابي Anonymous ، داراي مزاياي مختص به خود بوده و براي نوع خاصي از برنامه هاي وب ، مناسب مي باشند :

#### **نوع برنامه : برنامه وب عمومي اينترنت**

#### **روش تائيد کاربران : Anonymous**

توضيحات : روش عمومي دستيابي براي اغلب سايت هاي وب ، مي باشد. در اين روش ، ضرورتي به Logon وجود نداشته و با استفاده از مجوزهاي سيستم فايل NTFS ، مي توان ايمن سازي منابعي را که قصد اعمال محدوديت در رابطه با دستيابي به آنان وجود دارد را انجام داد .

#### **نوع برنامه : برنامه وب اينترانت**

#### **روش تائيد کاربران : Windows integrated**

توضيحات : در روش فوق ، سيستم معتبر سازي ويندوز ، کاربران شبکه را از طريق کنترل کننده Domain ، تائيد مي نمايد. امکان دستيابي به منابع برنامه هاي وب بر اساس مجوزهاي تعريف شده بر روي سرويس دهنده ، براي هر يک از کاربران فراهم مي گردد .

#### **نوع برنامه : برنامه هاي وب تجاري**

#### **روش تائيد کاربران : Forms**

توضيحات : برنامه هائي که نيازمند دريافت اطلاعات مالي مي باشند ، مي بايست از روش فوق به منظور اخذ و ذخيره سازي اطلاعات ، استفاده نمايند .

# **نوع برنامه : برنامه هاي متعدد تجاري**

#### **روش تائيد کاربران : Passport**

توضيحات : در روش فوق ، کاربران يک مرتبه in Sign نموده ( از طريق يک مرکز تائيد کاربران ) و امکان دستيابي و استفاده آنان از تمامي برنامه هائي که از SDK Passport استفاده مي نمايند ، وجود خواهد داشت . اطلاعات کاربران در يک profile Passport نگهداري خواهدشد ( در مقابل استفاده از يک بانک اطلاعاتي محلي ) .

استفاده از Authentication در فايل هاي HTM و يا HTML

سه روش تائيد کاربران که توسط NET.ASP ارائه شده است ، صرفا" در رابطه با فايل هائي که به عنوان بخشي از برنامه وب مي باشند ، بکار گرفته مي شود .فرم هاي وب ( فايل هائي با انشعاب aspx . ( ، ماژول ها ( فايل هائي با انشعاب asax . ) ، نمونه هائي در اين زمينه مي باشند. فرآيند فوق ، صفحات HTML ( فايل هائي با انشعاب HTM و يا HTML ( را شامل نمي گردد و مسئوليت آن بصورت پيش فرض به IIS ) در مقابل NET.ASP ( واگذار شده است. در صورتيکه فصد تائيد کاربراني ( استفاده از يکي از روش هاي Windows,Forms و Passport ) را داشته باشيم که به صفحات HTML از طريق برنامه وب دستيابي دارند ، مي بايست اين نوع فايل ها به executable ASP.NET ، مپ گردند .به منظور مپ نمودن فايل هاي html به ASP.NET executable ، پس از اجراي IIS مراحل زير را دنبال مي نمائيم :

انتخاب فولدر شامل برنامه وب و Properties از طريق Menu Action . در ادامه برنامه IIS ، جعبه محاوره اي Properties را نمايش خواهد داد .

بر روي Tab Directory کليک نموده و در ادامه گزينه Configuration را انتخاب مي نمائيم . IIS در ادامه جعبه محاوره اي Configuration Application را نمايش خواهد داد

بر روي دکمه Add کليک نموده و در ادامه IIS جعبه محاوره اي Add/Edit Application Extension Mapping را نمايش خواهد داد .

بر دکمه Browse کليک نموده و فايل aspnet\_isapi.dll را انتخاب مي نمائيم .فايل فوق در دايرکتوري Windows Framework Net. Microsoft قرار داشته و مسير آن مشابه زير است :

> aspnet\_isapi.dll Path for C:\windows\Microsoft.NET\Framework\versionnumber\aspnet\_isapi.dll htm. را در فيلد Extension File تايپ مي نمائيم . مراحل فوق ، براي فايل هاي با انشعاب html ، تکرار مي گردد.

# **امنيت برنامه هاي وب ( بخش دوم )**

در اين مقاله به بررسي Authentication Windows خواهيم پرداخت .

همانگونه که در بخش اول اين مقاله اشاره گرديد ، برنامه هاي وب NET.ASP از سه روش عمده به منظور تائيد کاربران استفاده مي نمايند :

Authentication Windows

Forms Authentication

٠

Passport Authentication

در Authentication Windows ، برنامه هاي وب مسئوليتي را در ارتباط با تائيد کاربران برعهده نگرفته و اين وظيفه تماما" به سيستم عامل ويندوز ، واگذار مي گردد. فرآيند تائيد کاربران در روش فوق، بصورت زير است :

کاربر درخواستي مبني بر دريافت يک صفحه وب ايمن را از برنامه وب ، مي نمايد .

پس از دريافت درخواست توسط سرويس دهنده وب ، IIS عمليات بررسي صلاحيت کاربر را انجام خواهد داد . در اين راستا ، اطلاعات ارائه شده توسط کاربر در زمان logon ) نام و رمز عبور) ، با اطلاعات موجود بر روي سرويس دهنده وب و يا Domain ، مقايسه مي گردد .

در صورتيکه پس از بررسي مدارک ارائه شده توسط کاربر ( نام و رمز عبور ) ، وي به عنوان کاربر غير مجاز تشخيص داده شود ، درخواست وي ناديده گرفته خواهد شد .

کامپيوتر سرويس گيرنده ، يک جعبه محاوره اي Logon را توليد و از کاربر درخواست درج اطلاعات مورد نياز ( نام و رمز عبور ) ، مي گردد . پس از درج اطلاعات درخواستي توسط کاربر و ارسال آنان براي سرويس دهنده ، مجددا" IIS بررسي لازم در خصوص صحت آنان را انجام خواهد داد . در صورتيکه صحت اطلاعات ارسالي کاربر ( نام و رمز عبور ) تائيد گردد ، IIS درخواست اوليه کاربر را به سمت برنامه وب هدايت مي نمايد .

در آخرين مرحله و پس از بررسي و تائيد صلاحيت کاربر ، صفحه وب درخواستي براي کاربر ارسال مي گردد . مهمترين مزيت روش Windows Authentication ، استفاده مشترک از يک مدل امنيتي به منظور دستيابي به منابع موجود در شبکه و برنامه هاي وب است . پس از تعريف و اعطاي مجوزهاي لازم به کاربر ، امکان دستيابي وي به منابع موجود در شبکه و برنامه هاي وب بر اساس يک سيستم امنيتي مشابه و يکسان ، فراهم مي گردد .

در زمان ايجاد يک پروژه جديد برنامه وب توسط ويژوال استوديو دات نت ، از روش Authentication Windows بصورت پيش فرض به منظور تائيد کاربران استفاده مي گردد .پس از ايجاد يک پروژه جديد برنامه وب در ويژوال استوديو دات نت ، فايل Config.Web بصورت اتوماتيک ايجاد مي گردد . ( يک فايل XML که اطلاعات متفاوتي را در ارتباط با پيکربندي رنامه وب در خود ذخيره مي نمايد ) . محتوي پيش فرض اين فايل بصورت زير است ( صرفا" بخشي که با موضوع اين مقاله ارتباط دارد ، منعکس مي گردد ) :

Web.Config default setting <authentication mode="Windows" /> <authorization> <-- تمامي کاربران --!> </ "\*"=>allow users </authorization>

در بخش مربوط به عنصر authentication ، سياست تائيد کاربران برنامه هاي وب مخشص مي گردد . براي مشخص نمودن سياست فوق از خصلت mode مربوط به عنصر authentication ، استفاده شده که مي تواند يکي از مقادير : Passport, Forms , Windows و يا None را دارا باشد . در بخش authorization ، سياست هاي مربوط به کاربران مجاز

```
برنامه وب مشخص مي گردد . در اين رابطه مي توان ، امکان دستيابي و يا عدم دستيابي به برنامه هاي وب را با
مشخص نمودن کاربران و يا با توجه به وظايف آنان ، فراهم نمود. ( استفاده از کاراکتر " * " ، به معني همه کاربران بوده
  و کاراکتر "؟" به منزله کاربران ناشناس و غيرمجاز است) . براي آشنائي با عملکرد روش Authentication Windows ،
                                                                                 مراحل زير را دنبال مي نمائيم :
```
بخش authorization در فايل Config.Web را بصورت زير تغيير مي نمائيم :

```
Authorization element 
<authorization>
```

```
<deny users="?" />
```

```
</authorization>
```
تگ هاي زير را که يک جدول HTML را تعريف مي نمايند ، در فرم وب شروع برنامه وب ، قرار مي دهيم :

```
HTML Table in Startup web form 
<TABLE id="tblUser"> 
<tr> 
 <TD/><STRONG/<است ؟ آيا کاربر تائيد شده<STRONG><TD<
<TD><Span runat="server" id="spnAuthenticated"></Span></TD> 
\langle/tr><tr> 
<TD><STRONG> کاربر نام<rTD></TD>
<TD><Span runat="server" id="spnUserName"></Span></TD>
\langletr>
<tr>
```

```
<TD><STRONG>نائيد کاربر نوع</TD>>
```

```
<TD><Span runat="server" id="spnAuthenticationtype"></Span></TD>
```
 $\langle$ tr $>$ 

```
</TABLE>
```

```
به حالت view Design سوئيچ نموده و کد زير را در فايل Behind Code فرم وب شروع برنامه ، قرار مي دهيم :
```
Web form's code-behind file Private Sub Page\_Load( ByVal sender As System.Object,ByVal e As System.EventArgs ) Handles Mybase.Load spnAuthenticated.InnerText = User.Identity.IsAuthenticated spnUserName .InnerText = User.Identity.Name spnAuthenticationType.InnerText = User.Identity.AuthenticationType End Sub

پس از اجراي پروژه بصورت محلي ، NET.ASP تائيد کاربر را بر اساس نام و رمز عبوري که براي ورود به ويندوز استفاده شده است ، انجام خواهد د اد . پس از اجراي پروژه از راه دور ( مثلا" دستيابي از طريق اينترنت ) ، NET.ASP يک جعبه محاوره اي رادر مرورگر نمايش داده تا از طريق آن نام و رمز عبور کاربر دريافت گردد .

در صورتيکه نام و رمز عبور درج شده توسط کاربر با تعاريف انجام شده در Domain شبکه ، مطابقت نمايد ، NET.ASP کاربر را تائيد و مجوز لازم به منظور استفاده از برنامه وب صادر خواهد شد . در اين رابطه NET.ASP ، يک authorization certificate را به شکل يک کوکي صادر که در حين Session کاربر ، نگهداري و از آن استفاده مي گردد. Session کاربر، پس از اتمام زمان Time out و يا بستن مرورگر ، خاتمه مي يابد . برنامه وب اجراي خود را متناسب با مجوزهاي تعريف شده در ارتباط با Account آغاز مي نمايد .

روش Windows authentication integrated در يک شبکه مبتني بر Domain بهتر کار خواهد کرد . شبکه هائي که از Workgroup استفاده مي نمايند ( در مقابل استفاده از Domain ( داراي محدوديت هاي خاص خود به منظور استفاده از ويژگي هاي امنيتي ، مي باشند. شبکه هاي مبتني بر Domain ، از يک کنترل کننده Domain به منظور تائيد و معتبرسازي کاربران شبکه ، استفاده مي نمايد .

با استفاده از امکانات ارائه شده در فايل Config.Web مي توان يک لايه امنيتي مضاعف را ايجاد نمود . دراين راستا ، مي توان تنظيمات لازم به منظور دستيابي و يا عدم دستيابي کاربران و يا گروه هاي خاصي از کاربران را نيز انجام داد . اعمال محدوديت براي کاربران خاص ( دستيابي و يا عدم دستيابي )

در موارديکه از روش authentication integrated Windows استفاده مي گردد ، NET.ASP ، ليست تائيد موجود در فايل Config.Web را به منظور آگاهي از صلاحيت کاربران شبکه براي استفاده ازبرنامه وب ، بررسي مي نمايد. کاراکترهاي "\*" و "؟" داراي معاني خاصي در ليست تائيد مي باشند : کاراکتر "\* " ، نشاندهنده تمامي کاربران و کاراکتر "؟"، نشاندهنده کاربران غير مجاز( ناشناس) مي باشد . مثلا" ليست تائيد زير در Config.Web ، امکان دسـتيابي تمامي کاربران ناشناس به برنامه وب را حذف و مي بايست تمامي کاربران به منظور استفاده از برنامه وب ،تائيد گردند .

Authorization element <authorization> <deny users="?" /> </authorization>

> به منظور اعمال محدوديت در دستيابي کاربراني خاص ،مي توان از عنصر <allow <استفاده و اسامي تمامي کاربران مجاز را با صراحت مشخص نمود (اسامي توسط ويرگول از يکديگر تفکيک مي گردند) . پس از معرفي کاربران مجاز با استفاده از عنصر <allow <، مي بايست با بکارگيري عنصر <deny <، امکان دستيابي به برنامه توسط کاربران غير مجاز، سلب مي گردد .

Authorization element <authorization> <allow users="Ali Reaz , Reza Ali " /> <deny users="\*" /> </authorization>

ليست مجاز فوق ، امکان دستيابي دو کاربر که اسامي آنان با صراحت مشخص شده است را به برنامه وب خواهد داد. ساير کاربران ، امکان دستيابي به برنامه وب را دارا نخواهند بود ( نقش عنصر deny در مثال فوق ) علاوه بر ليست مجاز فوق که اسامي دو کاربر را مشخص و آنان را براي استفاده از برنامه وب مجاز مي نمايد ، دو کاربر فوق ، مي بايست داراي Account لازم در Domain شبکه نيز باشند .

# **تائيد کاربران بر اساس نوع وظيفه**

براي تائيد کاربران به منظور استفاده از يک برنامه مي توان ، مجوزهاي لازم را بر اساس وظيفه آنان در سازمان ، صادر و امکان دستيابي و يا عدم دستيابي را براي آنان فراهم نمود. در ويندوز NT و XP ، وظايف به اسامي مپ شده تا از اين طريق امکان شناسائي گروه هاي کاربران ، فراهم گردد. ويندوز، چندين گروه را بصورت اتوماتيک از قبل ايجاد مي نمايد : Users, Administrators و Guests . در اين رابطه مي توان از عنصر <roles <در ليست استفاده کنندگان مجاز برنامه وب در فايل Config.Web استفاده و امکان دستيابي به يک برنامه را با توجه به وظايف کاربر ، فراهم نمود. مثلا" ليست زير، امکان دستيابي به برنامه وب را صرفا" براي کاربراني که به عنوان Administrator به شبکه وارد مي شوند ، فراهم مي نمايد.

Authorization element <authorization> <allow roles ="Administrators" /> <deny users="\*" /> </authorization>

پس از تائيد کاربر و صدور مجوز لازم به منظور استفاده از برنامه وب ، مي توان با استفاده از خصلت Identity مربوط به شي User ، هويت کاربر ( نام و نوع وظيفه ) را از طريق برنامه شناسائي نمود.خصلت فوق، يک شي را که شامل اطلاعات مربوط به نام و وظيفه کاربراست را برمي گرداند .

Web form's code-behind file Private Sub Page\_Load( ByVal sender As System.Object,ByVal e As System.EventArgs ) Handles Mybase.Load spnAuthenticated.InnerText = User.Identity.IsAuthenticated spnUserName .InnerText = User.Identity.Name spnAuthenticationType.InnerText = User.Identity.AuthenticationType End Sub

به منظور آگاهي و انجام عمليات لازم با توجه به نوع وظيفه کاربر که از برنامه وب استفاده مي نمايد ، مي توان از متد IsInRole شي User ، استفاده نمود .

IsInRole method If User.IsInRole("Administrators") Then انجام عمليات دلخواه' End If

استفاده از تنظيمات IIS به همراه Windows Authentication

تنظيمات Authorization در فايل Config.Web با تنظيمات انجام شده در IIS با يکديگر Overlap مي شوند . در صورتيکه Authorization هم در فايل Config.Web و هم توسط IIS تنظيم شده باشد ، در ابتدا تنظيمات IIS بررسي و در ادامه تنظيمات موجود در فايل Web.Config ، مورد توجه قرار خواهند گرفت. به منظور مشاهده تنظيمات authorization در IIS مراحل زير را دنبال مي نمائيم :

در IIS بر روي فولدر برنامه وب کليک سمت راست نموده و در ادامه گزينه Properties را انتخاب مي نمائيم . برنامه IIS در ادامه جعبه محاوره اي Properties مربوط به فولدر را نمايش خواهد داد .

بر روي Tab Security Directory کليک و در ادامه دکمه Edit را در گروه Authentication And Access Anonymous Control کليک مي نمائيم . IIS ، جعبه محاوره اي Methods Authentication را نمايش خواهد داد . اولين گروه از تنظيمات در جعبه محاوره اي ، کنترل دستيابي Anonymous را انجام مي دهد ( همه کاربران ). غير فعال نمودن گزينه فوق ، معادل <"?" = deny User < در فايل Web.config است. Box Check هاي موجود در قسمت دوم جعبه محاوره اي ، مجاز بودن برنامه به منظور استفاده از Basic و يا Digest Authentication را علاوه بر Authentication Windows ، مشخص مي نمايد. روش هاي فوق ، ايمني بمراتب کمتري را نسبت به Integrated Windows ارائه مي نمايند .مي توان چندين روش authentication را در IIS فعال نمود . در صورتيکه چندين روش فعال شده باشد ، مي توان با استفاده از متد AuthenticationType مربوط به شي Identity ، از روش استفاده شده به منظور تائيد کاربر ، آگاهي يافت .

AuthenticationType method Response.Write(User.Identity.AuthenticationType)

# **امنيت برنامه های وب ( بخش سوم )**

در اين مقاله به بررسي Forms Authentication خواهيم پرداخت .

همانگونه که در بخش اول اين مقاله اشاره گرديد ، برنامه هاي وب NET.ASP از سه روش عمده به منظور تائيد کاربران استفاده مي نمايند :

Windows Authentication

Forms Authentication

Authentication Passport

در Authentication Forms ، برنامه IIS مسئوليتي را در ارتباط با تائيد کاربران برعهده نگرفته و تنظيمات امنيتي IIS در رابطه با برنامه وب ، دستيابي Anonymous مي باشد . فرآيند تائيد کاربران در روش فوق، بصورت زير است : زمانيکه سرويس گيرنده درخواست يک صفحه ايمن را مي نمايد ، IIS کاربر را به عنوان Anonymous، تائيد و در ادامه درخواست وي را براي NET.ASP ارسال مي نمايد .

NET.ASP ، بررسي لازم در خصوص وجود يک کوکي خاص بر روي کامپيوتر سرويس گيرنده را انجام خواهد داد .

در صورتيکه کوکي ، موجود نبوده و يا غيرمعتبر باشد ، ASP.NET درخواست کاربر را ناديده گرفته و براي وي يک صفحه Logon را ارسال مي نمايد ( مثلا" Login.aspx ).

کاربر اطلاعات لازم ( نام و رمز عبور ) را در صفحه Logon.aspx ( به عنوان نمونه ) درج و در ادامه دکمه Submit موجود بر روي فرم را به منظور ارسال اطلاعات براي سرويس دهنده ، فعال مي نمايد.

IIS ، مجددا" کاربر را به عنوان Anonymous، تائيد و درخواست وي را براي NET.ASP ارسال مي نمايد .

NET.ASP ، تائيد کاربر را بر اساس اطلاعات ارسالي ( نام و رمز عبور ) انجام و يک کوکي را ايجاد مي نمايد .

در نهايت ، صفحه وب ايمن درخواست شده به همراه کوکي جديد براي سرويس گيرنده ارسال مي گردد. ماداميکه کوکي معتبر باشد ، کاربر قادر به درخواست و مشاهده ساير صفحات وب مي باشد.

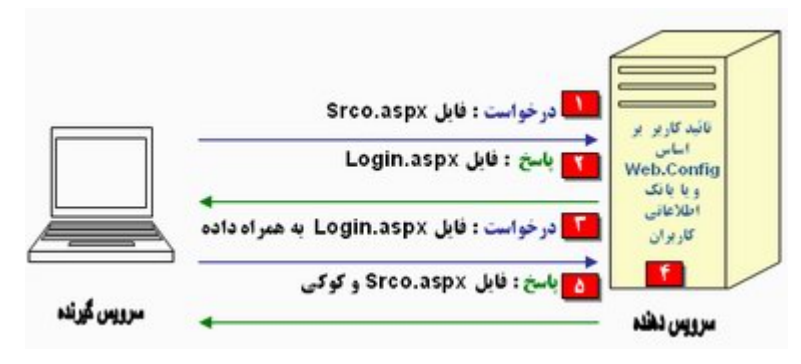

# **فرآيند فوق را مي توان به دو حالت متفاوت تعميم و مورد توجه قرار داد :**

حالت اول : درخواست يک صفحه ايمن از سرويس دهنده ، توسط يک کاربر غيرمجاز و تائيد نشده مرحله اول : پس از درخواست يک سرويس گيرنده براي دستيابي به يک صفحه ايمن ، درخواست ارسالي وي در ابتدا توسط IIS بررسي و با توجه به اينکه تنظيمات IIS بصورت Anonymous پيکربندي شده تا امکان استفاده از Forms Authentication فراهم گردد ، درخواست کاربر ، مستقيما" براي ماژول ASP.NET Forms Authentication ارسال مي گردد .

مرحله دوم : NET.ASP ، بررسي لازم در خصوص وجود ( داشتن ) يک کوکي Authentication را انجام خواهد داد . با توجه به اينکه کاربر اولين مرتبه است که درخواست اطلاعاتي را نموده و داراي يک کوکي نمي باشد ، سرويس گيرنده به صفحه Logon ، هدايت مي گردد .

مرحله سوم : کاربراطلاعات ضروري ( نام و رمز عبور ) خود را در صفحه Logon درج و پس ازارسال آنان ،فرآيند بررسي اطلاعات ارسالي آغاز مي گردد. در يک برنامه بزرگ ، بررسي اطلاعات کاربر از طريق يک بانک اطلاعاتي شامل

مشخصات کاربران انجام مي شود .

مرحله چهارم : در صورتيکه اطلاعات ارسالي کاربر ( نام و رمز عبور ) ، پس از بررسي توسط برنامه وب ، معتبر شناخته نگردند ، مجوز دستيابي براي کاربر صادر نشده و امکان دستيابي وي سلب مي گردد . مرحله پنجم : در صورتيکه پس از بررسي اطلاعات ارسالي، اعتبار وصحت آنان تائيد گردد ، يک کوکي تائيد ايجاد و در

ادامه به کاربر مجوز لازم به منظور دستيابي به صفحه ، اعطاء مي گردد .(هدايت کاربر به صفحه درخواست اوليه ) . حالت دوم : درخواست يک صفحه ايمن از سرويس دهنده ، توسط يک کاربر مجاز و تائيد شده

مرحله اول : پس از درخواست يک صفحه ايمن توسط سرويس گيرنده ، کوکي Authentication بهمراه درخواست وي براي سرويس دهنده ، ارسال مي گردد.

مرحله دوم :درخواست ارسالي توسط سرويس گيرنده در ابتدا توسط IIS دريافت و با توجه به تنظيمات انجام شده ( دسيتابي Anonymous ) ، درخواست وي مستقيما" براي ASP.NET Forms Authentication ارسال مي گردد . مرحله سوم : ماژول ASP.NET Forms Authentication ، بررسـي لازم در خصوص کوکي را انجام و در صورتيکه کوکي معتبر باشد ، سرويس گيرنده تائيد و امکان دستيابي و مشاهده صفحه وب درخواستي براي وي ، فراهم مي گردد . در روش Authentication Forms ، بصورت اتوماتيک يک فرم وب طراحي شده به منظور اخذ اطلاعات مربوط به نام و رمز عبور کاربران ، نمايش داده مي شود . کد مرتبط با فرم وب ، عمليات تائيد و معتبرسازي کاربر را بر اساس ليست ذخيره شده در فايل Config.Web برنامه و يا از طريق يک بانک اطلاعاتي جداگانه ، انجام مي دهد. مزيت مهم Forms Authentication ، عدم ضرورت عضويت کاربران در Domain شبکه به منظور دستيابي به برنامه وب ، مي باشد . فعال نمودن Authentication Forms

به منظور استفاده از روش فوق ، مي بايست مراحل زير را دنبال نمود :

Forms به Web.config فايل در Authentication mode مقداردهي

ايجاد يک فرم وب به منظور اخذ اطلاعات کاربران ( Page Logon (

ايجاد يک فايل و يا بانک اطلاعاتي به منظور ذخيره نام و رمز عبور کاربران

نوشتن کد لازم به منظور افزودن کاربر جديد به فايل و يا بانک اطلاعاتي کاربران

نوشتن کد لازم به منظور تائيد کاربران با استناد به فايل و يا بانک اطلاعاتي کاربران

Authentication Forms ، از کلاس هاي موجود در namespace با نام Security.Web.System استفاده مي نمايد . به منظور استفاده از کلاس هاي فوق، مي بايست در ويژوال بيسک دات نت از عبارت Imports و در ويژوال سي شارپ از Using استفاده گردد ( در ابتداي هر ماژول که عمليات تائيد را انجام خواهد داد : System.Web.Security Imports ) . Authentication mode مقداردهي

نوع تائيد کاربران در يک برنامه وب ، مي بايست با استفاده از عنصر <authentication <در فايل config.Web مشخص گردد. به منظور تنظيم برنامه مورد نظر خود براي اسـتفاده از Forms Authentication ، تغييرات زير را در فايل Config.Web ، اعمال مي نمائيم :

Web.Config setting for Forms Authentication <authentication mode="Forms">  $<$ forms loginUrl = Login.aspx" > <credentials passwordFormat = "Clear" > <user name = "Ali" Password ="110" /> <user name = "Kaveh" Password ="111" /> </credentials> </forms>

</authentication>

کد فوق، يک نوع ساده از تائيد کاربران به روش Forms را نشان مي دهد . در اين رابطه ، اغلب از تعاريف و تنظيمات پيش فرض و يک ليست کاربران مجاز، استفاده شده است. از عناصر متفاوتي در ارتباط با Authentication Forms در فايل Config.Web استفاده مي گردد.هر يک از عناصر داراي خصلت هاي خاص خود مي باشند :

عنصر <authentication <

خصلت Mode ، با استفاده از خصلت فوق ، روش تائيد و شناسائي کاربران مشخص مي گردد. با مقدار دهي خصلت فوق به Forms ، روش Forms Authentication انتخاب خواهد شد.

عنصر <forms <

خصلت name . از خصلت فوق به منظور مشخص نمودن نام کوکي که اطلاعات مربوط به نام و رمز عبور را ذخيره مي نمايد ، استفاده مي شود . مقدار پيش فرض ، authaspx . مي باشد . در صورتيکه بيش از يک برنامه بر روي سرويس دهنده از روش Authentication Forms استفاده مي نمايند ، مي بايست براي هر يک از آنان نام منحصربفردي در نظر گرفته شود .

خصلت loginUrl .از خصلت فوق به منظور مشخص نمودن نام فرم وب Login براي کاربران تائيد نشده ، استفاده مي گردد . مقدار پيش فرض خصلت فوق، Default.aspx است .

خصلت protection . با استفاده از خصلت فوق روش حفاظت کوکي Authentication که بر روي کامپيوتر سرويس گيرنده ذخيره مي گردد ، مشخص خواهد شد. مقدار پيش فرض خصلت فوق ، All بوده که عمليات رمزنگاري و بررسي اعتبار و صحت داده در رابطه با آن اعمال مي گردد. ساير گزينه هاي موجود در اين راستا ، Validation,Encryption و None مي باشد .

خصلت timeout . با استفاده از خصلت فوق ، مدت زمان نگهداري کوکي Authentication بر روي ماشين کاربر مشخص مي گردد . مقدار پيش فرض ٣٠ دقيقه است . NET.ASP ، پس از دريافت يک درخواست جديد توسط کاربر و مشروط به گذشت بيش از نصف زمان تعريف شده ، کوکي را تجديد ( Renew ( خواهد کرد .

خصلت path . با استفاده از خصلت فوق ، مسير مورد نظر به منظور ذخيره سازي کوکي بر روي ماشين کاربر مشخص مي گردد . مقدار پيش فرض ، "\" است .

عنصر <credentials <

خصلت passwordFormat ، با استفاده از خصلت فوق ، الگوريتم لازم به منظور رمزنگاري رمز عبور کاربر ، مشخص مي گردد . مقدار پيش فرض ، 1SHA مي باشد . ساير گزينه هاي موجود در اين رابطه ، 5MD و Clear ) بدون رمزنگاري ) مي باشد .

عنصر <users <

خصلت name ، با استفاده از خصلت فوق ، نام کاربر مشخص مي گردد.

خصلت password ، با استفاده از خصلت فوق ، رمز عبور کاربر مشخص مي گردد.

عنصر <credentilas ، امکان ذخيره سازي ليست کاربران را در Web.Config فراهم مي نمايد . رويکرد فوق ، روشي ساده به منظور تعريف کاربران مجاز يک برنامه وب مي باشد . در چنين مواردي ، مديريت سيستم مي تواند بسادگي و در صورت لزوم نام و رمز عبور کاربران ديگري را به ليست مجاز کاربران ، اضافه نمايد . مکانيزم فوق ، در مواردي که قصد داشته باشيم ، امکان تعريف نام و رمز عبور را در اختيار کاربران قرار دهيم ، گزينه مناسبي نبوده و مي بايست از يک فايل و يا بانک اطلاعاتي به منظور ذخيره سازي اطلاعات کاربران ، استفاده گردد.

# **استراتژي حفاظت از اطلاعات در شبکه هاي کامپيوتري ( بخش اول )**

### **مقدمه**

اطلاعات در سازمان ها و موسسات مدرن، بمنزله شاهرگ حياتي محسوب مي گردد . دستيابي به اطلاعات و عرضه مناسب و سريع آن، همواره مورد توجه سازمان هائي است که اطلاعات در آنها داراي نقشي محوري و سرنوشت ساز است . سازمان ها و موسسات مي بايست يک زير ساخت مناسب اطلاعاتي را براي خود ايجاد و در جهت انظباط اطلاعاتي در سازمان خود حرکت نمايند . اگر مي خواهيم ارائه دهنده اطلاعات در عصر اطلاعات بوده و صرفا" مصرف کننده اطلاعات نباشيم ، در مرحله نخست مي بايست فرآيندهاي توليد ،عرضه و استفاده از اطلاعات را در سازمان خود قانونمد نموده و در مراحل بعد ، امکان استفاده از اطلاعات ذيربط را براي متقاضيان ( محلي،جهاني ) در سريعترين زمان ممکن فراهم نمائيم . سرعت در توليد و عرضه اطلاعات ارزشمند ، يکي از رموز موفقيت سازمان ها و موسسات در عصر اطلاعات است . پس از ايجاد انظباط اطلاعاتي، مي بايست با بهره گيري از شبکه هاي کامپيوتري زمينه استفاده قانومند و هدفمند از اطلاعات را براي سايرين فراهم کرد . اطلاعات ارائه شده مي تواند بصورت محلي ( اينترانت ) و يا جهاني ( اينترنت ) مورد استفاده قرار گيرد . فراموش نکنيم در اين هنگامه اطلاعاتي، مصرف کنندگان اطلاعات داراي حق مسلم انتخاب مي باشند و در صورتيکه سازمان و يا موسسه اي در ارائه اطلاعات سهوا" و يا تعمدا" دچار اختلال و يا مشکل گردد ، دليلي بر توقف عملکرد مصرف کنندگان اطلاعات تا بر طرف نمودن مشکل ما ، وجود نخواهد داشت . سازمان ها و موسسات مي بايست خود را براي نبردي سخت در عرضه و ارائه اطلاعات آماده نمايند و در اين راستا علاوه بر پتانسيل هاي سخت افزاري و نرم افزاري استفاده شده ، از تدبير و دورانديشي فاصله نگيرند . در ميدان عرضه و ارائه اطلاعات ، کسب موفقيت نه بدليل ضعف ديگران بلکه بر توانمندي ما استوار خواهد بود. مصرف کنندگان اطلاعات، قطعا" ارائه دهندگان اطلاعاتي را برمي گزيند که نسبت به توان و پتانسيل آنان اطمينان حاصل کرده باشند . آيا سازمان ما در عصر اطلاعات به پتانسيل هاي لازم در اين خصوص دست پيدا کرده است ؟ آيا در سازمان ما بستر و ساختار مناسب اطلاعاتي ايجاد شده است ؟ آيا گردش امور در سازمان ما مبتني بر يک سيستم اطلاعاتي مدرن است ؟ آيا سازمان ما قادر به تعامل اطلاعاتي با ساير سازمان ها است ؟ آيا در سازمان ما نقاط تماس اطلاعاتي با دنياي خارج از سازمان تدوين شده است ؟ آيا فاصله توليد و استفاده از اطلاعات در سازمان ما به حداقل مقدار خود رسيده است ؟ آيا اطلاعات قابل عرضه سازمان ما ، در سريعترين زمان و با کيفيتي مناسب در اختيار مصرف کنندگان متقاضي قرار مي گيرد ؟ حضور يک سازمان در عرصه جهاني ، صرفا" داشتن يک وب سايت با اطلاعات ايستا نخواهد بود . امروزه ميليون ها وب سايت بر روي اينترنت وجود داشته که هر روز نيز به تعداد آنان افزوده مي گردد . کاربران اينترنت براي پذيرش سايت سازمان ما ، دلايل موجه اي را دنبال خواهند کرد . در اين هنگامه سايت داشتن و راه اندازي سايت ، اصل موضوع که همانا ايجاد يک سازمان مدرن اطلاعاتي است ، فراموش نگردد. سازمان ما در اين راستا چگونه حرکت کرده و مختصات آن در نقشه اطلاعاتي يک سازمان مدرن چيست ؟

بديهي است ارائه دهندگان اطلاعات خود در سطوحي ديگر به مصرف کنندگان اطلاعات تبديل و مصرف کنندگان اطلاعات ، در حالات ديگر، خود مي تواند بعنوان ارائه دهنده اطلاعات مطرح گردند. مصرف بهينه و هدفمند اطلاعات در صورتيکه به افزايش آگاهي ، توليد و ارائه اطلاعات ختم شود، امري بسيار پسنديده خواهد بود . در غير اينصورت، مصرف مطلق و هميشگي اطلاعات بدون جهت گيري خاص ، بدترين نوع استفاده از اطلاعات بوده که قطعا" به سرانجام مطلوبي ختم نخواهد شد .

#### **شبکه هاي کامپيوتري**

در صورتيکه قصد ارائه و يا حتي مصرف بهينه و سريع اطلاعات را داشته باشيم، مي بايست زير ساخت مناسب را در اين جهت ايجاد کنيم . شبکه هاي کامپيوتري ، بستري مناسب براي عرضه ، ارائه و مصرف اطلاعات مي باشند( دقيقا" مشابه نقش جاده ها در يک سيستم حمل و نقل) . عرضه ، ارائه و مصرف يک کالا نيازمند وجود يک سيستم حمل و نقل مطلوب خواهد بود. در صورتيکه سازمان و يا موسسه اي محصولي را توليد ولي قادر به عرضه آن در زمان مناسب ( قبل از اتمام تاريخ مصرف ) براي متقاضيان نباشد، قطعا" از سازمان ها ئي که توليدات خود را با بهره گيري از يک زير

ساخت مناسب ، بسرعت در اختيار متقاضيان قرار مي دهند ، عقب خواهند افتاد . شايد بهمين دليل باشد که وجود جاده ها و زير ساخت هاي مناسب ارتباطي، بعنوان يکي از دلايل موفقيت برخي از کشورها در عصر انقلاب صنعتي ، ذکر مي گردد. فراموش نکنيم که امروزه زمان کهنه شدن اطلاعات از زمان توليد اطلاعات بسيار سريعتر بوده و مي بايست قبل از اتمام تاريخ مصرف اطلاعات با استفاده از زير ساخت مناسب ( شبکه هاي ارتباطي ) اقدام به عرضه آنان نمود. براي عرضه اطلاعات مي توان از امکاناتي ديگر نيز استفاده کرد ولي قطعا" شبکه هاي کامپيوتري بدليل سرعت ارتباطي بسيار بالا داراي نقشي کليدي و منحصر بفرد مي باشند . مثلا" مي توان مشخصات کالا و يا محصول توليد شده در يک سازمان را از طريق يک نامه به متقاضيان اعلام نمود ولي در صورتيکه سازماني در اين راستا از گزينه پست الکترونيکي استفاده نمايد ، قطعا" متقاضيان مربوطه در زماني بسيار سريعتر نسبت به مشخصات کالاي توليده شده ، آگاهي پيدا خواهند کرد .

# **امنيت اطلاعات در شبکه هاي کامپيوتري**

بموازات حرکت بسمت يک سازمان مدرن و مبتني بر تکنولوژي اطلاعات، مي بايست تدابير لازم در رابطه با حفاظت از اطلاعات نيز انديشيده گردد. مهمترين مزيت و رسالت شبکه هاي کامپيوتري ، اشتراک منابع سخت افزاري و نرم افزاري است . کنترل دستيابي و نحوه استفاده از منابع به اشتراک گذاشته شده ، از مهمترين اهداف يک سيستم امنيتي در شبکه است . با گسترش شبکه هاي کامپيوتري خصوصا" اينترنت ، نگرش نسبت به امنيت اطلاعات و ساير منابع به اشتراک گذاشته شده ، وارد مرحله جديدي شده است . در اين راستا ، لازم است که هر سازمان براي حفاظت از اطلاعات ارزشمند ، پايبند به يک استراتژي خاص بوده و بر اساس آن سيستم امنيتي را اجراء و پياده سازي نمايد . عدم ايجاد سيستم مناسب امنيتي ، مي تواند پيامدهاي منفي و دور از انتظاري را بدنبال داشته باشد . استراتژي سازمان ما براي حفاظت و دفاع از اطلاعات چيست؟ در صورت بروز مشکل امنيتي در رابطه با اطلاعات در سازمان ، بدنبال کدامين مقصر مي گرديم ؟ شايد اگر در چنين مواردي ، همه مسائل امنيتي و مشکلات بوجود آمده را به خود کامپيوتر نسبت دهيم ، بهترين امکان برون رفت از مشکل بوجود آمده است ، چراکه کامپيوتر توان دفاع کردن از خود را ندارد . آيا واقعا" روش و نحوه برخورد با مشکل بوجود آمده چنين است ؟ در حاليکه يک سازمان براي خريد سخت افزار نگراني هاي خاص خود را داشته و سعي در برطرف نمودن معقول آنها دارد ، آيا براي امنيت و حفاظت از اطلاعات نبايد نگراني بمراتب بيشتري در سازمان وجود داشته باشد ؟

# **استراتژي**

دفاع در عمق ، عنوان يک استراتژي عملي بمنظور نيل به تضمين و ايمن سازي اطلاعات در محيط هاي شبکه امروزي است . استراتژي فوق، يکي از مناسبترين و عملي ترين گزينه هاي موجود است که متاثر از برنامه هاي هوشمند برخاسته از تکنيک ها و تکنولوژي هاي متفاوت تدوين مي گردد . استراتژي پيشنهادي ، بر سه مولفه متفاوت ظرفيت هاي حفاظتي ، هزينه ها و رويکردهاي عملياتي تاکيد داشته و توازني معقول بين آنان را برقرار مي نمايد . دراين مقاله به بررسي عناصر اصلي و نقش هر يک از آنان در استراتژي پيشنهادي، پرداخته خواهد شد.

# **دشمنان، انگيزه ها ، انواع حملات اطلاعاتي**

بمنظور دفاع موثر و مطلوب در مقابل حملات به اطلاعات و سيستم هاي اطلاعاتي ، يک سازمان مي بايست دشمنان، پتانسيل و انگيزه هاي آنان و انواع حملات را بدرستي براي خود آناليز تا از اين طريق ديدگاهي منطقي نسبت به موارد فوق ايجاد و در ادامه امکان برخورد مناسب با آنان فراهم گردد .اگر قصد تجويز دارو براي بيماري وجود داشته باشد ، قطعا" قبل از معاينه و آناليز وضعيت بيمار، اقدام به تجويز دارو براي وي نخواهد شد. در چنين مواري نمي توان براي برخورد با مسائل پويا از راه حل هاي مشابه و ايستا استفاده کرد .بمنظور ارائه راهکارهاي پويا و متناسب با مسائل متغير، لازم است در ابتدا نسبت به کالبد شکافي دشمنان ، انگيزه ها و انواع حملات ، شناخت مناسبي ايجاد گردد. دشمنان ، شامل سارقين اطلاعاتي ، مجرمان ،دزدان کامپيوتري ، شرکت هاي رقيب و ... مي باشد.

انگيزه ها ي موجود شامل : جمع آوري هوشمندانه، دستبرد فکري ( عقلاني ) ،عدم پذيرش سرويس ها ، کنف کردن ،احساس غرور و مورد توجه واقع شدن ، با شد .

انواع حملات شامل : مشاهده غيرفعال ارتباطات ، حملات به شبکه هاي فعال، حملات از نزديک( مجاورت سيستم ها )

، سوء استفاده و بهره برداري خوديان ( محرمان ) و حملات مربوط به ارائه دهندگان صنعتي يکي از منابع تکنولوژي اطلاعات ، است .

سيستم هاي اطلاعاتي و شبکه هاي کامپيوتري اهداف مناسب و جذابي براي مهاجمان اطلاعاتي مي باشند . بنابراين لازم است، تدابير لازم در خصوص حفاظت سيستم ها و شبکه ها در مقابل انواع متفاوت حملاتي اطلاعاتي انديشيده گردد. بمنظور آناليز حملات اطلاعاتي و اتخاذ راهکار مناسب بمنظور برخورد با آنان، لازم است در ابتدا با انواع حملات اطلاعات آشنا شده تا از اين طريق امکان برخورد مناسب و سيستماتيک با هريک از آنان فراهم گردد . قطعا" وقتي ما شناخت مناسبي را نسبت به نوع و علل حمله داشته باشيم ، قادر به برخورد منطقي با آن بگونه اي خواهيم بود که پس از برخورد، زمينه تکرار موارد مشابه حذف گردد .

انواع حملات اطلاعاتي بشرح ذيل مي باشند :

غيرفعال

فعال

نزديک ( مجاور)

خودي ها ( محرمان )

عرضه ( توزيع )

# **ويژگي هر يک از انواع حملات فوق ، بشرح زير مي باشد :**

غير فعال (Passive (. اين نوع حملات شامل: آناليزترافيک شبکه ،شنود ارتباطات حفاظت نشده، رمزگشائي ترافيک هاي رمز شده ضعيف و بدست آوردن اطلاعات معتبري همچون رمز عبور مي باشد . ره گيري غيرفعال عمليات شبکه ، مي تواند به مهاجمان، هشدارها و اطلاعات لازم را در خصوص عمليات قريب الوقوعي که قرار است در شبکه اتفاق افتند بدهد( قرار است از مسير فوق در آينده محموله اي ارزشمند عبور داده شود !) ، را خواهد داد .پيامدهاي اين نوع حملات ، آشکارشدن اطلاعات و يا فايل هاي اطلاعاتي براي يک مهاجم ، بدون رضايت و آگاهي کاربر خواهد بود . فعال (Active (.اين نوع حملات شامل : تلاش در جهت خنثي نمودن و يا حذف ويژگي هاي امنيتي ، معرفي کدهاي مخرب ، سرقت و يا تغيير دادن اطلاعات مي باشد . حملات فوق ، مي تواند از طريق ستون فقرات يک شبکه ، سوء استفاده موقت اطلاعاتي ، نفوذ الکترونيکي در يک قلمرو بسته و حفاظت شده و يا حمله به يک کاربر تاييد شده در زمان اتصال به يک ناحيه بسته و حفاظت شده ، بروز نمايد . پيامد حملات فوق ، افشاي اطلاعات ، اشاعه فايل هاي اطلاعاتي ، عدم پذيرش سرويس و يا تغيير در داده ها ، خواهد بود.

مجاور (in-Close (.اين نوع حملات توسط افراديکه در مجاورت ( نزديکي ) سيستم ها قرار دارند با استفاده از تسهيلات موجود ، با يک ترفندي خاص بمنظور نيل به اهدافي نظير : اصلاح ، جمع آوري و انکار دستيابي به اطلاعات باشد، صورت مي پذيرد . حملات مبتني بر مجاورت فيزيکي ، از طريق ورود مخفيانه ، دستيابي باز و يا هردو انجام مي شود . خودي (Insider) . حملات خودي ها ، مي تواند بصورت مخرب و يا غير مخرب جلوه نمايد . حملات مخرب از اين نوع شامل استراق سمع تعمدي ، سرقت و يا آسيب رساني به اطلاعات ، استفاده از اطلاعات بطرزي کاملا" شيادانه و فريب آميز و يا رد دستيابي ساير کاربران تاييد شده باشد . حملات غير مخرب از اين نوع ، عموما" بدليل سهل انگاري ( حواس پرتي ) ، فقدان دانش لازم و يا سرپيچي عمدي از سياست هاي امنيتي صورت پذيرد.

توزيع (Distribution (. حملات از اين نوع شامل کدهاي مخربي است که در زمان تغيير سخت افزار و يا نرم افزار در محل مربوطه ( کارخانه ، شرکت ) و يا در زمان توزيع آنها ( سخت افزار ، نرم افزار) جلوه مي نمايد . اين نوع حملات مي تواند، کدهاي مخربي را در بطن يک محصول جاسازي نمايد . نظير يک درب از عقب که امکان دستيابي غيرمجاز به اطلاعات و يا عمليات سيستم در زمان آتي را بمنظور سوء استفاده اطلاعاتي ، فراهم مي نمايد .

در اين رابطه لازم است ، به ساير موارد نظير آتس سوزي ، سيل ، قطع برق و خطاي کاربران نيز توجه خاصي صورت پذيرد . در بخش دوم اين مقاله ، به بررسي روش هاي ايمن سازي اطلاعات بمنظور نيل به يک استراتژي خاص امنيتي ، خواهيم پرداخت .

# **استراتژي حفاظت از اطلاعات در شبکه هاي کامپيوتري ( بخش دوم )**

در بخش اول اين مقاله به چالش هاي سازمانها و موسسات براي حرکت بسمت يک سازمان مدرن اطلاعاتي اشاره و پس از بررسي اهميت ايمن سازي اطلاعات بر لزوم تدوين يک استراتژي امنيتي تاکيد گرديد . در اين زمينه به انواع حملات اطلاعاتي نيز اشاره و مشخصات هر يک از آنان توضيح داده شد . در اين بخش ، به بررسي عناصر اساسي در استراتژي پيشنهادي يعني انسان ، تکنولوژي و عمليات خواهيم پرداخت .

#### **ايمن سازي اطلاعات**

توفيق در ايمن سازي اطلاعات منوط به حفاظت از اطلاعات و سيستم هاي اطلاعاتي در مقابل حملات است . بدين منظور از سرويس هاي امنيتي متعددي استفاده مي گردد. سرويس هاي انتخابي ، مي بايست پتانسيل لازم در خصوص ايجاد يک سيستم حفاظتي مناسب ، تشخيص بموقع حملات و واکنش سريع را داشته باشند. بنابراين مي توان محور استراتژي انتخابي را بر سه مولفه حفاظت ، تشخيص و واکنش استوار نمود . حفاظت مطمئن ، تشخيص بموقع و واکنش مناسب از جمله مواردي است که مي بايست همواره در ايجاد يک سيستم امنيتي رعايت گردد. سازمان ها و موسسات، علاوه بر يکپارچگي بين مکانيزم هاي حفاظتي ، مي بايست همواره انتظار حملات اطلاعاتي را داشته و لازم است خود را به ابزارهاي تشخيص و روتين هاي واکنش سريع ، مجهز تا زمينه برخورد مناسب با مهاجمان و بازيافت اطلاعات در زمان مناسب فراهم گردد . يکي از اصول مهم استراتژي "دفاع در عمق" ، برقراري توازن بين سه عنصر اساسي : انسان، تکنولوژي و عمليات ، است . حرکت بسمت تکنولوژي اطلاعات بدون افراد آموزش ديده و روتين هاي عملياتي که راهنماي آنان در نحوه استفاده و ايمن سازي اطلاعات باشد ، محقق نخواهد شد . **انسان**

موفقيت در ايمن سازي اطلاعات با پذيرش مسئوليت و حمايت مديريت عالي يک سازمان ( معمولا" در سطح مديريت ارشد اطلاعات ) و بر اساس شناخت مناسب از تهاجمات ، حاصل مي گردد. نيل به موفقيت با پيگيري سياست ها و روتين هاي مربوطه ، تعيين وظايف و مسئوليت ها ، آموزش منابع انساني حساس ( کاربران، مديران سيستم ) و توجيه مسئوليت هاي شخصي کارکنان ، حاصل مي گردد.در اين راستا لازم است يک سيستم امنيتي فيزيکي و شخصي بمنظور کنترل و هماهنگي در دستيابي به هر يک از عناصر حياتي در محيط هاي مبتني بر تکنولوژي اطلاعات ، نيز ايجاد گردد . ايمن سازي اطلاعات از جمله مواردي است که مي بايست موفقيت خود را در عمل و نه در حرف نشان دهد . بنابراين لازم است که پس از تدوين سياست ها و دستورالعمل هاي مربوطه ، پيگيري مستمر و هدفمند جهت اجراي سياست ها و دستورالعمل ها ، دنبال گردد. بهترين استراتژي تدوين شده در صورتيکه امکان تحقق عملي آن فراهم نگردد ، ( سهوا" و يا عمدا") ، هرگز امتياز مثبتي را در کارنامه خود ثبت نخواهد کرد .

با توجه به جايگاه خاص منابع انساني در ايجاد يک محيط ايمن مبتني بر تکنولوژي اطلاعات ، لازم است به موارد زير توجه گردد :

#### **تدوين سياست ها و رويه ها**

**ارائه آموزش هاي لازم جهت افزايش دانش** 

**مديريت سيستم امنيتي** 

**امنيت فيزيکي** 

**امنيت شخصي** 

**تدابير لازم در خصوص پيشگيري** 

#### **تکنولوژي**

امروزه از تکنولوژي ها ي متعددي بمنظور ارائه سرويس هاي لازم در رابطه با ايمن سازي اطلاعات و تشخيص مزاحمين اطلاعاتي، استفاده مي گردد. سازمان ها و موسسات مي بايست سياست ها و فرآيندهاي لازم بمنظور استفاده از يک تکنولوژي را مشخص تا زمينه انتخاب و بکارگيري درست تکنولوژي در سازمان مربوطه فراهم گردد. در اين رابطه مي

بايست به مواردي همچون : سياست امنيتي ، اصول ايمن سازي اطلاعات، استانداردها و معماري ايمن سازي اطلاعات ، استفاده از محصولات مربوط به ارائه دهندگان شناخته شده و خوش نام ، راهنماي پيکربندي ، پردازش هاي لازم براي ارزيابي ريسک سيستم هاي مجتمع و بهم مرتبط ، توجه گردد . در اين رابطه موارد زير ،پيشنهاد مي گردد : دفاع در چندين محل . مهاجمان اطلاعاتي( داخلي و يا خارجي ) ممکن است ، يک هدف را از چندين نفطه مورد تهاجم قرار دهند. در اين راستا لازم است سازمان ها و موسسات از روش هاي حفاظتي متفاوت در چندين محل ( سطح ) استفاده ، تا زمينه عکس العمل لازم در مقابل انواع متفاوت حملات ، فراهم گردد . در اين رابطه مي بايست به موارد زير توجه گردد :

? دفاع از شبکه ها و زير ساخت . در اين رابطه لازم است شبکه هاي محلي و يا سراسري حفاظت گردند . ( حفاظت در مقابل حملات اطلاعاتي از نوع عدم پذيرش خدمات )

? حفاظت يکپارچه و محرمانه براي ارسال اطلاعات در شبکه ( استفاده از رمزنگاري و کنترل ترافيک بمنظور واکنش در مقابل مشاهده غيرفعال )

? دفاع در محدوده هاي مرزي . ( بکارگيري فايروال ها و سيستم هاي تشخيص مزاحمين بمنظور واکنش در مقابل حملات اطلاعاتي از نوع فعال )

? دفاع در محيط هاي محاسباتي ( کنترل هاي لازم بمنظور دستيابي به ميزبان ها و سرويس دهنده بمنظور واکنش لازم در مقابل حملات از نوع خودي، توزيع و مجاور ) .

دفاع لايه اي . بهترين محصولات مربوط به ايمن سازي اطلاعات داراي نقاط ضعف ذاتي ، مربوط به خود مي باشند. بنابراين همواره زمان لازم در اختيار مهاجمان اطلاعاتي براي نفوذ در سيستم هاي اطلاعاتي وجود خواهد داشت.بدين ترتيب لازم است قبل از سوءاستفاده اطلاعاتي متجاوزان، اقدامات مناسبي صورت پذيرد. يکي از روش هاي موثر پيشگيري در اين خصوص ، استفاده از دفاع لايه اي در مکان هاي بين مهاجمان و اهداف مورد نظر آنان ،مي باشد . هر يک از مکانيزم هاي انتخابي ، مي بايست قادر به ايجاد موانع لازم در ارتباط با مهاجمان اطلاعاتي ( حفاظت ) و تشخيص بموقع حملات باشد . بدين ترتيب امکان تشخيص مهاجمان اطلاعاتي افزايش و از طرف ديگر شانس آنها بمنظور نفوذ در سيستم و کسب موفقيت، کاهش خواهد يافت . استفاده از فايروال هاي تودرتو ( هر فايروال در کنار خود از يک سيستم تشخيص مزاحمين ، نيز استفاده مي نمايد) در محدوده هاي داخلي و خارجي شبکه ، نمونه اي از رويکرد دفاع لايه اي است . فايروال هاي داخلي ممکن است امکانات بيشتري را در رابطه با فيلتر سازي داده ها و کنترل دستيابي به منابع موجود ارائه نمايند

تعيين ميزان اقتدار امنيتي هر يک از عناصر موجود در ايمن سازي اطلاعات (چه چيزي حفاظت شده و نحوه برخورد با تهاجم اطلاعاتي در محلي که از عنصر مربوطه استفاده شده ، به چه صورت است ؟) . پس از سنجش ميزان اقتدار امنيتي هر يک از عناصر مربوطه ، مي توان از آنان در جايگاهي که داراي حداکثر کارآئي باشند ، استفاده کرد . مثلا" مي بايست از مکانيزم هاي امنيتي مقتدر در محدوده هاي مرزي شبکه استفاده گردد .

استفاده از مديريت کليد مقتدر و زير ساخت کليد عمومي، که قادر به حمايت از تمام تکنولوژي هاي مرتبط با ايمن سازي اطلاعات بوده و داراي مقاومت مطلوب در مقابل يک تهاجم اطلاعاتي باشد.

بکارگيري زيرساخت لازم بمنظور تشخيص مزاحمين ، آناليز و يکپارچگي نتايج بمنظور انجام واکنش هاي مناسب در رابطه با نوع تهاجم . زير ساخت مربوطه مي بايست به پرسنل عملياتي، راهنمائي لازم در مواجه با سوالاتي نظير : آيا من تحت تهاجم اطلاعاتي قزار گرفته ام ؟ منبع تهاجم چه کسي مي باشد ؟ به چه فرد ديگري تهاجم شده است ؟ راه حل ها و راهکارهاي من در اين رابطه چيست ؟ ، را ارائه نمايد.

# **عمليات**

منظور از عمليات ، مجموعه فعاليت هاي لازم بمنظور نگهداري وضعيت امنيتي يک سازمان است . در اين رابطه لازم است ، به موارد زير توجه گردد :

# **پشتيباني ملموس و بهنگام سازي سياست هاي امنيتي**

اعمال تغييرات لازم با توجه به روند تحولات مرتبط با تکنولوژي اطلاعات. در اين رابطه مي بايست داده هاي مورد نظر

جمع آوري تا زمينه تصميم سازي مناسب براي مديريت فراهم گردد ( تامين اطلاعات ضروري براي مديريت ريسک ) .

مديريت وضعيت امنيتي با توجه به تکنولوژي هاي استفاده شده در رابطه ايمن سازي اطلاعات ( نصب Patch امنيتي، بهنگام سازي ويروس ها ، پشتيباني ليست هاي کنترل دستيابي ) ارائه سرويس هاي مديريتي اساسي و حفاظت از زيرساخت هاي مهم ( خصوصا" زير ساخت هائي که براي يک سازمان ختم به درآمد مي گردد ) .

# **ارزيابي سيستم امنيتي**

هماهنگي و واکنش در مقابل حملات جاري تشخيص حملات و ارائه هشدار و پاسخ مناسب بمنظور ايزوله نمودن حملات و پيشگيري از موارد مشابه بازيافت و برگرداندن امور به حالت اوليه (بازسازي )

# **مدرسه هكرها !**

# **اشاره**

در حال حاضر سياست كشورهاي جهان بر اين است كه نفوذ و نفوذگري را ممنوع كنند و هر آن چه را كه بوي هك از آن به مشام ميرسد محكوم نمايند. اما ميوه ممنوعه وسوسهكننده است و اقداماتي كه در جهت بستن دست هكرها صورت ميگيرد، غالباً براي خود هكرها مثل مبارزهجويي و حريفطلبي است. اما در بارسلونِ اسپانيا با پديده هك نوع ديگري برخورد ميشود. در اين شهر براي مبارزه با نفوذگري پروژه جديدي طرح شده است.

# ● **مدرسه هكرها**

همان دپارتماني در دانشگاه <لاساله> که برخي از بهترين طراحان بارسلون را فارغالتحصيل ميکند، متولي تشکيل <دبيرستان هك> نيز شده است. هدف از اين طرح، برخلاف آن چه كه در ابتداي امر به ذهن ميرسد، راهاندازي يك <كارگاه شيطاني> نبوده، بلكه هدف آگاهسازي و آشنا كردن جوانان با يك تابو مدرن امروزي، يعني پديده هك است. به گفته پِت هرتزوگ، مدير اجرايي دبيرستان: <هك چيزي است كه در دنياي واقعي وجود دارد و نميتوان آن را كتمان كرد. اما هيچ كس نيامده بگويد اين هك واقعاً چگونه است. همه ميگويند صندوقپستي شما ممكن است با كرم آلوده شود، يك نفر ممكن است تروجاني را به كامپيوتر شما وارد كند يا ميآيند و اطلاعات شما را ميدزدند. ولي هيچ كس تا به حال ياد نداده كه اين كارها را چگونه انجام ميدهند. همه صرفاً ميگويند اين كار غيرقانوني است و هر كس از اين آارها بكند آدم بدي است>.

اين برنامه از طرف ISECOM، مؤسسه امنيت و متدولوژيهاي باز [\(](http://www.isecom.org/)نشاني www.isecom.org) تنظيم شده است، يك مؤسسه غيرانتفاعي كه سعي دارد جوانان را با ناهنجارهاي اينترنتي و بدآموزيهايي كه از طرف نااهلان ترويج ميشود آشنا كند. دانشآموزان به نوعي يك دوره دفاع شخصي ديجيتالي ميبينند و ياد ميگيرند با كلاهبرداريهاي اينترنتي چگونه برخورد کنند، دزدان را چگونه تشخيص دهند و در مقابل حملاتي که به سـيسـتمرشـان ميشـود چگونه به دفاع بپردازند. پت هرتزوگ ادامه ميدهد: <ما به بچهها نشان ميدهيم كه اين كارهاي غيرقانوني چگونه انجام ميشود و چه اتفاقي در سيستم ميافتد. با اين كار، آنها يك درك فني از موضوع به دست ميآورند و ميفهمند كه چگونه با حملات مقابله کنند>.

يكي از معلمين اين مدرسه ميگويد: <دانشآموز بايد ياد بگيرد كه وقتي نامهاي دريافت ميكند چگونه تشخيص بدهد كه اين نامه واقعاً از طرف چه كسپ فرستاده شده، آيا محتواي آن راست است يا دروغ. آنها بايد به همه چيز شك داشته باشند و هر چه ميبينند زود باور نكنند>.

بديهي است كه براي ياد دادن اين مسائل، به سيستمهاي واقعي نفوذ نميكنند، بلكه مسؤولين ISECOM براي آموزش و آزمايش دانشآموزان، چهار سرور آزمايشي تهيه كردهاند كه دانشآموزان كارهاي خود را روي آنها انجام دهند:

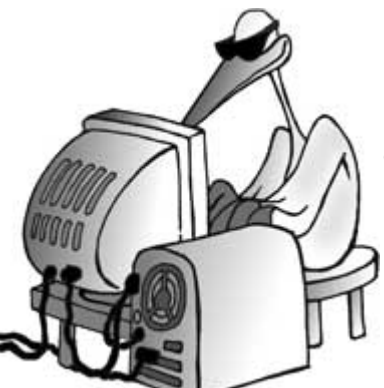

<اگر بچهها دوست داشته باشند هك كردن را تجربه كنند، ما محيط كنترلشدهاي را در اختيارشان قرار ميدهيم تا هر کار دلشان ميخواهد انجام دهند. منتها از آنها ميخواهيم که به معلمشان بگويند چه کردهاند و از چه راهي وارد شدهاند. ما ميخواهيم نفوذگري سالم را به آنها ياد بدهيم و از آنها هكرهاي بااخلاقي بسازيم كه تواناييهاي خود را ميدانند و حدود خود را هم ميدانند>.

مسؤولين مدرسه معتقدند كه براي اين هكرهاي با اخلاق شغل در بازار بيرون فراوان پيدا ميشود، چرا كه يكي از پررونقترين مشاغل در صنعت كامپيوتر همين مشاغل حوزه امنيت است.

# ● **متجاوزين فضاي سايبر**

در علم حقوق معروف است كه ميگويند: اگر ٩٠ درصد چيزي را تصاحب كني، قانوناً مالك آن هستي. اما به نظر ميرسد در فضاي سايبر از اين حرفها خبري نيست. وقتي بنيامين كوهن دامنه itunes.co.uk را خريد، فكر ميكرد تا هر وقت بخواهد ميتواند صاحبش باشد. اما بعدها اپل آمد و سايتي را براي دانلود موسيقي راه انداخت به نام com.iTunes. و از اينجا بود آه موضوع جالب شد.

نام، يكي از ارزشمندترين داراييهاي هر شركت يا شخص است، و از زماني كه سرمايهگذاران براي نشاني سايتهاي اينترنتي خود شروع به خريد اسامي مشهور كردند، شكايتهاي بسياري از سوي اشخاص حقيقي و حقوقي مطرح شد. بسياري از اشخاص يا سازمانها قانوناً موفق شدند کنترل سايتهاي همزامِ خودشان را به دست بگيرند، و <متجاوزين فضاي سـايبر> را عقب بنشـانند. اما اگر كسـي اسـمي را بخرد كه بعدها مشـهور ميشـود، چه؟ بنيامين كوهن يك جوان ٢٢ ساله است كه در ساختماني در شرق لندن زندگي ميكند. اين جوان در اينترنت ناشناس نيست، چرا كه در سن ١٧ سالگي با راهاندازي چندين وبسايت مشهور از همين اتاق كوچك خودش، به يك ميليونر <داتكام> تبديل شد. و انتظار داشت از iTunes.co.uk هم سود كلاني ببرد.

حشركت من در دورهاي كه به غرش داتكام معروف شد نزديك به ٢٠٠ نام دامنه را ثبت كرد، و ما يك سرويس دانلود موسيقي راه انداختيم كه موتور جستجو هم داشت. Itunes.co.uk داشت به عضو مهمي در مجموعه وبسايتهاي دانلود موسيقي تبديل ميشد. آن زمان اصلاً ITunes اپل وجود نداشت>. اين اظهارات بن آوهن بود. يك سال بعد، شركت بزرگ كامپيوتري اپل iPod، را خلق كرد، و دو سال بعد از آن، در سال ۲۰۰۳، يك وبسايت براي دانلود موسيقي به نام iTunes را افتتاح كرد. اپل خيلي زود توانست از طريق اين سايت هزاران آهنگ را در هر روز به فروش برساند. اپل تصميم گرفت با كوهن تماس بگيرد و پيشنهاد خوبي به او بدهد. خود بنيامين ميگويد: <آنها گفتند حاضرند پنجهزار دلار بابت اين نام به من بدهند، اما من قبول نكردم. گفتند خودت چقدر در نظر داري؟ من گفتم حداقل پنجاههزار تا، چون به نظر ما اين اسم بيشتر از اينها ميارزد>.

اپل عقب ننشست و شكايتي را تنظيم كرد. در حال حاضر، چهار ميليون نام دامنه با پسوند UK وجود دارد، كه تمام آنها از طريق يك شـركت خصوصي به نام Nominet ثبت ميشـوند. همه ميتوانند با پرداخت ۵ دلار از اين دامنهها براي خود ثبت كنند و هر كس زودتر بيايد، دامنه به اسم او ثبت ميشود. اين شركت يك نقش مهم ديگر هم دارد و آن اين است كه اگر اختلافي بر سر نام دامنهها در بگيرد، شركت به حل و فصل آن ميپردازد. خيلي از اين اختلافات با ميانجيگري Nominet و به طور رايگان رفع ميشوند، اما بعضي از آنها كه جديتر هستند (مثل همين مورد اپل) به يك آارشناس مستقل امور حقوقي سپرده ميشود تا مورد رسيدگي دقيقتر قرار بگيرد. اميلي تايلور، مدير بخش حقوقي اين شركت ميگويد: <اكثر اختلافات خيلي زود با پادرمياني ما حل ميشوند و به ندرت كار به شكايت حقوقي ميآشد>.

اپل حتي به دنبال اين نبوده كه از طريق آدرس انگليسـي iTunes به فروش بيشـتري برسـد، چرا كه كوهن پس از مدت كوتاهي، سرويس دانلود موسيقي را از سايت خود حذف كرده بوده است. اين سايت سال@ا كار نميكرد، يا گاهي هم كه كار ميكرد، بازديدكننده را به سايت ديگري ميبرد كه كوهن براي فروش يك سري خرت و پرت برپا كرده بود. اما اپل

زماني واقعاً نگران شد که کوهن بازديدکنندگان سايت خود را به Napster هدايت کرد، يعني رقيب اپل. اما وقتي اپل از کوهن خواست که لينك سايتش را از Napster قطع کند، کوهن پذيرفت و اين کار را کرد. بعد آوهن به سراغ Napster رفت و پيشنهاد فروش سايتش را به آنها داد: <ما به اين علت اين پيشنهاد را به Napster داديم كه فكر ميكرديم يك شركت فعال در زمينه موسيقي به موتور جستجوي سايت ما علاقهمند باشد. درست است كه ما از فروش اين سايت به رقيب اپل سود ميبرديم, ولي اين كار كه غيرقانوني نيست>. اما Nominet نظر ديگري دارد: <نام دامنه كه مثل ملك و اتومبيل نيست كه از يك دست بخري و از دست ديگر بفروشـي. دامنه را ميگيري تا از آن اسـتفاده كني. ثبت هر دامنهاي يك سـري الزامات را به دنبال دارد كه بايد رعايت شوند>.

ماه گذشته، کارشناس مستقل حقوقي Nominet تشخيص داد که iTunes.co.uk بايد به اپل سپرده شود. اما بن آوهن، اولين نوجوان ميليونر داتآام، نه تنها قصد دارد شكايتي را از اپل به دادگاه عالي ببرد، بلكه ميخواهد از Nominet سؤال كند كه به چه حقي چنين كاري كرده است. Nominet معتقد است كه تصميمش قانوني و منصفانه است و هفته گذشته کنترل اين نام را به اپل داد. در حال حاضر، اپل از اين آدرس براي عرضه و نمايش iPod و iTunes بهره ميگيرد

# **Security Task Manager :نرمافزار معرفي**

# **اشاره :**

آيا تا به حال براي شما پيشآمده است که به برخي از برنامههاي مقيم در حافظه کامپيوترتان مشکوک شويد و بخواهيد بدانيد آيا اين برنامهها کار غير مجازي انجام ميدهند يا نه؟

اگر کاربر [سيستمع](http://www.shabakeh-mag.com/Data/Gallery/security_taskmanager.gif)امل ويندوز باشيد و [هشدارهايي](http://www.shabakeh-mag.com/Data/Gallery/security_taskmanager.gif) پي در پي که اين روزها نسبت به اهميت ايمن کردن [کامپيوترها](http://www.shabakeh-mag.com/Data/Gallery/security_taskmanager.gif) منتشر مي شود را جدي گرفته باشيد، احتمالا [براي](http://www.shabakeh-mag.com/Data/Gallery/security_taskmanager.gif) شما [پيش](http://www.shabakeh-mag.com/Data/Gallery/security_taskmanager.gif) آمده مواقعي که نسبت به هويت يک برنامه [بارگذاري](http://www.shabakeh-mag.com/Data/Gallery/security_taskmanager.gif) شده در حافظه سيستم [مشکوک](http://www.shabakeh-mag.com/Data/Gallery/security_taskmanager.gif) م[يشويد](http://www.shabakeh-mag.com/Data/Gallery/security_taskmanager.gif)[.](http://www.shabakeh-mag.com/Data/Gallery/security_taskmanager.gif) 

احتمالا پنجره Manager Task ويندوز را باز کردهايد و در آنجا اسامي چند فايل DLL و EXE را ديدهايد که معلوم نيست برخي از آنها واقعا متعلق به کدام برنامهاند و چه ميکنند.

در اين مواقع خيلي مايليد بدانيد کدام يک از اين برنامهها مشکوک هستند و دستکم ميخواهيد محل فيزيکي آنها روي هارد ديسک را بدانيد تا شايد با مراجعه به پوشهاي که دربرگيرنده آن فايل است، بتوانيد هويت برنامه را معلوم کنيد.

نرم|فزار Security Task Manager برنامه ساده و مفيدي براي پاسخ دادن به همين سوالات است. پس از نصب و اجراي اين نرمافزار ميتوانيد فهرستي از برنامههاي مقيم در حافظه، يعني همانهايي که در پنجره Manager Task ويندوز ديده ميشوند را مشاهده کنيد. اين فهرست به ترتيب ميزان مشکوک بودن اين برنامه ها از ديدگاه Manager Task Security STM ((مرتب شده است و با کليک روي نام هر برنامه ميتوانيد تمام اطلاعاتي که STM درباره آن فايل جمع آوري کرده است را ببينيد. اگر STM نتواند اطلاعات چنداني درباره آن برنامه بدست آورد، با اختصاص يک نوار قرمز رنگ که طول آن بيانگر درصد مشکوک بودن STM به آن فايل است، نظر خود را دراين باره نشان ميدهد.

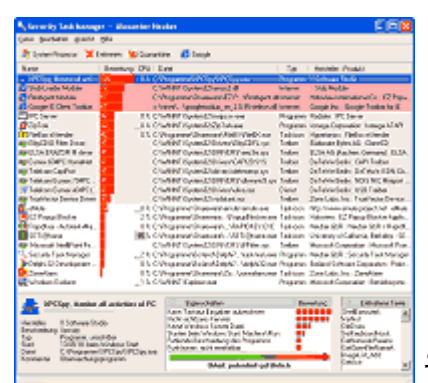

خوشبختانه بسياري از فايلهايي که در رديف فايلهاي مشکوک قرار ميگيرند، توسط اطلاعاتي که خود برنامه جمع اوري کرده است قابل تشخيص هستند. مثلا اگر يک برنامه متعلق به شرکت سيمانتک بود، ميتوانيد نتيجه بگيريد که خطري از ناحيه آن متوجه کامپيوتر شما نيست زيرا احتمالا بخشي از برنامه امنيتي نورتون است. ولي برخي از فايلها هستند که در صدر ليست برنامههاي مظنون قرارگرفتهاند و هويت درست و حسابي هم ندارد. در اين صورت براي مشخصي کردن هويت آنها ميتوانيد با رايت کليک روي نام آن برنامه، گزينه It Google را از منويي که باز ميشود انتخاب کنيد و ببينيد آيا ميتوانيد اطلاعاتي درباره آن فايل در اينترنت بيابيد يا نه. در اينصورت ابتدا برنامه ميکوشد صفحهاي هم نام فايل مذکور در بانک اطلاعاتي مربوط به سايت شرکت سازنده STM بيابد، در غير اينصورت مي توانيد به کمک موتور جستجوي گوگل تحقيق کنيد و مطمئن باشيد که اگر آن فايل مثلا يک اسب تروا يا نرمافزار غير مجاز شناخته شده در اينترنت باشد، حتما اطلاعات سودمندي درباره آن پيدا خواهيد کرد که شما را براي تصميمگيري نسبت به حذف آن فايل يا باقي نگهداشتن آن ياري خواهد کرد.

اگر گزينه Remove را از منوي مذکور انتخاب کنيد، ميتوانيد موقتا يک برنامه مشکوک را از حافظه خارج کنيد و يا آنرا براي هميشه در قرنطينه (پوشه مخصوصي که يک نسخه پشتيباني از اين فايل در آنجا ذخيره ميشود) نگه داريد و آن را پوشه فعلي دربرگيرنده آن حذف کنيد.

سازندگان اين برنامه ادعا ميکنند که شرکت مايکروسافت از آن براي آزمايش امن بودن ويندوز لانگ هورن (ويستا) استفاده کرده است و شرکت هاي سازنده آنتي ويروس آن را براي يافتن انواع جديد اسب تروا بهکار ميگيرند. اگر مبناي اين ادعا را اطلاعات اندک اما مفيدي قرار دهيم که اين برنامه درباره هر فايل مقيم در حافظه مي دهد، ممکن است آن را باور کنيم.

> شما هم ميتوايند STM را امتحان کنيد. نسخه Shareware اين نرمافزار سودمند از [اين](http://www.neuber.com/taskmanager/download.html) [نشاني](http://www.neuber.com/taskmanager/download.html) قابل دريافت است.

# **نفوذ در يك چشم برهم زدن**

سارقان اطلاعات چگونـه ممكـن اسـت بتواننـد از ديـواره آتـش شـما عبـور كـرده وا صدها مگابايت اطلاعات را به سرقت ببرند بـدون ايـن کـه هـيچ ردپـايي از خـود بـه جـاي بگذارنـد؟ يـك راهِ ممكـن، از طريـق همـين درايوهـاي آوچـك USB اسـت آـه امروزه من و شما در جيب خود ميگذاريم و به هر جايي ميبريم. همان طـور آـه

ميدانيد، به اين درايوها Flash Disk و Flash Drive هم ميگويند، اما اسمرشان هرچه كه باشد، بسياري از شركتها و سازمانها هيچ سياست مشخصي براي شناسايي اين درايوها و قاعدهمند كردن موارد استفاده آنها وضع نكردهانـد. بـه همين جهت يك مشتري كه به ملاقات شما آمده، كارشناسي كه سيستمرتان را چك ميكند، همكـاري كـه هـر روز بـه

> شما سر ميزند، يا هر فرد باهوش ديگري، به آساني ميتواند فلش ديـسك خـود را در اولين فرصت به پورت USB كامپيوتر شما وصل كـرده و صـدها فايـل اطلاعـاتي مهم را با سرعت بالاي USB 2.0 براي خود كيـي كنـد. ظرفيـت فلـش ديـسـكـهـاي امروزي از مرز دو گيگابايت گذشته است و همچنان رو به بالا در حركت اسـت و بـا ابعاد كوچكي كه دارند، خيلي راحت ميتوان آنها را پنهان كرد. پس چاره چيست؟

سرقت اطلاعات تنها تهديد از جانب اين وسيله كوچك نيست. از آنجا كه كاربران فلش ديسك عمدتاً به خاطر قابل حمل بودن آن، به استفاده از اين وسيله روي

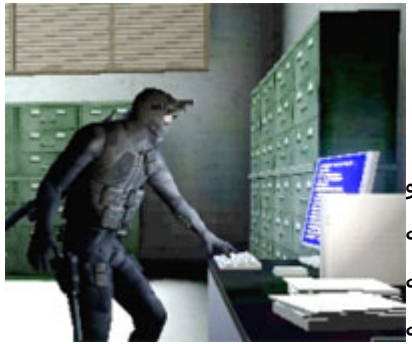

آوردهاند، بنابراين در حال سفر يا مأموريت نيز از آن استفاده ميكنند و زماني كه به اداره برميگردند، بدون توجه به احتمال ويروسي بودن فايلها، فلش ديسك را به كامپيوتر خود وصل و سيستم را آلوده ميكنند. نفوذگران ميتوانند انواع ابزارهاي تخصصي خود را به اين وسيله منتقل كنند، از جمله جاسوسافزارها، رمزشكنها، كليدنگارها، و پورتخوانها، كه براي شروع نفوذ به يك سيستم اساسپترين ابزار نفوذگر محسوب ميشوند. بعد از اين كار، نفوذگر به شـيوههاي گوناگون مهندسـي اجتماعـي، سـعي ميکند به اتاقـتان راه يافته يا به کامپيوترتان دسـت پيدا کند، تا از طريق درايو USB به اعمال شيطاني خود بپردازد. گذشته از اينها، در صورت مفقود شدن فلش ديسك، تمام فايلهاي موجود در آن به دست كسبي ميافتد كه آن را پيدا كرده و اين ميتواند براي كل سازمان خطرناك باشد. چگونه ميتوان از شبكه سازمان در مقابل اين تهديد محافظت كرد؟ اولين قدم، آموزش دادن به پرسـنل اسـت. ابتدا در مجموعه سـياسـتـهاي امنيتي سـازمان، اسـتفاده صحيح و ناصحيح از درايوهاي USB را تشـريح كرده و لزوم داشـتن مجوز براي استفاده از فلش ديسك را توضيح دهيد. سپس اين موارد را به پرسنل خود آموزش داده و دلايل وجودي هر آدام را برايشان بازگو كنيد.

قدم بعدي اين است كه كامپيوترها را طوري تنظيم كنيد كه در صورت بيكار ماندن، بعد از ٣ تا ۵ دقيقه (يا هر مدتي كه خودتان صلاح ميدانيد) به طور خودكار قفل شوند. در ويندوز اكسپي آسانترين راه براي اين كار، استفاده از screen saver است. نرم|فزارهاي جانبي زيادي نيز وجود دارند كه از جمله ميتوان به Desktop Lock محصول شركت نرم|فزاي محصول StayOut و Spytech Software محصول SpyLock،Ixis محصول PC Lockup، TopLang Software Tomorroware اشاره کرد.

قدم ديگر اين است كه براي پرسنل مورد نظر خود، USB درايوهاي مطئمني را تهيه كنيد. به عنوان مثال، Lexar Media JumpDrive Secure يك فلشدرايو USB است كه به صورت توكار با رمزعبور محافظت ميشود. شركت SanDisk نرمافزاري به نام CruzerLock را همراه با فلشدرايوهاي خود عرضه ميآند آه امكان گذاشتن آلمه عبور و رمز کردن فايلها را به شما ميدهد. حتي بعضي شرکتها محصولاتي دارند که فقط با اثر انگشت صاحب اصلي کار ميكنند.

نكته ديگر اين است كه نرم|فزار ويروسياب خود را طوري تنظيم كنيد كه تمام درايوها و ابزارهاي جابهجا شدني را در هنگام اسكن در نظر بگيرد. به كاربران ياد بدهيد كه قبل از كيپ كردن چيزي به كامپيوتر خود، ابتدا مطمئن شوند اسكن حتماً انجام گرفته يا خودشان به طور دستي به اسكن فلش ديسك بپردازند.

حتي براي تضمين امنيت بيشتر، ميتوانيد پورتهاي USB را غيرفعال كنيد. اين يكي شـايد زيادي امنيتي باشـد، ولي اگر لازم است ميتوانيد حتي از طريق رمزعبور BIOS كامپيوترها را قفل كنيد. اما اگر به دنبال يك شيوه حفاظتي حرفهاي هستيد، راهحلSecureNT محصول SecureWave را پيش بگيريد، آه اجازه ميدهد دسترسي آاربران نهايي به بعضي قطعات ورودي-خروجي (از جمله پورتهاي USB) را تحت کنترل خود درآوريد. با اسـتفاده از اين نرمافرار حتي مي<code>توانيد</code> فهرستيي از قطعات مورد تأييد را ايجاد كنيد تا دسترسيي به هر وسيلهاي خارج از اين فهرست ممنوع شود. همچنين ميتوانيد بر موارد استفاده تمام اين وسايل نظارت داشته باشيد.

M/<br>ك<sup>لا</sup> نكته آخر اين كه، به تمام كاربران بگوييد يك فايل متني حاوي اسم و نشاني خود روي فلش ديسك درست كنند تا در صورت مفقود شدن آن، يابنده بتواند آنها را پيدا كند. منتها دقت كنيد كه خود اين فايل نبايد رمز شده باشد.

يكي از استدلالهايي كه طرفداران جنبش اپنسورس در حمايت از اين حركت مطرح ميكنند (اگر بخواهيم خيلي كلي و خودماني بگوييم) اين است كه ميگويند شركتهايclosedsource ، كه معروفترينشان مايكروسافت است، در اشتباهند كه فكر ميكنند در دسترس نبودن سورس كد برنامههاي آنها امنيت محصولاتشان را بالاتر ميبرد.

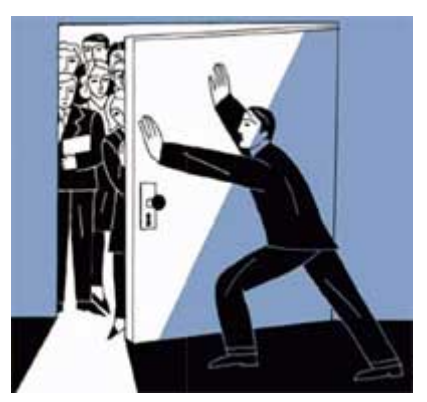

مدافعان اپنسورس با تحقير چنين طرز فكري آن را تأمين> امنيت از طريق ابهام security through obscurity حمينامند و تأكيد دارند كه اشكالات و حفرههاي موجود در محصولات، خواهينخواهي برملا ميشوند و در مقابل اين اسـتدلال كاملاً متضاد را ميآورند كه محصولات اپنسـورس اتفاقاً امنيت بيشـتري خواهند داشت، چرا كه هر كس ميتواند به معاينه آنها پرداخته و اشكالات آن را برطرف کند.

چنين نظريهاي تا چه اندازه ميتواند صحيح باشد؟ به زودي خواهيم فهميد، چرا که قسمتهايي از سورس ويندوز NT4 و 2000 به اينترنت نشت کرده است.

پيشبيني شده است كه انتشار اين كد موجب افزايش حملات به ويندوز خواهد شد. اگر اين پيشبيني درست از آب در بيايد، پس بايد قبول کنيم که امنيت با ابهام تأمين ميشود. اگر با پنهان کردن چيزي امنيت آن بيشتر نميشود، پس با آشكار كردن آن نبايد امنيتش كمتر شود .

توجه داشته باشيد كه بحث ما بر سر كد دو محصولي است كه سال@ا از عمرشان ميگذرد. سورس NT4 مربوط به سرويس پك ٣ انتي است، كه IIS نداشت و IE آن هم ۴ بود. كد ويندوز ٢٠٠٠ هم زيرمجموعه بسيار كوچكي از سرويس پك ١ ويندوز ٢٠٠٠ است كه شاملKI ،SNMP ، IE5 ، قبل SDK ميشود. بعيد است كه افشا شدن اين كدها خطر جديد آنچنان مهمي براي ويندوزهاي جديد باشد. با آن همه شـلوغکاريهايي که براي نوشـتن يك برنامه در آن زمانها مجبور بوديم انجام دهيم، بعيد است كسبي حاضر شود كه ميان ۵۵ هزار فايل به جستجو بپردازد تا حفره يا راه نفوذي پيدا کند.

اولاً کسپ که سيستمي با اين نسخههاي ويندوز داشته باشد، خود به خود در معرض خطر حمله به نقطهضعفهاي شناخته شدهاي قرار داد که قبل از افشا اين سورسها کشف شده بودند. پس غيرمنطقي نيست که فرض کنيم كسپ از اين سورسها سوءاستفاده نخواهد كرد. ثانياً مگر چه مقدار از كد ويندوز امروز با كد ويندوزهاي نامبرده مشترك است؟ به عبارت ديگر، چه ميزان از حملات امروز ميتواند بر اساس سورسهاي ٣ يا ۴ سال گذشته پايهريزي شده باشد؟ اگر اين ميزان زياد باشد، پس باز هم بايد قبول کنيم در ابهام است که امنيت بهتر حفظ ميشود. نفوذگران کلاه سياه و كلاه سفيد سالها توان خود را براي شكستن اين كدها صرف كردند و حالا اگر حمله قابل ملاحظهاي با افشاي اين كدها صورت بگيرد، پس بايد بپذيريم كه سورسها مهم بودهاند.

اگر به فهرست مؤسساتي که مجوز سورس کد ويندوز را دارند نگاه کنيد) در اين [نشاني](http://research.microsoft.com/collaboration/university/sourcelicensees.aspx) (تعجب ميکنيد که پس چرا درز كردن سورسهاي ويندوز اين همه طول كشـيده اسـت. ولي با توجه به توافقiامههايي كه مايكروسـافت امضاء آن١ها را هنگام ارائه مجوز از خريداران ميگيرد و يك سري الزامات قانوني ديگر، معلوم است كه چرا چنين اتفاقاتي زود به زود رخ نميدهند.

تحليلگر ديگري در اين رابطه معتقد است كه اين حادثه همان قدر بياهميت است كه مثلاً يك ژنرال روسـي جنگ جهاني دوم را امروز دستگير كنيم .البته اين حرف شايد خيلي اغراقآميز باشد، ولي به هر ترتيب نشاندهنده اين واقعيت است كه كد افشا شده تا حدود زيادي منسوخ شده است.

در مجموع، تمام حرف و حديثهايي كه بعد از افشا شدن اين كدها درباره افزايش احتمالي حملات به ويندوز در گوشه و کنار نقل ميشوند (صرف $نظر از صحت و سـقم آنها) نشـان ميدهند که مردود دانسـتن اسـتدلال امنيت از طريق ابهام$ زياد هم آسان نيست. به هر ترتيب، در اين رابطه حد مياني وجود ندارد: بسته بودن كد يا موجب امنيت بيشتر ميشود يا نميشود. بايد صبر كنيم ببينيم در آينده چه اتفاقي ميافتد.

# **شبکه اترنت**

دستيابی به اطلاعات با روش های مطمئن و با سرعت بالا يکی از رموز موفقيت هر سازمان و موسسه است . طی ساليان اخير هزاران پرونده و کاغذ که حاوی اطلاعات با ارزش برای يک سازمان بوده ، در کامپيوتر ذخيره شده اند. با تغذيه دريائی از اطلاعات به کامپيوتر ، امکان مديريت الکترونيکی اطلاعات فراهم شده است . کاربران متفاوت در اقصی نقاط جهان قادر به اشتراک اطلاعات بوده و تصويری زيبا از همياری و همکاری اطلاعاتی را به نمايش می گذارند.

شبکه های کامپيوتری در اين راستا و جهت نيل به اهداف فوق نقش بسيار مهمی را ايفاء می نمايند.اينترنت که عالی ترين تبلور يک شبکه کامپيوتری در سطح جهان است، امروزه در مقياس بسيار گسترده ای استفاده شده و ارائه دهندگان اطلاعات ، اطلاعات و يا فرآورده های اطلاعاتی خود را در قالب محصولات توليدی و يا خدمات در اختيار استفاده کنندگان قرار می دهند. وب که عالی ترين سرويس خدماتی اينترنت می باشد کاربران را قادر می سازد که در اقصی نقاط دنيا اقدام به خريد، آموزش ، مطالعه و ... نمايند.

با استفاده از شبکه، يک کامپيوتر قادر به ارسال و دريافت اطلاعات از کامپيوتر ديگر است . اينترنت نمونه ای عينی از يک شبکه کامپيوتری است . در اين شبکه ميليون ها کامپيوتر در اقصی نقاط جهان به يکديگر متصل شده اند.اينترنت شبکه ای است مشتمل بر زنجيره ای از شبکه های کوچکتراست . نقش شبکه های کوچک برای ايجاد تصويری با نام اينترنت بسيار حائز اهميت است . تصويری که هر کاربر با نگاه کردن به آن گمشده خود را در آن پيدا خواهد کرد. در اين بخش به بررسی شبکه های کامپيوتری و جايگاه مهم آنان در زمينه تکنولوژی اطلاعات و مديريت الکترونيکی اطلاعات خواهيم داشت .

# **شبکه های محلی و شبکه های گسترده**

تاکنون شبکه های کامپيوتری بر اساس مولفه های متفاوتی تقسيم بندی شده اند. يکی از اين مولفه ها " حوزه جغرافيائی " يک شبکه است . بر همين اساس شبکه ها به دو گروه عمده area)Local area) و WAN)Wide area network (تقسيم می گردند. در شبکه های LAN مجموعه ای از دستگاه های موجود در يک حوزه جغرافيائی محدود، نظير يک ساختمان به يکديگر متصل می گردند . در شبکه های WAN تعدادی دستگاه که از يکديگر کيلومترها فاصله دارند به يکديگر متصل خواهند شد. مثلا" اگر دو کتابخانه که هر يک در يک ناحيه از شهر بزرگی مستقر می باشند، قصد اشتراک اطلاعات را داشته باشند، می بايست شبکه ای WAN ايجاد و کتابخانه ها را به يکديگر متصل نمود. برای اتصال دو کتابخانه فوق می توان از امکانات مخابراتی متفاوتی نظير خطوط اختصاصی (Leased (استفاده نمود. شبکه های LAN نسبت به شبکه های WAN دارای سرعت بيشتری می باشند. با رشد و توسعه دستگاههای متفاوت مخابراتی ميزان سرعت شبکه های WAN ، تغيير و بهبود پيدا کرده است . امروزه با بکارگيری و استفاده از فيبر نوری در شبکه های LAN امکان ارتباط دستگاههای متعدد که در مسافت های طولانی نسبت بيکديگر قرار دارند، فراهم شده است .

#### **تفسيم بندی شبکه ها**

.شبکه های کامپيوتری را بر اساس مولفه های متفاوتی تقسيم بندی می نمايند. در ادامه به برخی از متداولترين تقسيم بندی های موجود اشاره می گردد .

● تقسيم بندی بر اساس نوع وظايف . کامپيوترهای موجود در شبکه را با توجه به نوع وظايف مربوطه به دو گروه عمده : سرويس دهندگان (Servers (و يا سرويس گيرندگان (Clients (تقسيم می نمايند. کامپيوترهائی در شبکه که

برای ساير کامپيوترها سرويس ها و خدماتی را ارائه می نمايند ، سرويس دهنده ناميده می گردند. کامپيوترهائی که از خدمات و سرويس های ارائه شده توسط سرويس دهندگان استفاده می کنند ، سرويس گيرنده ناميده می شوند .

در شبکه های Client-Server ، يک کامپيوتر در شبکه نمی تواند هم بعنوان سرويس دهنده و هم بعنوان سرويس گيرنده ، ايفای وظيفه نمايد.

در شبکه های Peer-To-Peer ، يک کامپيوتر می تواند هم بصورت سرويس دهنده و هم بصورت سرويس گيرنده ايفای وظيفه نمايد.

# **يک شبکه LAN در ساده ترين حالت از اجزای زير تشکيل شده است :**

- دو کامپيوتر شخصی . يک شبکه می تواند شامل چند صد کامپيوتر باشد. حداقل يکی از کامپيوترها می بايست بعنوان سرويس دهنده مشخص گردد. ( در صورتيکه شبکه از نوع Server-Client باشد ). سرويس دهنده، کامپيوتری است که هسته اساسی سيستم عامل بر روی آن نصب خواهد شد.

- يک عدد کارت شبکه (NIC (برای هر دستگاه. کارت شبکه نظير کارت هائی است که برای مودم و صدا در کامپيوتر استفاده می گردد. کارت شبکه مسئول دريافت ، انتقال ، سازماندهی و ذخيره سازی موقت اطلاعات در طول شبکه است . بمنظور انجام وظايف فوق کارت های شبکه دارای پردازنده ، حافظه و گذرگاه اختصاصی خود هستند.

● تقسيم بندی بر اساس توپولوژی . الگوی هندسی استفاده شده جهت اتصال کامپيوترها ، توپولوژی ناميده می شود. توپولوژی انتخاب شده برای پياده سازی شبکه ها، عاملی مهم در جهت کشف و برطرف نمودن خطاء در شبکه خواهد بود. انتخاب يک توپولوژی خاص نمی تواند بدون ارتباط با محيط انتقال و روش های استفاده از خط مطرح گردد. نوع توپولوژی انتخابی جهت اتصال کامپيوترها به يکديگر ، مستقيما" بر نوع محيط انتقال و روش های استفاده از خط تاثير می گذارد. با توجه به تاثير مستقيم توپولوژی انتخابی در نوع کابل کشی و هزينه های مربوط به آن ، می بايست با دقت و تامل به انتخاب توپولوژی يک شبکه همت گماشت . عوامل مختلفی جهت انتخاب يک توپولوژی بهينه مطرح می شود. مهمترين اين عوامل بشرح ذيل است :

- هزينه . هر نوع محيط انتقال که برای شبکه LAN انتخاب گردد، در نهايت می بايست عمليات نصب شبکه در يک ساختمان پياده سازی گردد. عمليات فوق فرآيندی طولانی جهت نصب کانال های مربوطه به کابل ها و محل عبور کابل ها در ساختمان است . در حالت ايده آل کابل کشی و ايجاد کانال های مربوطه می بايست قبل از تصرف و بکارگيری ساختمان انجام گرفته باشد. بهرحال می بايست هزينه نصب شبکه بهينه گردد.

- انعطاف پذيری . يکی از مزايای شبکه های LAN ، توانائی پردازش داده ها و گستردگی و توزيع گره ها در يک محيط است . بدين ترتيب توان محاسباتی سيستم و منابع موجود در اختيار تمام استفاده کنندگان قرار خواهد گرفت . در ادارات همه چيز تغيير خواهد کرد.( لوازم اداری، اتاقها و ... ) . توپولوژی انتخابی می بايست بسادگی امکان تغيير پيکربندی در شبکه را فراهم نمايد. مثلا" ايستگاهی را از نقطه ای به نقطه ديگر انتقال و يا قادر به ايجاد يک ايستگاه جديد در شبکه باشيم .

سه نوع توپولوژی رايج در شبکه های LAN استفاده می گردد :

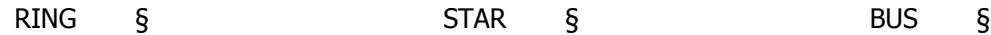

توپولوژی . BUS يکی از رايجترين توپولوژی ها برای پياده سازی شبکه های LAN است . در مدل فوق از يک کابل بعنوان ستون فقرات اصلی در شبکه استفاده شده و تمام کامپيوترهای موجود در شبکه ) سرويس دهنده ، سرويس گيرنده ) به آن متصل می گردند .

# **مزايای توپولوژی BUS**

- کم بودن طول کابل . بدليل استفاده از يک خط انتقال جهت اتصال تمام کامپيوترها ، در توپولوژی فوق از کابل کمی استفاده می شود.موضوع فوق باعث پايين آمدن هزينه نصب و ايجاد تسهيلات لازم در جهت پشتيبانی شبکه خواهد بود.

- ساختار ساده . توپولوژی BUS دارای يک ساختار ساده است . در مدل فوق صرفا" از يک کابل برای انتقال اطلاعات استفاده می شود.

- توسعه آسان . يک کامپيوتر جديد را می توان براحتی در نقطه ای از شبکه اضافه کرد. در صورت اضافه شدن ايستگاههای بيشتر در يک سگمنت ، می توان از تقويت کننده هائی به نام Repeater استفاده کرد.

# **معايب توپولوژی BUS**

- مشکل بودن عيب يابی . با اينکه سادگی موجود در تويولوژی BUS امکان بروز اشتباه را کاهش می دهند، ولی در صورت بروز خطاء کشف آن ساده نخواهد بود. در شبکه هائی که از توپولوژی فوق استفاده می نمايند ، کنترل شبکه در هر گره دارای مرکزيت نبوده و در صورت بروز خطاء می بايست نقاط زيادی بمنظور تشخيص خطاء بازديد و بررسی گردند.

- ايزوله کردن خطاء مشکل است . در صورتيکه يک کامپيوتر در توپولوژی فوق دچار مشکل گردد ، می بايست کامپيوتر را در محلی که به شبکه متصل است رفع عيب نمود. در موارد خاص می توان يک گره را از شبکه جدا کرد. در حالتيکه اشکال در محيط انتقال باشد ، تمام يک سگمنت می بايست از شبکه خارج گردد.

- ماهيت تکرارکننده ها . در موارديکه برای توسعه شبکه از تکرارکننده ها استفاده می گردد، ممکن است در ساختار شبکه تغييراتی نيز داده شود. موضوع فوق مستلزم بکارگيری کابل بيشتر و اضافه نمودن اتصالات مخصوص شبکه است .

توپولوژی . STAR در اين نوع توپولوژی همانگونه که از نام آن مشخص است ، از مدلی شبيه "ستاره" استفاده می گردد. در اين مدل تمام کامپيوترهای موجود در شبکه معمولا" به يک دستگاه خاص با نام " هاب " متصل خواهند شد .

# **مزايای توپولوژی STAR**

- سادگی سرويس شبکه . توپولوژی STAR شامل تعدادی از نقاط اتصالی در يک نقطه مرکزی است . ويژگی فوق تغيير در ساختار و سرويس شبکه را آسان می نمايد.

- در هر اتصال يکدستگاه . نقاط اتصالی در شبکه ذاتا" مستعد اشکال هستند. در توپولوژی STAR اشکال در يک اتصال ، باعث خروج آن خط از شبکه و سرويس و اشکال زدائی خط مزبور است . عمليات فوق تاثيری در عملکرد ساير کامپيوترهای موجود در شبکه نخواهد گذاشت . - کنترل مرکزی و عيب يابی . با توجه به اين مسئله که نقطه مرکزی مستقيما" به هر ايستگاه موجود در شبکه متصل است ، اشکالات و ايرادات در شبکه بسادگی تشخيص و مهار خواهند گرديد.

- روش های ساده دستيابی . هر اتصال در شبکه شامل يک نقطه مرکزی و يک گره جانبی است . در چنين حالتی دستيابی به محيط انتقال حهت ارسال و دريافت اطلاعات دارای الگوريتمی ساده خواهد بود.

# **معايب توپولوژی STAR**

- زياد بودن طول کابل . بدليل اتصال مستقيم هر گره به نقطه مرکزی ، مقدار زيادی کابل مصرف می شود. با توجه به اينکه هزينه کابل نسبت به تمام شبکه ، کم است ، تراکم در کانال کشی جهت کابل ها و مسائل مربوط به نصب و پشتيبنی آنها بطور قابل توجهی هزينه ها را افزايش خواهد داد.

- مشکل بودن توسعه . اضافه نمودن يک گره جديد به شبکه مستلزم يک اتصال از نقطه مرکزی به گره جديد است . با اينکه در زمان کابل کشی پيش بينی های لازم جهت توسعه در نظر گرفته می شود ، ولی در برخی حالات نظير زمانيکه طول زيادی از کابل مورد نياز بوده و يا اتصال مجموعه ای از گره های غير قابل پيش بينی اوليه ، توسعه شبکه را با مشکل مواجه خواهد کرد.

- وابستگی به نقطه مرکزی . در صورتيکه نقطه مرکزی ( هاب ) در شبکه با مشکل مواجه شود ، تمام شبکه غيرقابل استفاده خواهد بود.

کامپيوترها بصورت يک حلقه به يکديگر مرتبط می گردند. تمام کامپيوترهای در اين نوع توپولوژی تمام . RING توپولوژی می گردند. شبکه ( سرويس دهنده ، سرويس گيرنده ) به يک کابل که بصورت يک دايره بسته است ، متصل موجود در از گره مجاور دريافت و به گره بعدی در مدل فوق هر گره به دو و فقط دو همسايه مجاور خود متصل است . اطلاعات .حرکت کرده و از ايستگاهی به ايستگاه ديگر انتقال پيدا می کنند ارسال می شوند. بنابراين داده ها فقط در يک جهت

#### **مزايای توپولوژی RING**

- کم بودن طول کابل . طول کابلی که در اين مدل بکار گرفته می شود ، قابل مقايسه به توپولوژی BUS نبوده و طول کمی را در بردارد. ويژگی فوق باعث کاهش تعداد اتصالات ( کانکتور) در شبکه شده و ضريب اعتماد به شبکه را افزايش خواهد داد.

- نياز به فضائی خاص جهت انشعابات در کابل کشی نخواهد بود.بدليل استفاده از يک کابل جهت اتصال هر گره به گره همسايه اش ، اختصاص محل هائی خاص بمنظور کابل کشی ضرورتی نخواهد داشت .

- مناسب جهت فيبر نوری . استفاده از فيبر نوری باعث بالا رفتن نرخ سرعت انتقال اطلاعات در شبکه است. چون در توپولوژی فوق ترافيک داده ها در يک جهت است ، می توان از فيبر نوری بمنظور محيط انتقال استفاده کرد.در صورت تمايل می توان در هر بخش ازشبکه از يک نوع کابل بعنوان محيط انتقال استفاده کرد . مثلا" در محيط های ادرای از مدل های مسی و در محيط کارخانه از فيبر نوری استفاده کرد.

# **معايب توپولوژی RING**

- اشکال در يک گره باعث اشکال در تمام شبکه می گردد. در صورت بروز اشکال در يک گره ، تمام شبکه با اشکال مواجه خواهد شد. و تا زمانيکه گره معيوب از شبکه خارج نگردد ، هيچگونه ترافيک اطلاعاتی را روی شبکه نمی توان داشت .

- اشکال زدائی مشکل است . بروز اشکال در يک گره می تواند روی تمام گرههای ديگر تاثير گذار باشد. بمنظور عيب يابی می بايست چندين گره بررسی تا گره مورد نظر پيدا گردد.

- تغيير در ساختار شبکه مشکل است . در زمان گسترش و يا اصلاح حوزه جغرافيائی تحت پوشش شبکه ، بدليل ماهيت حلقوی شبکه مسائلی بوجود خواهد آمد .

- توپولوژی بر روی نوع دستيابی تاثير می گذارد. هر گره در شبکه دارای مسئوليت عبور دادن داده ای است که از گره مجاور دريافت داشته است . قبل از اينکه يک گره بتواند داده خود را ارسال نمايد ، می بايست به اين اطمينان برسد که محيط انتقال برای استفاده قابل دستيابی است .

● تقسيم بندی بر اساس حوزه جغرافی تحت پوشش . شبکه های کامپيوتری با توجه به حوزه جغرافيائی تحت پوشش به سه گروه تقسيم می گردند :

- § شبکه های محلی ( کوچک ) LAN
	- § شبکه های متوسط MAN
	- § شبکه های گسترده WAN

شبکه های LAN . حوزه جغرافيائی که توسط اين نوع از شبکه ها پوشش داده می شود ، يک محيط کوچک نظير يک ساختمان اداری است . اين نوع از شبکه ها دارای ويژگی های زير می باشند :

- § توانائی ارسال اطلاعات با سرعت بالا
	- § محدوديت فاصله
- § قابليت استفاده از محيط مخابراتی ارزان نظير خطوط تلفن بمنظور ارسال اطلاعات
	- § نرخ پايين خطاء در ارسال اطلاعات با توجه به محدود بودن فاصله

شبکه های MAN . حوزه جغرافيائی که توسط اين نوع شبکه ها پوشش داده می شود ، در حد و اندازه يک شهر و يا شهرستان است . ويژگی های اين نوع از شبکه ها بشرح زير است :

- § پيچيدگی بيشتر نسبت به شبکه های محلی
	- § قابليت ارسال تصاوير و صدا
	- § قابليت ايجاد ارتباط بين چندين شبکه

شبکه های WAN . حوزه جغرافيائی که توسط اين نوع شبکه ها پوشش داده می شود ، در حد و اندازه کشور و قاره است . ويژگی اين نوع شبکه ها بشرح زير است :

- § قابليت ارسال اطلاعات بين کشورها و قاره ها
	- § قابليت ايجاد ارتباط بين شبکه های LAN
- § سرعت پايين ارسال اطلاعات نسبت به شبکه های LAN
- § نرخ خطای بالا با توجه به گستردگی محدوده تحت پوشش

# **راه هايي آسانتر براي عيب يابي شبكه ها**

راهنماي عيب يابي اولين چيزي كه باعث مي شود تكنسين شبكه بتواند ايراد احتمالي را تشخيص دهد ، بررسي اين موضوع است كه پيش از اين شبكه در چه شرايطي به طور صحيح كار مي كرده است . شـناخت آن شـرايط باعث تشخيص آسانتر عامل پديد آورنده خطا مي گردد . اما متاسفانه بعضي از تجهيزات شبكه فاقد داده هاي فني لازم براي رفع عيب يا مستنداتي براي آگاهي يافتن از شرايط كاركرد صحيح آن ها هستند و متخصصان هنگامي در كار با آن هاموفق هستند كه نمونه هاي مختلفي از آن ها را ديده ، نصب كرده و با شرايط كاركرد آن ها آشنا باشند . اما همان متخصصان هم ممكن است فراموش كنند كه كدام يك از دستگاه ها ، در كدام شرايط بهترعمل مي كردند يا كدام پيكر بندي براي كدام محيط مناسب تر بوده است . براي آنكه فاصله بين تكنسين هاي مختلف با يكديگر كمتر شود و راه يافتن خطا ها كوتاه تر گردد ، رعايت نج نكته ضروري است . اين موارد را مي توان پنج گام براي كسب موفقيت در كشف خطا نام گذاشت .

# **گام اول : مستند سازي شبكه**

در دست داشتن آخرين نقشه هاي فيزيكي و منطقي شبكه ، كمك شاياني به شناخت وضعيت فعلي شبكه مي نمايد . با اين نقشه ها مي توان ادوات مختلف ، پيكر بندي ها ، و آدرس ها راتحت نظارت داشت . ضمن آنكه از اين طريق کار عيب يابي آسانتر مي گردد.

# **گام دوم : جمع آوري آليه اطلاعات و تحليل خطاي پيش آمده**

فرض كنيد كه اشـكال كار مي دانيد ، آيا مي توانيد آن را مسـتند كنيد ؟ آيا قبل ازبروز خطا ، هشـداري از ايسـتگاه هاي کاري صادر نشده است ؟ براي اين که اين مرحله را ساده تر کنيئ . مي توانيد از دستگاه LinkRunner، محصول شرکت Fluke Networks استفاده كنيد . اين ابزار كه به سادگي قابل حمل است مي تواند اشكالات اوليه درلايه فيزيكي را نشان دهد . اين ابزار مي تواند در خدمت تكنسين ها باشد تا در صورتي كه اشكال شبكه ، فراتر از اشكالات معمولي بود ، از متخصصان مجرب تري استفاده گردد. پس در گام دوم ، با استفاده از ابزارهاي كمكي به جمع آوري كليه اطلاعات موجود مي پردازيم و اشكالات لايه فيزيكي رابررسي مي نماييم .

# **گام سوم : دامنه مشكل ايجاد شده را محدود آنيد**

قدم بعدي محدود كردن دامنه مشكل ايجاد شده است . بايد يررسي كنيم كه مشكل مربوط به بخشي از شبكه است يا فقط به يك كانيت محدود است ؟ مثلا اگر مشكل مربوط ب هكلانيت است پس به كابل فيزيكي يا ايستگاه كاري محدود مي گردد. يعني پس از جمع آوري اطلاعات،بايد آن را به مشكل پيش آمده محدود نماييم .

# **گام چهارم : مشكل را رفع آنيد**

پس از محدود كردن دامنه مشكل ، رفع آن آسـان خواهد شـد . در مورد ادوات سـخت افزاري ، معمولا بايد آن را تعويض نمود . مثلا تعويض Patch Cable يا تغيير پورت سـوئيچ يا تعويض كارت شـبكه كلانيت . اين گام وقتي تكميل مي شـود كه پس از رفع عيب ، شبكه مجددا تست شودتا ازرفع كامل اشكال اطمينان حاصل گردد.

# **گام پنجم : آارهاي انجام نشده را مستند آنيد**

حالا بايد مجددا گام اول را تكرار كنيد . يعني مشكل پيش آمده و نحوه رفع آن را مستند سازي كنيد . اين كاربر براي مراجعات بعدي بسيار مفيد خواهد بود .

اما آيا انجام اين دادن همه اين مراحل لازم است ؟

گاهي پيش مي آيد كه مشكلات شبكه ، ناشي از اشكلات سيستم عامل است . غلب تكنسين هايي كه در واحدهاي فني مستقر هستند ، هنگام انجام راهنمايي تلفني ، به كاربران مي گويند كه «يك بار كامپيوترتان را بوت كنيد .» اين راه حل ، در بعضي موارد مشكل را مرتفع مي كند و ديگر نياز به طي كردن گام هاي پنج گانه نيست . حسن اين كاردر اين است كه تكنسين بدون اين كه محل كارش را ترك كند ، مشكل را برطرف نموده است . اما بعضي مشكلات با بوت كردن ساده از بين نمي روند . در اين موقع ، در صورتي كه كاربر كامپيو تر بتواند از خط فرمان (Prompt Command (سيستم عامل استفاده نمايد ، راهنمايي تلفني را همچنان مي توان ادامه داد . يعني فرمان

IPCONFIG مي تواند وجود اتصال فيزيكي را بررسي نمايد .

مثلا وقتي PC براي پروتكل DHCPپيكر بندي شده اما آدرس پيش فرض ويندوز (.١۶٩٫٢۵۴X.X (را بر مي گرداند ، مشخص مي شود كه كلانيت نمي تواند با سرورDHCP ارتباط برقرار كند .

يا وقتي يك كامپيوتر پر تابل را به شبكه متصل مي كنيم ، بايستي آدرس همان شبكه راداشته باشد . اما آگاهي اوقات DHCP ارتباط برقرار کند .

يا وقتي يك كامپيوتر پرتابل را به شبكه متصل مي كنيم ، بايسـتي آدرس همان شـبكه را داشـته باشـد . اما گاهي گاهي اوقات DHCP، آدرس subnet ديگري را به آن اختصاص مي دهد . اکنون کاربر مي تواند دودستور ipconfig/release<\:C و ipconfig/renew<\:C را وارد مي نمايد. يعني مي خواهد كه آدرس IP جديدي داشته باشد . اگر سيستم پاسخ دهد که انجام عمل DHCP ميسـر نيسـت . آن گاه اين احتمال وجو دارد که کاربر از پيکر بندي IP ااسـتاتيك اسـتفاده کرده باشد . در اين حالت جهت بررسي صحت گزارش ، بايد به مستندات شبكه مراجعه نمود .

در حالتي ديگر ، اگركاربر يك آدرس IP را اعلام كند ، بايد از طريق ping كردن ، آن بررسـي نمود . اگر PC كاربر ، پاسخ مناسب مي دهد ، يعني آ ن كه انجام فعاليت هاي متداول نظير باز كردن صفحه وب انجام پذير است . در غيراين صورت بايستي كامپيوتر را از نزديك مورد بررسـي قرارداد.

### **بررسي مشكل به صورت حضوري**

يس از حضور در محل كاربر ، كار جمع آوري اطلاعات شـروع مي شـود . سـؤال اول اين اسـت كه انجام كدام عمل باعث بروز مشكل شد ه است . گاهي اوقات پاسخ اين سؤال، چندان روشنگرنيست . زيرا كاربرمي گويد كه وي كارخاصي انجام نداده است و همه كارها صورت گرفته در حد كارهاي معمولي روزانه بوده است يا آن كه دقيقا مي داند چه اتفاقي افتاده ولي ترجيح مي دهد درباره آن توضيحي ندهد ، يا مسئووليت انجام آن را بر عهده نگيرد .

در اين مواقع بايد كاربر را مطمئن سازيد كه توضيح درباره نحوه بروز مشكل به رفع سريع آن كمك خواهد كرد . به غير از اين ها از انجام تغييرات محلي نيز سؤال كنيد . مثلا اين كه به تازگي دكوراسيون اتاق محل كار تغيير كرده است ي يك برنامه محافظ نمايش جديد نصب شده است يا مواردي از اين دست .

بعد از آن كه تا حد ممكن دانسته هايتان را افزايش داديد ، موارد ي كه تلفني به كاربر گفتيد را مجددا خودتان آزمايش آنيد . اگر عمل ping به سرور شبكه به درستي انجام مي شود يا ادوات شبكه به درستي پاسخ مي دهند ، نشان دهنده آن است كه ايستگاه كاري در لايه ٣، به درستي به شبكه متصل است و در نتيجه به انجام تست در لايه هاي پايين تر نيازي نيست . پس بايد توجه را به لايه هاي بالايي شبكه معطوف نمود . اگر اين قسمت درست جواب ندهد يعني اين كه بايد به سراغ لايه هاي پايين تر رفت . حالا بايد از يك لايه شروع كنيد . اگراتصال شبكه قطع باشد ، دستورping اين موضوع را به خوبي نشان مي دهد . براي ديدن زمان پاسخ (response Time) ، دستور زيزر استفاده

C:\ping-t x x x x : شود مي

نتيجه حاصله را مي توان با استفاده ازTERACERT و PATHPING براي بررسي مسير ها به سمت device مورد نظر تحليل نموده است .

route Trace نمودن به شما مي گويد كه چگونه در طول مسير شبكه ، پكت ممكن است از بين برود . يعني رفع عيب

لايه يك شبكه را مي توان از همين راه آغاز كرد . دستور tracert x.x.x.x<\:C يا patping<\:C انجام مي دهند.

# **آيا به سطح پيشرفته تري از اشكال يابي احتياج است ؟**

اگر هنوز ايراد مشخص نشده است يا براي تعيين آن به اطلاعات يا به جزييات بيشتري نياز است ،بايد چند آزمايش ديگر را نيز انجام داد .

پس از اطمينان از اين كه ، وارد نشدن كاربربه شبكه دراثرجابه جايي كابل يت جدا شدن كابل و اتصالات آن نمي باشد ، به اين نتيجه مي رسيد كه مشكل پيش آمده ، پيچيده تر از اشكلات معمولي شبكه هااست.

در اين جا داشتن ابزاري مانند LinkRunner مي تواند به سرعت به كشف اشكالات كمك كند .

# **آزمون هاي مستقيم**

.١ تست لينك

.٢ بررسي فعاليت Segmentها

.٣ استفاده از DHCP به عنوان ابزار تشخيص

.۴ انجام ping به صورت محلي و راه دور

# **تست لينك**

بعضي از تكنسين هاي شبكه معتقد ند كه روشن بودن چراغ (LED) روي كارت شبكه نشان دهنده برقرار بودن لينك است . اما اين مساله در مورد تجهيزات مختلف ، معاني متفاوتي دارد . در بعضي تجهيزات ، چراغ هاي لينك ( Link LED) توسط نرم افزارهاي مستقر در سيستم ميزبان كنترل مي شوند و وقتي روشن مي شوند كه لايه هاي بالايي شبكه مشغول فعاليت باشند . بعضي كارت هاي شبكه چراغ لينك را وقتي روشن مي كنند كه ترافيكي روي شبكه در جريان باشد . در نتيجه روشن بودن LED ، دليل محكمي بر سالم بودن يا سالم نبودن لينك ارتباطي نيست . حتي بعضي از تجهيزات از LEDها براي نشان دادن يك طرفه يا دو طرفه بودن ارتباط (haft or full Dplex) يا نشان دادن سرعت ارتباط (١٠/٠٠) استفاده مي كنند .

برقراري لينك از طريق انجام روندي به نام Auto-Negotiation انجام مي شود آه در طي آن ، طرف لينك اطلاعاتي را با يكديگر تبادل مي كنند . اين اطلاعات شامل سرعت ارتباط يا يك طرفه / دو طرفه بودن آن مي شود . در حين اين تبادل ، دو طرف ارتباط قابليت هاي يكديگر را مقايسه مي كنند و سعي مي كنند ارتباط رابابالاترين سرعت ممكن برقرار نمايند . اگر يكي از طرفين ارتباط نتوانند به درستي خود را پيكر بندي كنند يا درايو هاي مورد نياز نداشته باشند . اينارتباط نمي تواند ادامه پيدا كند . آن گاه يا روند فوق مجددا تكرار مي گردد و يا ارتباط به كلي قطع مي گردد. وقتي ارتباط در يك شبكه قطع شده است . Link Runner سعي مي كند ابتدا ارتباط خودش را با هر يك از طرفين لينك برقرار سازد . مثلا خودش را به كارت شبكه يا سوئيچ ( دو طرف يك ارتباط ) متصل مي كند . سپس روند NegotiationـAuto را بااستفاده از استاندارد 802.3 lEEE آغاز مي آند . اين ارتباط در سطح سخت افزار خواهد بود و توسط نرم افزار كنترل نخواهد شد . پس از انجام اين كار ، چراغ سبز رنگ LinkRunner روشن مي شود و سرعت و نوع ارتباط ( يك طرفه / دو طرفه ) روي صفحه نمايش دستگاه نشان داده مي شود.

# **آموزش راهاندازي شبكه خصوصي مجازي (VPN (**

شبكه خصوصي مجازي يا VPN (Virtual Private Network) در اذهان تصور يك مطلب پيچيده براي استفاده و پياده آنندگان آن به وجود آورده است . اما اين پيچيدگي ، در مطالب بنيادين و مفهومي آن است نه در پيادهسازي . اين نكته را بايد بدانيد كه پيادهسازي VPN داراي روش خاصي نبوده و هر سختافزار و نرمافزاري روش پيادهسازي خود را داراست و نميتوان روش استانداردي را براي كليه موارد بيان نمود . اما اصول كار همگي به يك روش است . **مختصري درباره تئوري VPN** 

مفهوم اصلي VPN چيزي جز برقراري يك كانال ارتباطي خصوصي براي دسترسـي كاربران راه دور به منابع شـبكه

نيست . در اين كانال كه بين دو نقطه برقرار ميشود ، ممكن است كه مسيرهاي مختلفي عبور كند اما كسي قادر به وارد شدن به اين شبكه خصوصي شما نخواهد بود . گرچه ميتوان از VPN در هر جايي استفاده نمود اما استفاده آن در خطوط Dialup و Leased آار غير ضروري است (در ادامه بهدليل آن پي خواهيد برد).

در يك ارتباط VPN شبكه يا شبكهها ميتوانند به هم متصل شوند و از اين طريق كاربران از راه دور به شبكه به راحتي دسترسي پيدا ميكنند. اگر اين روش از ارائه دسترسي كاربران از راه دور را با روش خطوط اختصاصي فيزيكي (Leased) مقايسه كنيم ، ميبينيد كه ارائه يك ارتباط خصوصي از روي اينترنت به مراتب از هر روش ديگري ارزانتر تمام ميشود .

از اصول ديگري كه در يك شبكه VPN در نظر گرفته شده بحث امنيت انتقال اطلاعات در اين كانال مجازي ميباشد . يك ارتباط VPN ميتواند بين يك ايستگاه كاري و يك شبكه محلي و يا بين دو شبكه محلي صورت گيرد. در بين هر دو نقطه يك تونل ارتباطي برقرار ميگردد و اطلاعات انتقال يافته در اين كانال به صورت كد شده حركت ميكنند ، بنابراين حتي در صورت دسترسي مزاحمان و هكرها به اين شبكه خصوصي نميتوانند به اطلاعات رد و بدل شده در آن دسترسي پيدا كنند.

جهت برقراري يك ارتباط VPN ، ميتوان به كمك نرم|فزار يا سخت|فزار و يا تركيب هر دو ، آن را پيادهسازي نمود . به طور مثال اکثر ديوارههاي آتش تجاري و روترها از VPN پشتيباني ميکنند . در زمينه نرمافزاري نيز از زمان ارائه ويندوز NT ويرايش ۴ به بعد كليه سيستم عاملها داراي چنين قابليتي هستند .

در اين مقاله پيادهسازي VPN بر مبناي ويندوز ٢٠٠٠ گفته خواهد شد .

#### **پياهسازي VPN**

براي پيادهسازي VPN بر روي ويندوز ۲۰۰۰ کافيست که از منوي Program/AdministrativeTools/ ، گزينه Routing and Remote Access را انتخاب كنيد . از اين پنجره گزينه VPN را انتخاب كنيد . پس از زدن دكمه Next وارد پنجره ديگري ميشويد كه در آن كارتهاي شبكه موجود بر روي سيستم ليست ميشوند .

براي راهاندازي يك سرور VPN ميبايست دو كارت شبكه نصب شده بر روي سيستم داشته باشيد . از يك كارت شبكه براي ارتباط با اينترنت و از كارت ديگر جهت برقراري ارتباط با شبكه محلي استفاده ميشود. در اينجا بر روي هر كارت بهطور ثابت IP قرار داده شده اما ميتوان اين IPها را به صورت پويا بر روي كارتهاي شبكه قرار داد . در پنجره بعد نحوه آدرسدهي به سيستم راه دوري كه قصد اتصال به سرور ما را دارد پرسيده ميشود . هر ايستگاه كاري مي تواند يك آدرس IP براي كار در شـبكه محلي و يك IP براي اتصال VPN داشـته باشـد . در منوي بعد نحوه بازرسـي کاربران پرسـيده ميشـود که اين بازرسـي مي تواند از روي کاربران تعريف شـده در روي خود ويندوز باشـد و يا آنكه از طريق يك سرويس دهنده RADIUS صورت گيرد در صورت داشتن چندين سرور VPN استفاده از RADIUS را به شما پيشنهاد ميكنيم . با اين روش كاربران ، بين تمام سرورهاي VPN به اشتراك گذاشته شده و نيازي به تعريف آاربران در تمامي سرورها نميباشد.

# **پروتكلهاي استفاده شونده**

عملياتي كه در بالا انجام گرفت تنها پيكربنديهاي لازم جهت راهاندازي يك سرور VPN ميباشد .

اما (Access Service) RRAS Remote Routing داراي دو پروتكل جهت برقراري تونل ارتباطي VPN ميباشد. سادهترين پروتكل آن Protocol Tunneling Point to Point (PPTP (است ، اين پروتكل برگرفته از PPP است آه در سرويسهاي Dialup مورد استفاده واقع ميشود ، در واقع PPTP همانند PPP عمل ميآند .

پروتكل PPTP در بسياري از موارد كافي و مناسب است ، به كمك اين پروتكل كاربران ميتوانند به روشهاي PAP .شوند بازرسي) Chap (Challenge Handshake Authentication Protocol و) Protocol (Password Authentication جهت کد کردن اطلاعات ميتوان از روش کد سازي RSA استفاده نمود.

PPTP براي كاربردهاي خانگي و دفاتر و افرادي كه در امر شبكه حرفهاي نيستند مناسب است اما در جايگاه امنيتي داراي پايداري زيادي نيست . پروتكل ديگري به نام L2TP (Layer2 Forwarding) به وسيله شركت CISCO ارائه شده كه به لحاظ امنيتي بسيار قدرتمندتر است.

اين پروتكل با استفاده از پروتكل انتقال اطلاعات Protocol Datagram User (UDP (بهجاي استفاده از TCP به مزاياي زيادي دست يافته است . اين روش باعث بهينه و ملموستر شدن براي ديوارههاي آتش شده است ، اما باز هم اين پروتكل در واقع چيزي جز يك آانال ارتباطي نيست . جهت حل اين مشكل و هر چه بالاتر رفتن ضريب امنيتي در VPN شرکت مايکروسافت پروتکل ديگري را به نام IPSec (IP Security) مطرح نموده که پيکربندي VPN با آن کمي دچار پيچيدگي ميگردد.

اما در صورتي كه پروتكل PPTP را انتخاب كردهايد و با اين پروتكل راحتتر هستيد تنها كاري كه بايد در روي سرور انجام دهيد فعال كردن قابليت دسترسـي Dial in ميباشـد. اين كار را ميتوانيد با كليك بر روي Remote Access Polices در RRAS انجام دهيد و با تغيير سـياست كاري آن ، آن را راهاندازي كنيد (به طور كلي پيشفرض سـياسـت كاري ، رد كليه درخواستها ميباشد).

# **دسترسي ايستگاه آاري از طريق VPN**

حالا كه سرور VPN آماده سرويسدهي شده ، براي استفاده از آن بايد بر روي ايستگاه كاري نيز پيكربنديهايي را انجام دهيم . سـيسـتم عاملـي که ما در اينجا اسـتفاده ميکنيم ويندوز XP ميباشـد و روش پيادهسـازي VPN را بر روي آن خواهيم گفت اما انجام اين كار بر روي ويندوز ٢٠٠٠ نيز به همين شكل صورت ميگيرد . بر روي ويندوزهاي ٩٨ نيز ميتوان ارتباط VPN را برقرار نمود ، اما روش كار كمي متفاوت است و براي انجام آن بهتر است به آدرس زير مراجعه آنيد :

www.support.microsot.com

بر روي ويندوزهاي XP ، يك نرمافزار جهت اتصال به VPN براي هر دو پروتكل PPTP و TP2L وجود دارد. در صورت انتخاب هر كدام ، نحوه پيكربندي با پروتكل ديگر تفاوتي ندارد . راهاندازي VPN كار بسيار سادهاي است ، كافيست كه بر روي Network Connection كليك نموده و از آن اتصال به شبكه خصوصي از طريق اينترنت ( Private Network Through كليك نموده و از آن اتصال به شبكه خصوصي از طريق اينترنت ( Private Network Through Internet) را انتخاب کنيد .

در انجام مرحله بالا از شما يك اسم پرسيده ميشود . در همين مرحله خواسته ميشود كه براي اتصال به اينترنت يك ارتباط تلفني (Dialup (تعريف نماييد ، پس از انجام اين مرحله نام و يا آدرس سرور VPN پرسيده ميشود .

مراحل بالا تنها مراحلي است كه نياز براي پيكربندي يك ارتباط VPN بر روي ايستگاههاي كاري ميباشد . كليه عمليات لازمه براي VPN به صورت خودكار انجام ميگيرد و نيازي به انجام هيچ عملي نيست . براي برقراري ارتباط كافيست كه بر روي آيكوني كه بر روي ميز كاري ايجاد شده دو بار كليك كنيد پس از وارد كردن كد كاربري و كلمه عبور چندين پيام را مشاهده خواهيد كرد كه نشاندهنده روند انجام برقراري ارتباط VPN است .

اگر همه چيز به خوبي پيش رفته باشد ميتوانيد به منابع موجود بر روي سرور VPN دسترسـي پيدا کنيد اين دسـترسـي مانند آن است كه بر روي خود سرور قرار گرفته باشيد .

#### **ارتباط سايت به سايت (VPN Site-to-Site (**

در صورتي كه بخواهيد دو شبكه را از طريق يك سرور VPN دومي به يكديگر وصل كنيد علاوه بر مراحل بالا بايد چند كار اضافهتر ديگري را نيز انجام دهيد .

جزئيات کار به پروتکلي که مورد استفاده قرار ميگيرد . جهت اين کار بايد سرور را در پنجره RRAS انتخاب کرده و منوي خاص (Properties) آن را بياوريد .

در قسمت General مطمئن شويد آه گزينههاي LAN و Dial Demand انتخاب شده باشند (به طور پيش گزيده انتخاب شده هستند). همچنين اطمينان حاصل كنيد كه پروتكل را كه قصد روت (Route) كردن آن را داريد فعال است . پس از مراحل بالا نياز به ايجاد يك Dial Demand داريد ، اين كار را ميتوانيد با يك كليك راست بر روي واسط روت (Routing Interface (انجام دهيد .

در پنجره بعدي كه ظاهر ميشود بايد براي اين ارتباط VPN خود يك نام تعيين كنيد اين نام بايد همان اسـمي باشـد كه در طرف ديگر كاربران با آن به اينترنت متصل ميشوند در صورتي كه اين مطلب را رعايت نكنيد ارتباط VPN شما برقرار نخواهد شد .

پس از اين مرحله بايد آدرس IP و يا نام دامنه آن را مشخص كنيد و پس از آن نوع پروتكل ارتباطي را تعيين نمود . اما مرحله نهايي تعريف يك مسير (Route (بر روي سرور ديگر ميباشد بدين منظور بر روي آن سرور در قسمت RRAS ، Demand Dial را انتخاب كنيد و آدرس IP و سابنت را در آن وارد كنيد و مطمئن شويد كه قسمت Use This to Initate Demand

> انتخاب شده باشد . پس از انجام مرحله بالا كار راهاندازي اين نوع VPN به پايان ميرسد . **پايان**

همانطور كه ديديد راهاندازي يك سرور VPN بر روي ويندوز ۲۰۰۰ تحت پروتكل PPTP كار سادهاي بود اما اگر بخواهيد از پروتكل L2TP/IPSec استفاده كنيد كمي كار پيچيده خواهد شد . به خاطر بسپاريد كه راهاندازي VPN بار زيادي را بر روي پردازنده سرور ميگذارد و هرچه تعداد ارتباطات VPNبيشتر باشد بار زيادتري بر روي سرور است آه ميتوانيد از يك وسيله سختافزاري مانند روتر جهت پيادهسازي VPN آمك بگيرد .

# **آشنايي با هاب و نحوه عملکرد آن**

هاب از جمله تجهيزات سخت افزاری است که از آن به منظور برپاسازی شبکه های کامپيوتری استفاده می شود . گرچه در اکثر شبکه هائی که امروزه ايجاد می گردد از سوئيچ در مقابل هاب استفاده می گردد، ولی ما همچنان شاهد استفاده از اين نوع تجهيزات سخت افزاری در شبکه های متعددی می باشيم . در اين مطلب قصد داريم به بررسی هاب و نحوه عملکرد آن اشاره نمائيم . قبل از پرداختن به اصل موضوع لازم است در ابتدا با برخی تعاريف مهم که در ادامه بدفعات به آنان مراجعه خواهيم کرد ، بيشتر آشنا شويم .

**Domain** : تمامی کامپيوترهای عضوء يک domain هر اتفاق و يا رويدادی را که در domain اتفاق می افتد ، مشاهده و يا خواهند شنيد .

**Domain Collision** : در صورت بروز يک تصادم ( Collision ( بين دو کامپيوتر، ساير کامپيوترهای موجود در domain آن را شنيده و آگاهی لازم در خصوص آن چيزی که اتفاق افتاده است را پيدا خواهند کرد . کامپيوترهای فوق عضوء يک Domain Collision يکسان می باشند. تمامی کامپيوترهائی که با استفاده از هاب به يکديگر متصل می شوند ، عضوء يک Collision Domain يکسان خواهند بود ( بر خلاف سوئيچ ) .

**Domain Broadcast** : در اين نوع domain ، يک پيام broadcast ) يک فريم و يا داده که برای تمامی کامپيوترها ارسال می گردد) برای هر يک از کامپيوترهای موجود در doamin ارسال می گردد . هاب و سوئيچ با موضوع broadcast domain برخورد مناسبی نداشته ( ايجاد حوزه های مجزاء ) و در اين رابطه به يک روتر نياز خواهد بود .

به منظور برخورد مناسب ( ايجاد حوزه های مجزاء ) با broadcast domain ،collision domain و افزايش سرعت و کارائی يک شبکه از تجهيزات سخت افزاری متعددی استفاده می شود . سوئيچ ها domain collision مجزائی را ايجاد می نمايند ولی در خصوص broadcast doamin بدين شکل رفتار نمی نمايند . روترها ، broadcast domain و collision domain مجزائی را ايجاد نموده و در مقابل هاب ، قادر به ايجاد doamin broadcast و domain Collision جداگانه نمی باشد . شکل زير يک نمونه هاب هشت پورت را نشان می دهد ( Ethernet Mbps10 TP-808DE Link-D --٨Mini Port . ( Hub

#### **آشنائی با نحوه عملکرد هاب**

هاب ، يکی از تجهيزات متداول در شبکه های کامپيوتری و ارزانترين روش اتصال دو و يا چندين کامپيوتر به يکديگر است . هاب در اولين لايه مدل مرجع OSI فعاليت می نمايد . آنان فريم های داده را نمی خوانند ( کاری که سوئيچ و يا روتر انجام می دهند ) و صرفا" اين اطمينان را ايجاد می نمايند که فريم های داده بر روی هر يک از پورت ها ، تکرار خواهد شد.

گره هائی که يک اترنت و يا Fast Ethernet را با استفاده از قوانين CSMA/CD به اشتراک می گذارند ، عضوء يک

Domain Collision مشابه می باشند . اين بدان معنی است که تمامی گره های متصل شده به هاب بخشی از domain Collision مشابه بوده و زمانی که يک collision اتفاق می افتد ، ساير گره های موجود در domain نيز آن را شنيده و از آن متاثر خواهند شد .

کامپيوترها و يا گره های متصل شده به هاب از کابل های ( Pair Twisted Unshielded (UTP ، استفاده می نمايند. صرفا" يک گره می تواند به هر پورت هاب متصل گردد. مثلا" با استفاده از يک هاب هشت پورت ، امکان اتصال هشت کامپيوتر وجود خواهد داشت .زمانی که هاب ها به متداولی امروز نبودند و قيمت آنان نيز گران بود ، در اکثر شبکه های نصب شده در ادارات و يا منازل از کابل های کواکسيال، استفاده می گرديد.

نحوه کار هاب بسيار ساده است . زمانی که يکی از کامپيوترهای متصل شده به هاب اقدام به ارسال داده ئی می نمايد ، ساير پورت های هاب نيز آن را دريافت خواهند کرد ( داده ارسالی تکرار و برای ساير پورت های هاب نيز فرستاده می شود ) .

همانگونه که در شکل فوق مشاهده می نمائيد ، گره يک داده ئی را برای گره شش ارسال می نمايد ولی تمامی گره های ديگر نيز داده را دريافت خواهند کرد . در ادامه ، بررسی لازم در خصوص داده ارسالی توسط هر يک از گره ها انجام و در صورتی که تشخيص داده شود که داده ارسالی متعلق به آنان نيست ، آن را ناديده خواهند گرفت . عمليات فوق از طريق کارت شبکه موجود بر روی کامپيوتر که آدرس MAC مقصد فريم ارسالی را بررسی می نمايد ، انجام می شود .کارت شبکه بررسی لازم را انجام و در صورت عدم مطابقت آدرس MAC موجود در فريم ، با آدرس MAC کارت شبکه ، فريم ارسالی دور انداخته می گردد .

اکثر هاب ها دارای يک پورت خاص می باشند که می تواند به صورت يک پورت معمولی و يا يک پورت uplink رفتار نمايد . با استفاده از يک پورت uplink می توان يک هاب ديگر را به هاب موجود، متصل نمود. بدين ترتيب تعداد پورت ها افزايش يافته و امکان اتصال تعداد بيشتری کامپيوتر به شبکه فراهم می گردد .روش فوق گزينه ای ارزان قيمت به منظور افزايش تعداد گره ها در يک شبکه است ولی با انجام اين کار شبکه شلوغ تر شده و همواره بر روی آن حجم بالائی داده غير ضروری در حال جابجائی است. تمامی گره ها ، عضوء يک Broadcast domain و collision domain يکسانی می باشند ، بنابراين تمامی آنان هر نوع collision و يا Broadcast را که اتفاق خواهد افتاد ، می شنوند . در اکثر هاب ها از يک LED به منظور نشان دادن فعال بودن ارتباط برقرار شده بين هاب و گره و از LED ديگر به منظور نشان دادن بروز يک collision ، استفاده می گردد . ( دو LED مجزاء ) . در برخی از هاب ها دو LED مربوط به فعال بودن لينک ارتباطی بين هاب و گره و فعاليت پورت با يکديگر ترکيب و زمانی که پورت در حال فعاليت است ، LED مربوطه چشمک زن شده و زمانی که فعاليتی انجام نمی شود، LED فوق به صورت پيوسته روشن خواهد بود . LED مربوط به Collision موجود بر روی هاب ها زمانی روشن می گردد که يک collision بوجود آيد . Collision زمانی بوجود می آيد که دو کامپيوتر و يا گره سعی نمايند در يک لحظه بر روی شبکه صحبت نمايند . پس از بروز يک Collision ، فريم های مربوط به هر يک از گره ها با يکديگر برخورد نموده و خراب می گردند . هاب به منظور تشخيص اين نوع تصادم ها به اندازه کافی هوشمند بوده و برای مدت زمان کوتاهی چراغ مربوط به collision روشن می گردد . ( يک دهم ثانيه به ازای هر تصادم ) .

تعداد اندکی از هاب ها دارای يک اتصال خاص از نوع BNC بوده که می توان از آن به منظور اتصال يک کابل کواکسيال ، استفاده نمود . پس از اتصال فوق ، LED مربوط به اتصال BNC روی هاب روشن می گردد.

**هفت مشکل امنيتی مهم شبکه های بی سيم 802.11 :بخش اول**

موفقيت حيرت انگيز 802.11 به علت توسعه «اترنت بی سيم» است. همچنانکه 802.11 به ترقی خود ادامه می دهد، تفاوت هایش با اترنت بيشتر مشخص می شود. بيشتر این تفاوت ها به دليل نا آشنایی نسبی بسياری از مدیران شبکه با لایه فيزیکی فرکانس رادیویی است. در حاليکه همه مدیران شبکه باید درک پایه ای از لينک رادیویی داشته باشند، تعدادی از ابزارها برای کمک به آنها به خدمت گرفته می شوند. آنالایزرهای (تحليل کننده ) شبکه های بی سيم برای مدت ها ابزاری لازم برای مهندسان شبکه در اشکال زدایی و تحليل پروتکل بوده اند. بسياری از آنالایزرها بعضی کارکردهای امنيتی را نيز اضافه کرده اند که به آنها اجازه کار با عملکردهای بازرسی امنيتی را نيز می دهد.

در این سلسله مقاله هفت مشکل از مهم ترین آسيب پذیری های امنيتی موجود در LANهای بی سيم، راه حل آنها و در نهایت چگونگی ساخت یک شبکه بی سيم امن مورد بحث قرار می گيرد. بسياری از پرسش ها در این زمينه در مورد ابزارهایی است که مدیران شبکه می توانند استفاده کنند. یک آنالایزر از اولين خریدهایی است که یک مدیر شبکه باید انجام دهد. آنالایزرها علاوه بر عملکردهای سنتی تحليل پروتکل و ابزار تشخيص عيب، می توانند برای تشخيص بسياری از نگرانی های امنيتی که استفاده از شبکه بی سيم را کند می کنند، استفاده شوند. این سلسله مقاله هریک از این «هفت مسأله امنيتی» را بررسی می کند و توضيح می دهد که چگونه و چرا آنالایزر بی سيم، یک ابزار حياتی برای تضمين امنيت شبکه های بی سيم است.

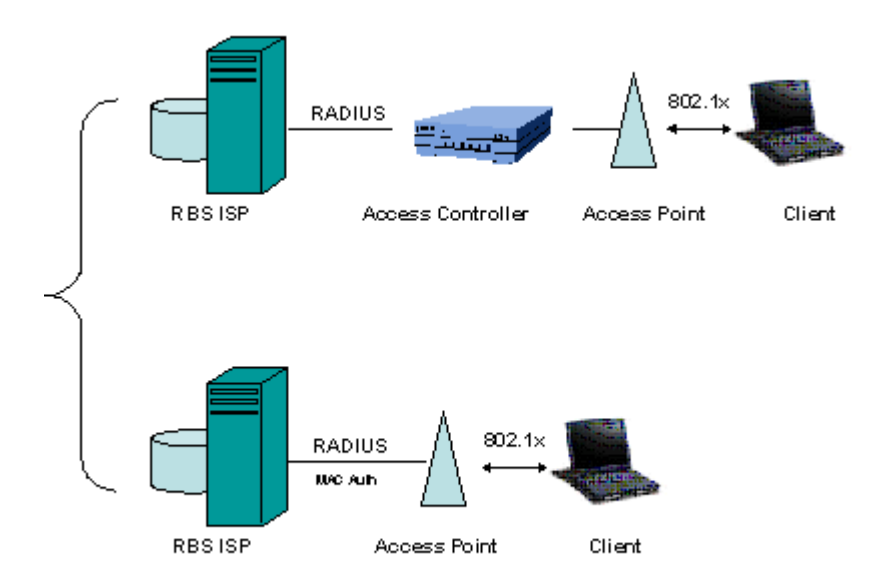

# **مسأله شماره :١ دسترسی آسان**

LANهای بی سيم به آسانی پيدا می شوند. برای فعال کردن کلاینت ها در هنگام یافتن آنها، شبکه ها باید فریم های Beacon با پارامتر های شبکه را ارسال کنند. البته، اطلاعات مورد نياز برای پيوستن به یک شبکه، اطلاعاتی است که برای اقدام به یک حمله روی شبکه نياز است. فریم های Beacon توسط هيچ فانکشن اختصاصی پردازش نمی شوند و این به این معنی است که شبکه 802.11 شما و پارامترهایش برای هر شخصی با یک کارت 802.11 قابل

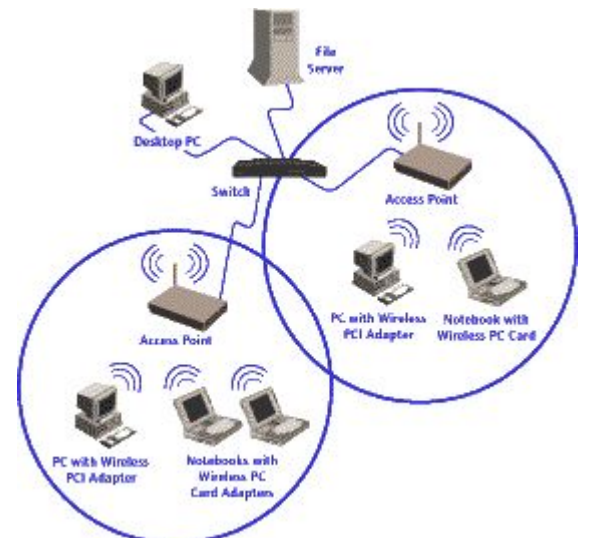

استفاده است. نفوذگران با آنتن های قوی می توانند شبکه ه ا را در مسيرها یا ساختمان های نزدیک بيابند و م مکن است اقدام به انجام حملاتی کنند حتی بدون اینکه به امکانات شما دسترسی فيزیکی داشته باشند.

# **راه حل شماره :١ تقویت کنترل دسترسی قوی**

دسترسی آسان الزاماً با آسيب پذیری مترادف نيست. شبکه های بی سيم برای ایجاد امکان اتصال مناسب طراحی شده اند، اما می توانند با اتخاذ سیاستهای امنیتی مناسب تا حد زیادی مقاوم شوند. یک شبکه بی سپم می تواند تا حد زیادی در این اتاق محافظت شده از نظر الکترومغناطیس محدود شود که اجازه نشت سطوح بالایی از فرکانس رادیویی را نمی دهد. به هرحال، برای بیشتر موسسات چنین برد هایی لازم نیستند. تضمین اینکه شبکه های بی سيم تحت تأثير کنترل دسترسپي قوې هستند، مې تواند از خطر سوءاستفاده از شبکه بی سپم بکاهد.

تضمین امنیت روی یک شبکه بی سپم تا حدی به عنوان بخشیی از طراحی مطرح است. شبکه ها باید نقاط دسترسـی را در بیرون ابزار پیرامونی امنیت مانند فایروال ها قرار دهند و مدیران شـبکه باید به اسـتفاده از VPNها برای میسر کردن دسترسپی به شبکه توجه کنند. یک سپستم قوک تأیید هویت کاربر باید به کار گرفته شود و ترجیحاً با استفاده از محصولات جدید که برپایه استاندارد IEEE 802.1x هستند. x802.1x انواع فریم هاک جدید براک تایید هویت کاربر را تعریف می کند و از دیتابیس های کاربری جامعی مانند RADIUS بهره می گیرد. آنالایزرهای باسپم سنتی می توانند با نگاه کردن به تقاضاهای RADIUS و پاسخ ها، امکان درک پروسه تأیید هویت را فراهم کنند. یک سپستم آنالیز خبره برای تاپید هویت 802.11 شـامل یک روتین عیب پابی مشخص برای LANهاست که ترافیک تاپید هویت را نظاره می کند و امکان تشخیص عیب را برای مدیران شبکه فراهم می کند که به اُنالیز بسیار دقیق و کدگشایی فریم احتیاج ندارد. سپستم های آنالیز خبره که پیام های تأیید هویت 802.1x را دنبال می کنند، ثابت کرده اند که برای استفاده در LANهای استفاده کننده از x802.1 فوق العاده باارزش هستند.

ی شناخته شده اند و لذا وصله های فعلی به خوبی تمام ضعف های شناخته شده را در این گونه شبکه ها نشان م هرگونه طراحی، بدون در نظر گرفتن ميزان قدرت آن، باید مرتباً بررسی شود تا سازگاری چينش فعلی را با اهداف امنيتی طراحی تضمين کند. بعضی موتورهای آناليز تحليل عميقی روی فریم ها انجام می دهند و می توانند چندین مسأله معمول امنيت x802.1 را تشخيص دهند. تعدادی از حملات روی شبکه های باسيم در سال های گذشته دهند. آنالایزرهای خبره پياده سازی های ضعيف را برای مدیران شبکه مشخص می کنند و به این ترتيب مدیران شبکه می توانند با به کارگيری سخت افزار و نرم افزار ارتقاء یافته، امنيت شبکه را حفظ کنند.

پيکربندی های نامناسب ممکن است منبع عمده آسـيب پذيری امنيتی باشـد، مخصوصاً اگر LANهای بی سـيم بدون نظ ارت مهندسان امنيتی به کارگرفته شده باشند. موتورهای آناليز خبره می توانند زمانی را که پيکربندی های پيش فرض کارخانه مورد استفاده قرار می گیرند، شناسایی کنند و به این ترتیب می توانند به ناظران کمک کنند که نقاطی از دسترسپی را که بمنظور استفاده از ویژگی های امنیتی پیکربندی نشده اند، تعیین موقعیت کنند. این آنالایزرها همچنین می توانند هنگامی که وسایلی از ابزار امنیتی قوی مانند VPNها یا 802.1x استفاده نمی کنند، علائم هشدار دهنده را ثبت کنند.

**ویکردی عملی به امنيت شبکه لایه بندی شده (١) ر**

#### **قدمه م**

امروزه امنيت شبکه یک مسأله مهم برای ادارات و شرکتهای دولتی و سازمان های کوچک و بزرگ است. تهدیدهای شرفته از سوی تروریست های فضای سایبر، کارمندان ناراضی و هکرها رویکردی سيستماتيک را برای امنيت شبکه پي ی طلبد. در بسياری از صنایع، امنيت به شکل پيشرفته یک انتخاب نيست بلکه یک ضرورت است. {گروه امداد امنيت م مپيوتری ایران} کا در این سلسله مقالات رویکردی لایه بندی شده برای امن سازی شبکه به شما معرفی می گردد. این رویکرد هم ستراتژی تکنيکی است که ابزار و امکان مناسبی را در سطوح مختلف در زیرساختار شبکه شما قرار می دهد و یک ا ستراتژی سازمانی است که مشارکت همه از هيأت مدیره تا قسمت فروش را می طلبد. هم یک ا

رویکرد امنيتی لایه بندی شده روی نگهداری ابزارها و سيستمهای امنيتی و روال ها در پنج لایه مختلف در محيط فناوری اطلاعات متمرکز می گردد.

- -١ پيرامون
- -٢ شبکه
- -٣ ميزبان
- -۴ برنامه کاربردی
	- -۵ دیتا

گوناگون که روک هریک عمل می کنند، ارائه می شود. هدف در اینجا ایجاد درکی در سطح پایه از امنیت شبکه و بیشنهاد یک رویکرد عملی مناسب برای محافظت از دارایی های دیجیتال است. مخاطبان این سلسله مقالات متخصصان فناوری اطلاعات، مدیران تجاری و تصمیم گیران سطح بالا هسـتند. در این سلسله مقالات هریک از این سطوح تعریف می شوند و یک دید کلی از ابزارها و سيستمهای امنيتی

محافظت از اطلاعات اختصاصی به منابع مالی نامحدود و عجیب و غریب نیاز ندارد. با درکی کلی از مساله، خلق یک طرح امنیتی استراتژیکی و تاکتیکی می تواند تمرینی آسان باشد. بعلاوه، با رویکرد عملی که در اینجا معرفی می شود، می توانید بدون هزینه کردن بودجه های کلان، موانع موثری بر سـر راه اخلال گران امنیتی ایجاد کنید.

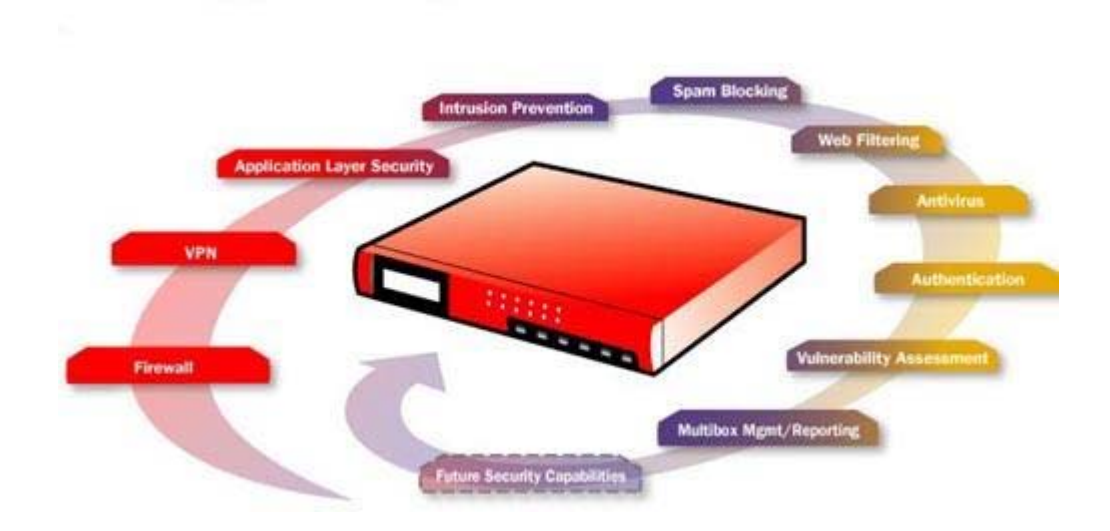

#### **افزودن به ضریب عملکرد هکرها**

متخصصان امنيت شبکه از اصطلاحی با عنوان ضریب عملکرد (factor work (استفاده می کنند که مفهومی مهم در پياده سازی امنيت لایه بندی است. ضریب عملکرد بعنوان ميزان تلاش مورد نياز توسط یک نفوذگر بمنظور تحت تأثير قراردادن یک یا بيشتر از سيستمها و ابزار امنيتی تعریف می شود که باعث رخنه کردن در شبکه می شود. یک شبکه با ضریب عملکرد بالا به سختی مورد دستبرد قرار می گيرد در حاليکه یک شبکه با ضریب عملکرد پایين می تواند نسبتاً به راحتی مختل شود. اگر هکرها تشخیص دهند که شبکه شما ضریب عملکرد بالایی دارد، که فایده رویکرد لایه بندی شده نيز هست، احتمالاً شبکه شما را رها مي کنند و به سراغ شبکه هايي با امنيت پايين تر مي روند و اين دقيقاً همان چيزیست که شما می خواهيد.

شما را به نمایش می گذارند. در یک دنیای ایده آل، شما بودجه و منابع را برای پیاده سازی تمام ابزار و سپستم هایی تکنولوژی های بحث شده در این سری مقالات مجموعاً رویکرد عملی خوبی برای امن سازی دارایی های دیجيتالی

که بحث می کنيم خواهيد داشت. اما متأسفانه در چنين دنيایی زندگی نمی کنيم. بدین ترتيب، باید شبکه تان را ارزیابی کنيد – چگونگی استفاده از آن، طبيعت داده های ذخيره شده، کسانی که نياز به دسترسی دارند، نرخ رشد آن و غيره – و سپس ترکيبی از سيستم های امنيتی را که بالاترین سطح محافظت را ایجاد می کنند، با توجه به منابع در دسترس پياده سازی کنيد.

# **مدل امنيت لایه بندی شده**

در این جدول مدل امنيت لایه بندی شده و بعضی از تکنولوژی هایی که در هر سطح مورد استفاده قرار می گيرند، ارائه شده اند. این تکنولوژی ها با جزئيات بيشتر در بخش های بعدی مورد بحث قرار خواهند گرفت.

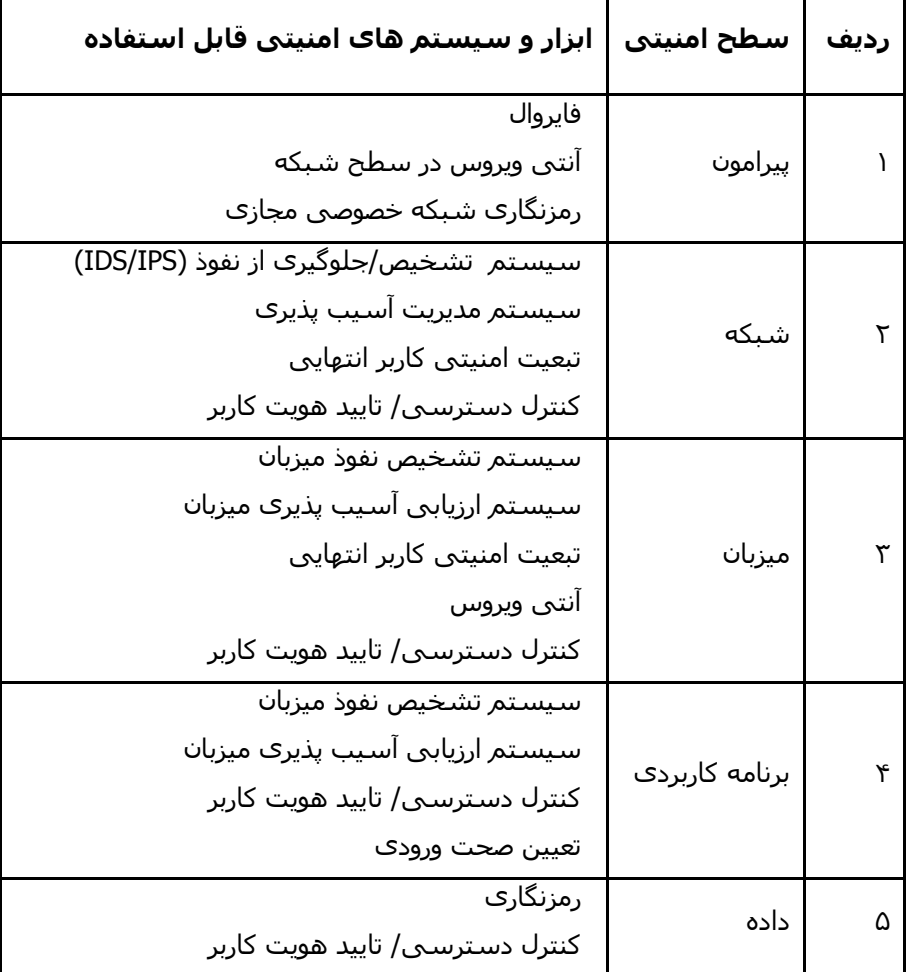

#### **رویکردی به ام شبکه لایه (٢) عملی نيت بندی شده**

در شماره قبل به لایه های این نوع رویکرد به اختصار اشاره شد. طی این شماره و شماره های بعد به هریک از این لایه ها می پردازیم.

#### **س :١ امنيت پيرامون طح**

منظور از پيرامون، اولين خط دفاعی نسبت به بيرون و به عبارتی به شبکه غيرقابل اعتماد است. «پيرامون» اولين و آخرين نقطه تماس براک دفاع امنيتي محافظت کننده شبکه است. اين ناحيه ای است که شبکه به پايان مي رسد و

اینترنت آغاز می شود. پيرامون شامل یک یا چند فایروال و مجموعه ای از سرورهای به شدت کنترل شده است که در بخشی از پيرامون قرار دارند که بعنوان DMZ) demilitarized zone (شناخته می شود. DMZ معمولاً وب سرورها، مدخل ایم يل ها، آنتی ویروس شبکه و سرورهای DNS را دربرمی گيرد که باید در معرض اینترنت قرار گيرند. فایروال قوانين سفت و سختی در مورد اینکه چه چیزی می تواند وارد شبکه شود و چگونه سرورها در DMZ می توانند با اینترنت و شبکه داخلی تعامل داشته باشند، دارد.

پيرامون شبکه، به اختصار، دروازه شما به دنيای بيرون و برعکس، مدخل دنيای بيرون به شبکه شماست. تکنولوژیهای زیر امنيت را در پيرامون شبکه ایجاد می کنند:

- می کنند. این کار از افشای اطلاعات مهم درباره ساختار شبکه تحت پوشش فایروال جلوگیری می کند. یک فایروال همچنین می تواند به عنوان نقطه پایانی تونل های VPN (که بعداً بیشتر توضیح داده خواهد شد) عمل کند. این سه قابلیت فایروال را تبدیل به بخشیی واجب برای امنیت شبکه شما می کند. **فایروال ـ** معمولاً یک فایروال روی سروری نصب می گردد که به بيرون و درون پيرامون شبکه متصل است. فایروال سه عمل اصلی انجام می دهد ۱- کنترل ترافيک ۲- تبدیل آدرس و ۳- نقطه پایانی VPN. فایروال کنترل ترافيک را با سنجيدن مبداء و مقصد تمام ترافيک واردشونده و خارج شونده انجام می دهد و تضمين می کند که تنها تقاضاهای مجاز اجازه عبور دارند. بعلاوه، فایروال ها به شبکه امن در تبدیل آدرس های IP داخلی به آدرس های قابل رویت در اینترنت کمک
- شما را می گیرد. آنتی ویروس شبکه، مکملی برای حفاظت ضدویروسی است که در سرور ایمیل شما و کامپیوترهای · **آنتی ویروس شبکه ـ** این نرم افزار در DMZ نصب می شود و محتوای ایميل های واردشونده و خارج شونده را با پایگاه داده ای از مشخصات ویروس های شناخته شده مقایسه می کند. این آنتی ویروس ها آمد و شد ایميل های آلوده را مسدود می کنند و آنها را قرنطينه می کنند و سپس به دریافت کنندگان و مدیران شبکه اطلاع می دهند. این عمل از ورود و انتشار یک ایميل آلوده به ویروس در شبکه جلوگيری می کند و جلوی گسترش ویروس توسط شبکه مجزا صورت می گيرد. بمنظور کارکرد مؤثر، دیتابيس ویروس های شناخته شده باید به روز نگه داشته شود.
- · د ارتباط امن بين ابزار دور از یکدیگر، مانند **VPNـ** یک شبکه اختصاصی مجازی (VPN (از رمزنگاری سطح بالا برای ایجا لپ تاپ ها و شبکه مقصد استفاده می کند. VPN اساساً یک تونل رمزشده تقریباً با امنيت و محرمانگی یک شبکه اختصاصی اما از ميان اینترنت ایجاد می کند. این تونل VPN می تواند در یک مسيریاب برپایه VPN، فایروال یا یک سرور در ناحيه DMZ پایان پذیرد. برقراری ارتباطات VPN برای تمام بخش های دور و بی سيم شبکه یک عمل مهم است که نسبتاً آسان و ارزان پياده سازی می شود.

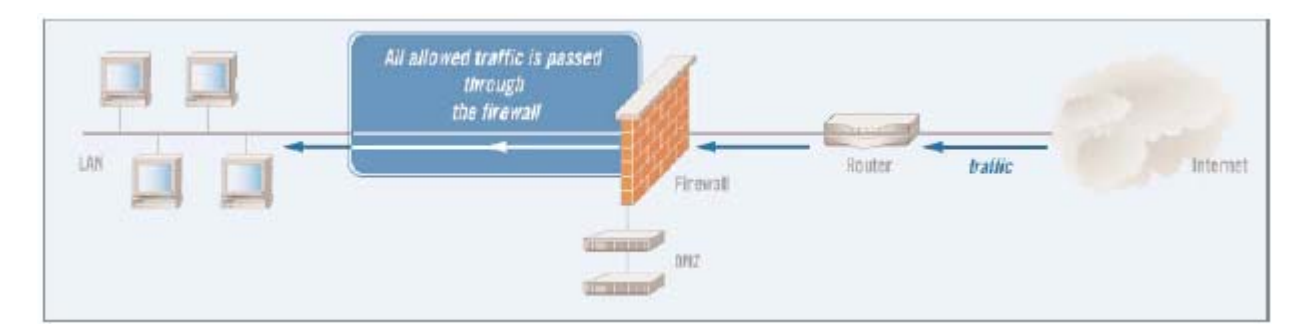

#### **مزایا**

·

ستند. ه تکنولوژی های ایجاد شده سطح پيرامون سال هاست که در دسترس هستند، و بيشتر خبرگان IT با توانایيها و نيازهای عملياتی آنها به خوبی آشنایی دارند. بنابراین، از نظر پياده سازی آسان و توأم با توجيه اقتصادی هستند. بعضياز فروشندگان راه حل های سفت و سختی برای این تکنولوژیها ارائه می دهند و بيشتر آنها به این دليل پر هزینه

#### **ایب مع**

از آنجا که بیشتر این سپستم ها تقریباً پایه ای هستند و مدت هاست که در دسترس بوده اند، بیشتر هکرهای پیشرفته روش هایی برای دور زدن آنها نشـان داده اند. برای مثال، یک ابزار آنتی ویروس نمی تواند ویروسـی را شناسایی کند مگر اینکه از قبل علامت شناسایی ویروس را در دیتابیس خود داشته باشد و این ویروس داخل یک فایل IT رمزشده قرار نداشته باشد. اگرچه VPN رمزنگاری مؤثری ارائه می کند، اما کار اجرایی بيشتری را برروی کارمندان **ت ملاحظا** تحميل می کنند، چرا که کليدهای رمزنگاری و گروه های کاربری باید بصورت مداوم مدیریت شوند.

پیچیدگی معماری شبکه شما می تواند تاثیر قابل ملاحظه ای روی میزان اثر این تکنولوژی ها داشته باشد. برای مثا ل، ارتباطات چندتایی به خارج احتمالاً نياز به چند فایروال و آنتی ویروس خواهد داشت. معماری شبکه بطوری که ی تمام این ارتباطات به ناحيه مشترکی ختم شود، به هرکدام از تکنولوژی های مذکور اجازه می دهد که به تنهای پوشش مؤثری برای شبکه ایجاد کنند.

انواع ابزاری که در DMZ شما قرار دارد نيز يک فاکتور مهم است. اين ابزارها چه ميزان اهميت برای کسب و کار شما دارند؟ هرچه اهمیت بیشتر باشد، معیارها و سیاست های امنیتی سفت و سخت تری باید این ابزارها را مدیریت کنند.

#### **رویکردی عملی به امنيت شبکه لایه بندی شده (٣)**

در مطلب قبلی به اولين لایه که لایه پيرامون است، اشاره شد، در این شماره به لایه امنيت شبکه می پردازیم. **سطح -٢ امنيت شبکه**

سطح شبکه در مدل امنيت لایه بندی شده به WAN و LAN داخلی شما اشاره دارد. شبکه داخلی شما ممکن است شامل چند کامپيوتر و سرور و یا شاید پيچيده تر یعنی شامل اتصالات نقطه به نقطه به دفترهای کار دور باشد. بيشتر شبکه های امروزی در ورای پيرامون، باز هستند؛ یعنی هنگامی که داخل شبکه قرار دارید، می توانيد به راحتی

در ميان شبکه حرکت کنيد. این قضيه بخصوص برای سازمان های کوچک تا متوسط صدق می کند که به این ترتيب این ها برای هکرها و افراد بداندیش دیگر به اهدافی وسوسه انگيز مبدل می شوند. تکنولوژی های ذیل امنيت را در شبکه س طح شبکه برقرار می کنند:

IDS · **IDSها (سيستم های تشخيص نفوذ) و IPSها (سيستم های جلوگيری از نفوذ)** ـ تکنولوژیهـای م و IPS ترافيک گذرنده در شبکه شما را با جزئيات بيشتر نسبت به فـایروال تحليـل مـی کننـد. مـشابه سيـست و بصورت خودکار ترافیک آسـیب رسـان را مسـدود می کنند. IDSها و IPSها مشـخصات مشـترک زیادی دارند. در حقيقت، بيشتر IPSها در هسته خود یک IDS دارند. تفاوت کليدی بين این تکنولوژی ها از نام آنها استنباط می های آنتی ویروس، ابزارهای IDS و IPS ترافيک را تحليل و هر بسته اطلاعات را بـا پایگـاه داده ای از مشخـصات حملات شناخته شده مقایسه می کنند. هنگامی که حملات تشخيص داده می شوند، این ابزار وارد عمل می شوند. ابزارهای IDS مسؤولين IT را از وقوع یک حمله مطلع می سازند؛ ابزارهای IPS یک گام جلوتر می رونـد شود. محصولات IDS تنها ترافيک آسيب رسان را تشخيص می دهنـد، در حاليکـه محـصولات IPS از ورود چنـين ترافيکی به شبکه شما جلوگيری می کنند. پيکربندی هـای IDS و IPS اسـتاندارد در شـکل نـشان داده شـده اند:

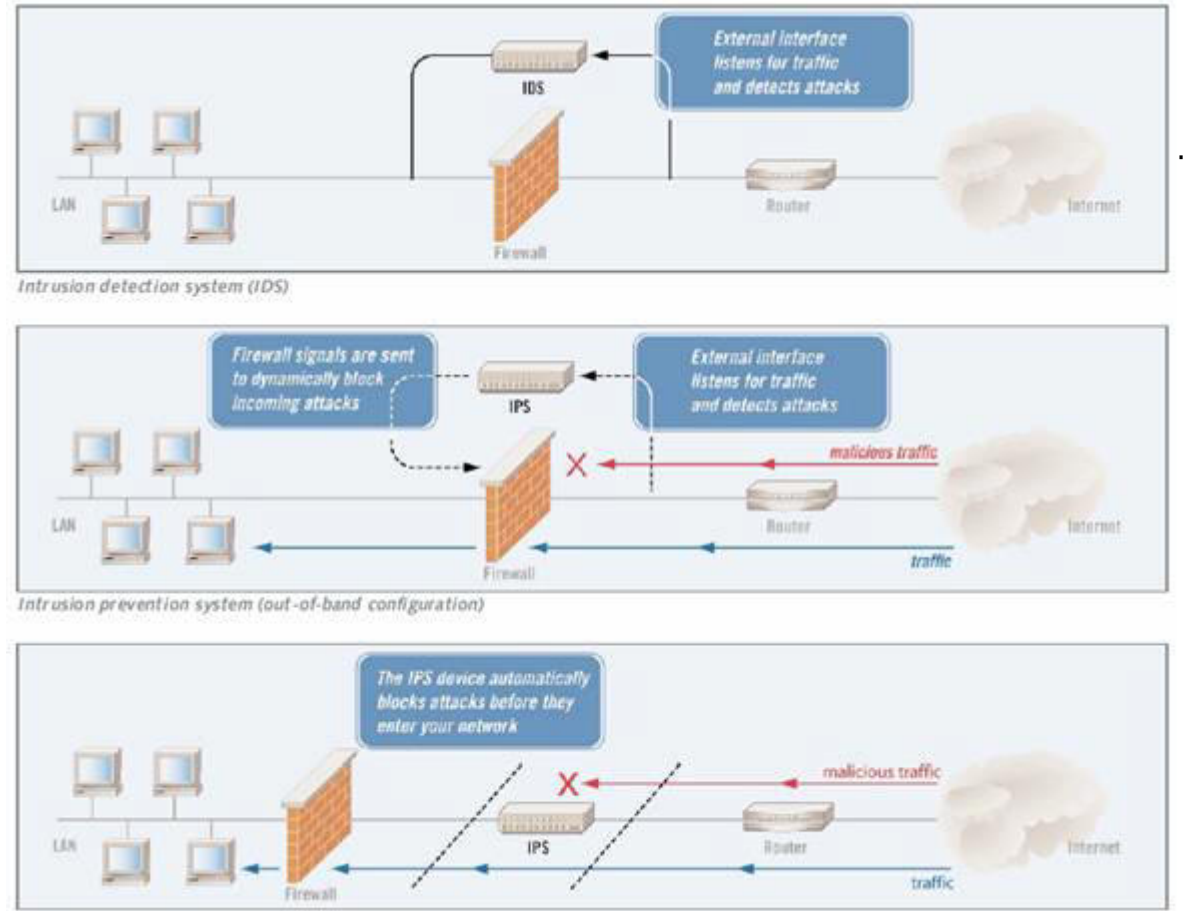

Intrusion prevention system (in-line configuration)

**ری –** سيستم های مدیریت آسيب پذیری دو عملکرد مرتبط را انجـام مـی دهنـد: (١) شـبکه را بـرای آسـيب **ی** پذیرک ها پیمایش می کنند و (٢)روند مرمت اَسـیب پذیرک یافتـه شــده را مـدیریت مـی کننـد. در گذشـته، ایـن تکنولوژی VA (تخمین آسیب پذیری) نامیده می شد. اما این تکنولـوژی اصـلاح شـده اسـت، تـا جاییکـه بیـشـتر سيستم های موجود، عملی بيش از تخمين آسيب پذیری ابزار شبکه را انجام می دهند.

ستم های مدیریت آسيب پذیری ابزار موجود در شبکه را برای یافتن رخنه ها و آسيب پذیری هایی که مـی سي توانند توسط هکرها و ترافیک آسـیب رسـان مورد بهره بردارک قرار گیرند، پیمایش می کننـد. آنهـا معمـولاً پایگـاه

داده ای از قوانينی را نگهداری می کنند کـه آسـيب پـذیری هـای شـناخته شـده بـرای گـستره ای از ابزارهـا و برنامه های شبکه را مشخص می کنند. در طول یک پيمایش، سيـستم هـر ابـزار یـا برنامـه ای را بـا بکـارگيری قوانين مناسب می آزماید.

همچنانکه از نامش برمی آید، سيستم مدیریت آسيب پـذیری شـامل ویژگيهـایی اسـت کـه رونـد بازسـازی را مدیریت می کند. لازم به ذکر است که ميزان و توانایی این ویژگی ها در ميان محصولات مختلف، فرق می کند.

· شبکه داشته باشند، رعایت کرده اند. این عمل جلوک حمله به شبکه از داخل خود شبکه را از طریق سیستم **تابعيت امنيتی کاربر انتهایی** – روش های تابعيت امنيتی کاربر انتهایی به این طریق از شبکه محافظت می کنند که تضمين می کنند کاربران انتهایی استانداردهای امنيتی تعریف شده را قبل از اینکه اجازه دسترسی به های ناامن کارمندان و ابزارهای VPN و RAS می گيرد.

دهند، اجازه دسترسی می دهند. هدف آنها از این تست هـا معمـولاً بـرای بررسـی (١) نـرم افـزار مـورد نيـاز، روش های امنيت نقاط انتهایی براساس آزمایش هایی که روی سيستم هایی که قصد اتصال دارند، انجام مـی مانند سرویس پک ها، آنتی ویروس های به روز شده و غيره و (٢) کاربردهای ممنوع مانند اشتراک فایل و نـرم افزارهای جاسوسی است.

<sup>.</sup> کنترل دسترسی∖تأیید هویت – کنترل دسترسی نیازمند تأیید هویت کـاربرانی اسـت کـه بـه شـبکه شـما دسترسی دارند. هم کاربران و هم ابزارها باید با ابزار کنترل دسترسی در سطح شبکه کنترل شوند.

چـارچوب امنيتـی لایـه بنـدې شـده مـی پـردازیم. میـان طـرح هـای کنتـرل دسـترســی بـين لایـه هـای مختلـف مپوشانی قابل توجهی وجود دارد. معمولاً تراکنش های تأیيد هویت در مقابل دید کاربر اتفاق می افتد. امـا بـه ه **نکته:** در این سلسله مباحث، به کنترل دسترسی و تأیيدهویت در سطوح شبکه، ميزبان، نـرم افـزار و دیتـا در خاطر داشته باشيد که کنترل دسترسی و تأیيد هویت مراحل پيچيده ای هستند که برای ایجاد بيشترین ميـزان امنيت در شبکه، باید به دقت مدیریت شوند.

# **مزایا**

تکنولو ژی های IDS، IPS و مدیریت آسيب پذیری تحليل های پيچيـده ای روی تهدیـدها و آسـيب پـذیری هـای شـبکه انجام م ی دهند. در حاليکه فایروال به ترافيک، برپایـه مقـصد نهـایی آن اجـازه عبـور مـی دهـد، ابـزار IPS و IDS تجزیـه و تحليل عميق تری را برعهده دارند، و بنابراین سطح بالاتری از محافظت را ارائه می کنند. با این تکنولوژی های پيشرفته، آسيب رسانی به آنها خاتمه داده خواهند شد. حملاتی که داخل ترافيک قانونی شبکه وجود دارند و می توانند از فـایروال عبـور کننـد، مـشخص خواهنـد شـد و قبـل از

سیستم های مدیریت آسیب پذیری روند بررسـی آسـیب پـذیری هـای شـبکه شـما را بـصورت خودکـار اسـتخراج مـی ک نند. انجام چنين بررسی هایی به صورت دستی با تناوب مورد نياز برای تضمين امنيت، تا حدود زیادی غيرعملی خواهد بــود. بعــلاوه، شــبکه ســاختار پویــایی دارد. ابــزار جدیــد، ارتقــاءدادن نــرم افزارهــا و وصــله هــا، و افــزودن و کاســتن از کاربران، همگی می توانند آسيب پذیری های جدید را پدید آورند. ابزار تخمين آسيب پذیری به شما اجازه می دهند که شبکه را مرتب و کامل برای جستجوی آسيب پذیری های جدید پيمایش کنيد.

روش های تابعیت امنیتی کاربر انتهایی به سازمان ها سطح بالایی از کنترل بر روی ابزاری را می دهد کـه بـه صـورت سنتی کنترل کمی بر روی آنها وجود داشته است. هکرها بصورت روز افزون به دنبال بهره برداری از نقـاط انتهـایی بـرای داخل شدن به شبکه هستند، همچانکه پدیده های اخير چون Mydoom، Sobig، و Sasser گواهی بر این مدعا هستند. برنامه های امنيتی کاربران انتهایی این درهای پشتی خطرناک به شبکه را می بندند. **معایب**

IDSها تمایل به توليد تعداد زیادی علائم هشدار غلط دارند، که به عنوان positives false نيز شـناخته مـی شـوند. در حاليکه IDS ممکـن اسـت کـه یـک حملـه را کـشف و بـه اطـلاع شـما برسـاند، ایـن اطلاعـات مـی توانـد زیـر انبـوهی از هشدارهای غلط یا دیتای کم ارزش مدفون شود. مـدیران IDS ممکـن اسـت بـه سـرعت حـساسيت خـود را نـسبت بـه اطلاعات توليد شده توسط سيستم از دست بدهند. برای تأثيرگذاری بالا، یک IDS باید بصورت پيوسته بررسی شـود و برای الگوهای مورد استفاده و اُسپب پذیری های کشف شده در محیط شما تنظیم گردد. چنین نگهداری معمـولاً میـزان با لایی از منابع اجرایی را مصرف می کند.

سطح خودکار بودن در IPSها می تواند به ميزان زیادی در ميان محصولات، متفاوت باشد. بسياری از آنها بایـد بـا دقـت پيکربندی و مدیریت شوند تا مشخصات الگوهای ترافيک شـبکه ای را کـه در آن نـصب شـده انـد مـنعکس کننـد. تـأثيرات جانبی احتمالی در سيستمهایی که بهينه نشده اند، مسدود کردن تقاضای کاربران قـانونی و قفـل کـردن منـابع شـبکه معتبر را شامل می شود.

بسـيارې، اما نه همه روش های امنيتي کاربران انتهايي، نياز به نصب يک عامل در هر نقطـه انتهـايي دارد. ايـن عمـل م ی تواند مقدار قابل توجهی بار کاری اجرایی به نصب و نگهداری اضافه کند.

همچنین، چنـدین فروشـنده سـیـستم هـای کنتـرل دسـترســی را بـه بـازار عرضـه مـی کننـد، و عملکـرد مـی توانـد بـین م حصولات مختلف متفاوت باشد. پياده سازی یک سيستم یکپارچه در یک شبکه ممکن است دشوار باشد. چنـين عمـل وصله-پینه ای یعنی رویکرد چند محصولی ممکن است در واقع آسـیب پذیرک هاک بیـشـترک را در شــبکه شــما بـه وجـود آو رد. تکنولوژی های کنترل دسترسی ممکن است محدودیت های فنی داشته باشند. برای مثال، بعـضی ممکـن اسـت بـا تمام ابزار موجود در شبکه شما کار نکنند، بنابراین ممکن است به چند سيستم برای ایجاد پوشش نياز داشـته باشـيد.

#### **ملاحظات**

کنند. سرعت های اتصالی بالاتر تأثيری را که این ابزارها بر کارایی شبکه دارند به حداقل خواهد رساند. در پياده مصرف سازی این تکنولوژی ها شما باید به مصالحه بين امنيت بهبودیافته و سهولت استفاده توجه کنيد، زیـرا بـسياری از ایـن محصولات برای کارکرد مؤثر باید به طور پیوســته مـدیریت شــوند و ایـن ممکـن اســت اســتفاده از آن محـصولات را در کـل موفقيت ابزارهای امنيت سطح شبکه به نحوی به سرعت اتصالات داخلی شبکه شما وابـسته اسـت. زیـرا ابزارهـای IPS/IDS ، مدیریت آسيب پذیری و امنيت کاربر انتهایی ممکن است منابعی از شبکه ای را که از آن محافظت می کنند، شبکه با زحمت مواجه سازد.

وقتی که این تکنولوژی ها را در اختيار دارید، بهبود پيوسته شبکه را در خاطر داشته باشيد. در شبکه هایی بـا پویـایی و سرعت گسترش بالا، تطبيق با شرایط و ابزار جدید ممکن است مسأله ساز گردد.

#### **رویکردی عملی به امنيت شبکه لایه بندی شده (۴)**

در شماره قبل به دومين لایه که لایه شبکه است، اشاره شد، در این شماره به لایه ميزبان به عنوان سومين لایه می پردازیم.

#### **سطح -٣ امنيت ميزبان**

روترها و غیره در شبکه است. هر ابزار تعدادی پارامتر قابل تنظیم دارد و هنگامی که به نادرستی تنظیم شوند، می ند سوراخ توانند های امنیتی Access Activities Logs Service Usage Reports نفوذپذیری ایجاد ک نند. این پارامترها شامل **Secure Network** تنظيمات .... .... رجيستری، **Access Denied:** سرویس ها، **Secure Data Transfer** · Unauthorized Access to Files **Expired Access** Unauthorized Access to Websites, etc.<br>Unauthorized Service (e.g. data transfer) توابع عملياتی روی خود ابزار یا User 1 User 3 User<sub>2</sub> های وصله Computer 1 Computer 3 **Computer 2** های سيستم عامل یا نرم افزارهای مهم می شود.

سطح ميزبان در مدل امنيت لایه بندی شده، مربوط به ابزار منفرد مانند سرورها، کامپيوترهای شخصی، سوئيچ ها،

تکنولوژی های زیر امنیت را در سطح میزبان فراهم می کنند:

- **در سطح ميزبان** ـ IDSهای سطح ميزبان عملياتی مشابه IDSهای شبکه انجام می دهند؛ تفاوت **IDS** · در نمایش ترافيک در یک ابزار شبکه به تنهایی است. IDSهای سطح ميزبان برای مشخصات عملياتی اصلی بخصوصی از ابزار میزبان تنظیم می گردند و بنابراین اگر به درستی مدیریت شوند، درجه بالایی از مراقبت را فراهم می کنند.
- زارهای VA سطح ميزبان یک ابزار شبکه مجزا را برای · **VA) تخمين آسيب پذیری) سطح ميزبان** اب آسيب پذیری های امنيتی پویش می کنند. دقت آنها نسبتا بالاست و کمترین نياز را به منابع ميزبان دارند. از آنجایی که VA ها بطور مشخص برای ابزار ميزبان پيکربندی می شوند، درصورت مدیریت مناسب، سطح بسيار بالایی از پوشش را فراهم می کنند.
- · **کاربر انتهایی** روش های تابعيت امنيتی کاربر انتهایی وظيفه دوچندانی ایفا می کنند و **تابعيت امنيتی** هم شبکه (همانگونه در بخش قبلی مطرح شد) و هم ميزبان های جداگانه را محافظت می کنند. این روش ها بطور پيوسته ميزبان را برای عمليات زیان رسان و آلودگی ها بررسی می کنند و همچنين به نصب و به روز بودن فایروال ها و آنتی ویروس ها رسيدگی می کنند.
- <sup>. ه</sup> **آنتی ویروس** هنگامی که آنتی ویروس های مشخص شده برای ابزار در کنار آنتی ویروس های شبکه استفاده می شوند ، لایه اضافه ای برای محافظت فراهم می کنند.
- · تراکنش بين ابزار کنترل دسترسيي شبکه و کنترل دسترسيي ميزبان وجود دارد. **کنترل دسترسی\تصدیق هویت**- ابزار کنترل دسترسی در سطح ابزار یک روش مناسب است که تضمين می کند دسترسی به ابزار تنها توسط کاربران مجاز صورت پذیرد. در اینجا نيز، احتمال سطح بالایی از

**مزایا**

این تکنولوژی های در سطح ميزبان حفاظت بالایی ایجاد می کنند زیرا برای برآورده کردن مشخصات عملياتی مخصوص یک ابزار پيکربندی می گردند. دقت و پاسخ دهی آنها به محيط ميزبان به مدیران اجازه می دهد که به سرعت مشخص کنند کدام

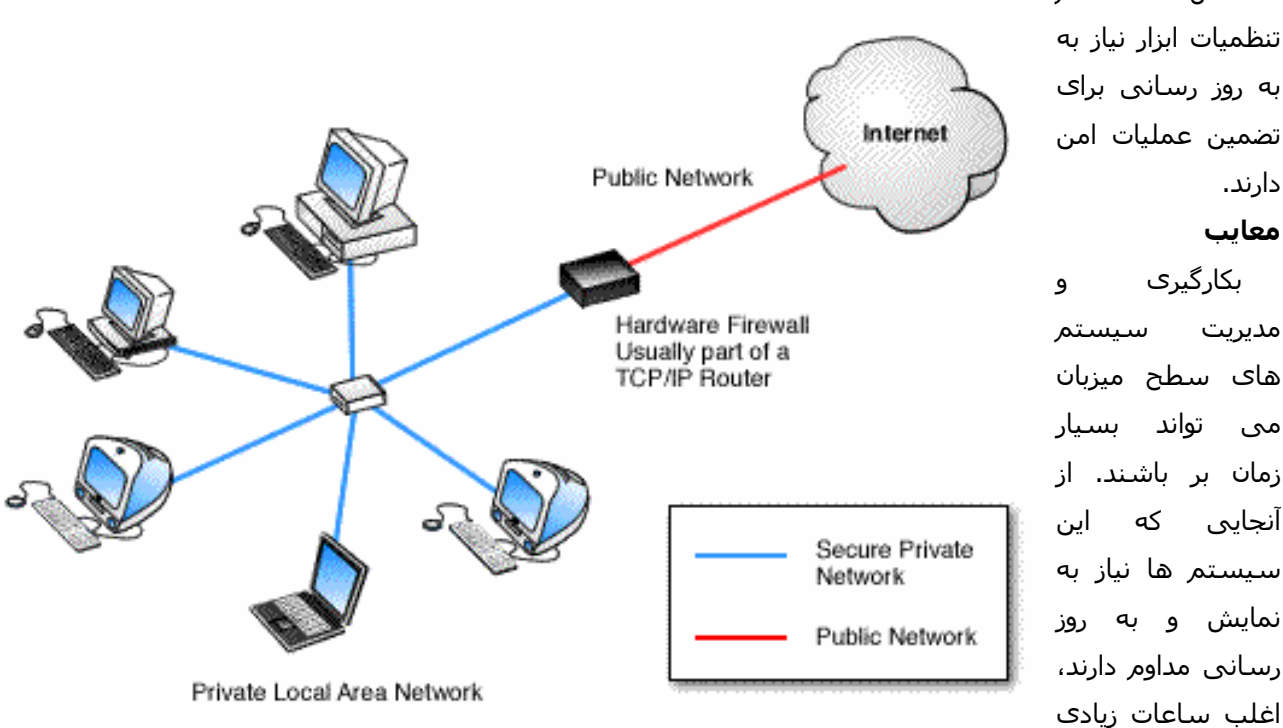

برای مدیریت مناسب می طلبند. اغلب نصبشان مشکل است و تلاش قابل ملاحظه ای برای تنظيم آنها مورد نياز است. همچنين، هرچه سيستم عامل بيشتری در شبکه داشته باشيد، یک رویکرد برپایه ميزبان، گران تر خواهد بود و مدیریت این ابزار مشکل تر خواهد شد. همچنين، با تعداد زیادی ابزار امنيتی سطح ميزبان در یک شبکه، تعداد هشدارها و علائم اشتباه می تواند بسيار زیاد باشد.

# **ملاحظات**

بدليل هزینه ها و باراضافی مدیریت، ابزار در سطح ميزبان باید بدقت بکار گرفته شوند. بعنوان یک اصل راهنما، بيشتر سازمان ها این ابزار را فقط روی سيستم های بسيار حساس شبکه نصب می کنند. استثناء این اصل یک راه حل تابعيت امنيتی کاربر انتهایی است، که اغلب برای پوشش دادن به هر ایستگاه کاری که تلاش می کند به شبکه دسترسی پيدا کند، بکار گرفته می شود.

#### **رویکردی عملی به امنيت شبکه لایه بندی شده ۵**

در [شماره](http://www.ircert.com/articles/Layered_Network_Security_4.htm) قبل به سومين لایه که لایه ميزبان است، اشاره شد. در این شماره به لایه برنامه کاربردی بعنوان چهارمين لایه و لایه دیتا بعنوان پنجمين لایه می پردازیم.

#### **سطح -۴ امنيت برنامه کاربردی**

در حال حاضر امنيت سطح برنامه کاربردی بخش زیادی از توجه را معطوف خود کرده است. برنامه هایی که به ميزان کافی محافظت نشده اند، می توانند دسترسی آسانی به دیتا و رکوردهای محرمانه فراهم کنند. حقيقت تلخ این است که بيشتر برنامه نویسان هنگام توليد کد به امنيت توجه ندارند. این یک مشکل تاریخی در بسياری از برنامه های با توليد انبوه است. ممکن است شما از کمبود امنيت در نرم افزارها آگاه شوید، اما قدرت تصحيح آنها را نداشته باشيد.

برنامه ها برای دسترسی مشتریان، شرکا و حتی کارمندان حاضر در محل های دیگر، روی وب قرار داده می شوند. این برنامه ها، همچون بخش فروش، مدیریت ارتباط با مشتری، یا سيستم های مالی، می توانند هدف خوبی برای افرادی که نيات بد دارند، باشند. بنابراین بسيار مهم است که یک استراتژی امنيتی جامع برای هر برنامه تحت شبکه اعمال شود.

**تکنولوژی های زیر امنيت را در سطح برنامه فراهم می کنند:** 

· **پوشش محافظ برنامه** – از پوشش محافظ برنامه به کرات به عنوان فایروال سطح برنامه یاد می شود و تضمين می کند که تقاضاهای وارد شونده و خارج شونده برای برنامه مورد نظر مجاز هستند. یک پوشش که معمولاً روی سرورهای وب، سرورهای ایميل، سرورهای پایگاه داده و ماشين های مشابه نصب می شود، برای کاربر شفاف است و با درجه بالایی با سيستم یکپارچه می شود.

یک پوشش محافظ برنامه برای عملکرد مورد انتظار سيستم ميزبان تنظيم می گردد. برای مثال، یک پوشش روی سرور ایميل به این منظور پيکربندی می شود تا جلوی اجرای خودکار برنامه ها توسط ایميل های وارد شونده را بگيرد، زیرا این کار برای ایميل معمول یا لازم نيست.

- · **کنترل دسترسی/تصدیق هویت** مانند تصدیق هویت در سطح شبکه و ميزبان، تنها کاربران مجاز می توانند به برنامه دسترسی داشته باشند.
- · **تعيين صحت ورودی** ابزارهای تعيين صحت ورودی بررسی می کنند که ورودی گذرنده از شبکه برای پردازش امن باشد. اگر ابزارهای امنيتی مناسب در جای خود مورد استفاده قرار نگيرند، هر تراکنش بين افراد و واسط کاربر می تواند خطاهای ورودی توليد کند. عموماً هر تراکنش با سرور وب شما باید ناامن در نظر گرفته شود مگر اینکه خلافش ثابت شود!

به عنوان مثال، یک فرم وبی با یک بخش code zip را در نظر بگيرید. تنها ورودی قابل پذیرش در این قسمت فقط پنج کاراکتر عددی است. تمام ورودی های دیگر باید مردود شوند و یک پيام خطا توليد شود. تعيين صحت ورودی باید در چندین سطح صورت گيرد. در این مثال، یک اسکریپت جاوا می تواند تعيين صحت را در سطح مرورگر در سيستم سرویس گيرنده انجام دهد، در حاليکه کنترل های بيشتر می تواند در سرور وب قرار گيرد. اصول بيشتر شامل موارد زیر می شوند:

- کليد واژه ها را فيلتر کنيد. بيشتر عبارات مربوط به فرمانها مانند «insert«، باید بررسی و در صورت نياز مسدود شوند.
- فقط دیتایی را بپذیرید که برای فليد معين انتظار می رود. برای مثال، یک اسم کوچک ٧۵ حرفی یک ورودی استاندارد نيست.

**مزایا**

# **معایب**

پياده سازی جامع امنيت سطح برنامه می تواند هزینه بر باشد، چرا که هر برنامه و ميزبان آن باید بصورت مجزا ارزیابی، پيکربندی و مدیریت شود. بعلاوه، بالابردن امنيت یک شبکه با امنيت سطح برنامه می تواند عملی ترسناک! و غيرعملی باشد. هرچه زودتر بتوانيد سياست هایی برای استفاده از این ابزارها پياده کنيد، روند مذکور موثرتر و ارزان تر خواهد بود.

# **ملاحظات**

ملاحظات کليدی برنامه ها و طرح های شما را برای بلندمدت اولویت بندی می کنند. امنيت را روی برنامه ها کاربردی خود در جایی پياده کنيد که بيشترین منفعت مالی را برای شما دارد. طرح ریزی بلندمدت به شما اجازه می دهد که ابزارهای امنيتی را با روشی تحت کنترل در طی رشد شبکه تان پياده سازی کنيد و از هزینه های اضافی جلوگيری می کند.

# **سطح ۵ - امنيت دیتا**

امنيت سطح دیتا ترکيبی از سياست امنيتی و رمزنگاری را دربرمی گيرد. رمزنگاری دیتا، هنگامی که ذخيره می شود و یا در شبکه شما حرکت می کند، به عنوان روشی بسيار مناسب توصيه می گردد، زیرا چنانچه تمام ابزارهای امنيتی دیگر از کار بيفتند، یک طرح رمزنگاری قوی دیتای مختص شما را محافظت می کند. امنيت دیتا تا حد زیادی به سياست های سازمانی شما وابسته است. سياست سازمانی می گوید که چه کسی به دیتا دسترسی دارد، کدام کاربران مجاز می توانند آن را دستکاری کنند و چه کسی مسوول نهایی یکپارچگی و امن ماندن آن است. تعيين صاحب و متولی دیتا به شما اجازه می دهد که سياست های دسترسی و ابزار امنيتی مناسبی را که باید بکار گرفته شوند، مشخص کنيد.

تکنولوژی های زیر امنيت در سطح دیتا را فراهم می کنند:

- · **رمزنگاری** طرح های رمزنگاری دیتا در سطوح دیتا، برنامه و سيستم عامل پياده می شوند. تقریباً تمام طرح ها شامل کليدهای رمزنگاری/رمزگشایی هستند که تمام افرادی که به دیتا دسترسی دارند، باید داشته باشند. استراتژی های رمزنگاری معمول شامل PKI، [PGP](http://www.ircert.com/tools/AboutPGP.htm) و RSA هستند.
- · **کنترل دسترسی / تصدیق هویت** مانند تصدیق هویت سطوح شبکه، ميزبان و برنامه، تنها کاربران مجاز دسترسی به دیتا خواهند داشت.

#### **مزایا**

رمزنگاری روش اثبات شده ای برای محافظت از دیتای شما فراهم می کند. چنانچه نفوذگران تمام ابزارهای امنيتی دیگر در شبکه شما را خنثی کنند، رمزنگاری یک مانع نهایی و موثر برای محافظت از اطلاعات خصوصی و دارایی دیجيتال شما فراهم می کند.

# **معایب**

بار اضافی برای رمزنگاری و رمزگشایی دیتا وجود دارد که می تواند تأثيرات زیادی در کارایی بگذارد. به علاوه، مدیریت کليدها می تواند تبدیل به یک بار اجرایی در سازمان های بزرگ یا در حال رشد گردد. **ملاحظات**

رمزنگاری تا عمق مشخص باید به دقت مدیریت شود. کليدهای رمزنگاری باید برای تمام ابزارها و برنامه های تحت تأثير تنظيم و هماهنگ شوند. به همين دليل، یک بار مدیریتی برای یک برنامه رمزنگاری موثر مورد نياز است.

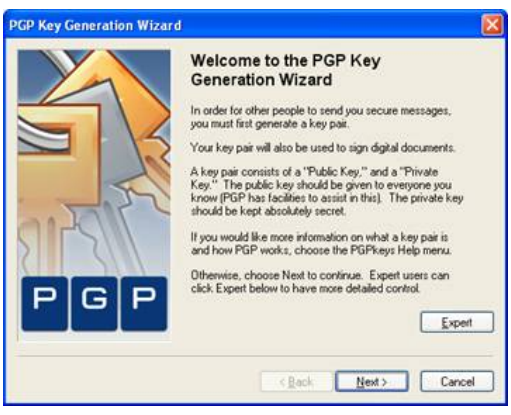

# **رویکردی عملی به امنيت شبکه لایه بندی شده (٦) : جمع بندی**

در شماره های قبل به لایه های مختلف در امنيت شبکه لایه بندی شده پرداختيم. در این شماره به اختصار به جمع بندی مباحث فوق می پردازیم.

### **دفاع در مقابل تهدیدها و حملات معمول**

مقالات گذشته نشان می دهد که چگونه رویکرد امنيت لایه بندی شده در مقابل تهدیدها و حملات معمول از شبکه شما محافظت می کند و نشان می دهد که چگونه هر سطح با داشتن نقشی کليدی در برقراری امنيت شبکه جامع و مؤثر، شرکت می کند. بعضی حملات معمول شامل موارد زیر می شود:

· **حملات به وب سرور** ـ حملات به وب سرور دامنه زیادی از مشکلاتی را که تقریباً برای هر وب سرور ایجاد می شود، در برمی گيرد. از دستکاری های ساده در صفحات گرفته تا در اختيار

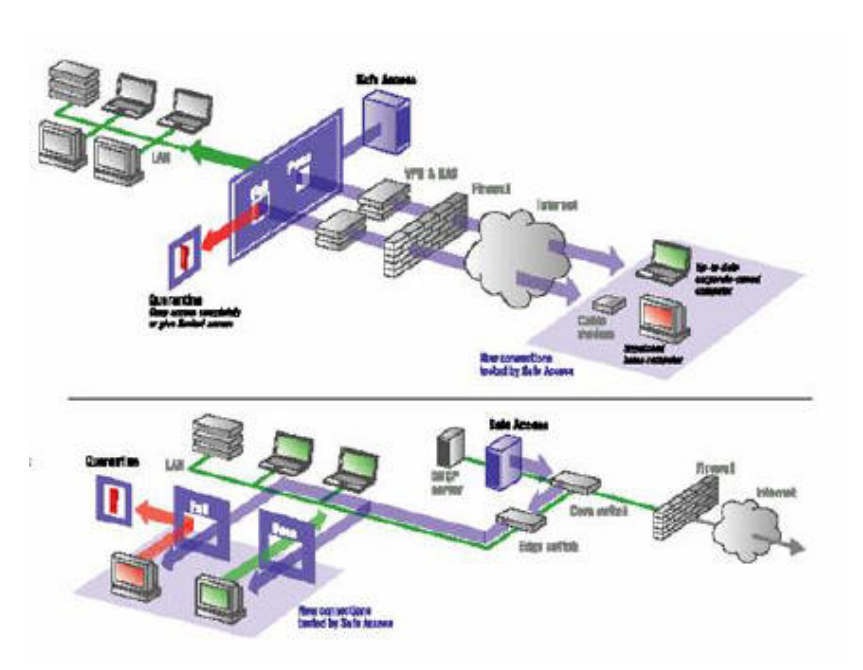

گرفتن سيستم از راه دور و تا حملات DOS. امروزه حملات به وب سرور یکی از معمول ترین حملات هستند. Red Code و Nimda به عنوان حمله کنندگان به وب سرورها از شهرت زیادی! برخوردارند.

· **بازپخش ایميل ها بصورت نامجاز** ـ سرورهای ایميلی که بصورت مناسب پيکربندی نشده اند یک دليل عمده برای ارسال هرزنامه ها بشمار می روند. بسياری از شرکت های هرزنامه ساز در پيدا کردن این سرورها و ارسال صدها و هزاران پيام هرزنامه به این سرورها، متخصص هستند.

· **دستکاری ميزبان دور در سطح سيستم** ـ تعدادی از آسيب پذیری ها، یک سيستم را از راه دور در اختيار حمله کننده قرار می دهند. بيشتر این نوع کنترل ها در سطح سيستم است و به حمله کننده اختياراتی برابر با مدیر محلی سيستم می دهد.

· **فراهم بودن سرویس های اینترنتی غيرمجاز** ـ توانایی آسان بکارگيری یک وب سرور یا سرویس اینترنتی دیگر روی یک کامپيوتر ریسک افشای سهوی اطلاعات را بالا می برد. اغلب چنين سرویس هایی کشف نمی شوند، در حالی که در شعاع رادار دیگران قرار می گيرند!

· **تشخيص فعاليت ویروسی** ـ در حالی که برنامه ضدویروس در تشخيص ویروس ها مهارت دارد، این نرم افزار برای تشخيص فعاليت ویروسی طراحی نشده است. در این شرایط بکارگيری یک برنامه تشخيص نفوذ یا IDS شبکه برای تشخيص این نوع فعاليت بسيار مناسب است.

#### **نتيجه گيری**

هکرها و تروریست های فضای سایبر به طور فزاینده ای اقدام به حمله به شبکه ها می کنند. رویکرد سنتی به امنيت ـ یعنی یک فایروال در ترکيب با یک آنتی ویروس ـ در محافظت از شما در برابر تهدیدهای پيشرفته امروزی ناتوان است.

اما شما می توانيد با برقراری امنيت شبکه با استفاده از رویکرد لایه بندی شده دفاع مستحکمی ایجاد کنيد. با نصب گزینشی ابزارهای امنيتی در پنج سطح موجود در شبکه تان (پيرامون، شبکه، ميزبان، برنامه و دیتا) می توانيد از دارایی های دیجيتالی خود محافظت کنيد و از افشای اطلاعات خود در اثر ایجاد رخنه های مصيبت بار تا حد زیادی بکاهيد.

# **کليدها در رمزنگاری**

با روشن شدن اهميت وجود کليدها در امنيت دادهها، اکنون باید به انواع کليدهای موجود و مکان مناسب برای استفاده هر نوع کليد توجه کنيم.

#### **-١ کليدهای محرمانه (keys Secret (**

الگوریتمهای متقارن مانند DES از کليدهای محرمانه استفاده میکنند؛ کليد باید توسط دو طرف تراکنش منتقل و ذخيره شود. چون فرض بر این است که الگوریتم شناخته شده و معلوم است، این قضيه اهميت امن بودن انتقال و ذخيره کليد را مشخص میسازد. کارتهای هوشمند معمولا برای ذخيره کليدهای محرمانه استفاده میشوند. در این حالت تضمين اینکه قلمرو کليد محدود است، مهم است: باید هميشه فرض کنيم که یک کارت ممکن است با موفقيت توسط افراد غيرمجاز تحليل گردد، و به این ترتيب کل سيستم نباید در مخاطره قرار گيرد.

### **-٢ کليدهای عمومی و اختصاصی (keys private and Public (**

امتياز اصلی و مهم سيستمهای کليد نامتقارن این است که آنها اجازه میدهند که یک کليد (کليد اختصاصی) با امنيت بسيار بالا توسط توليد کننده آن نگهداری شود در حاليکه کليد دیگر (کليد عمومی)میتواند منتشر شود. کليدهای عمومی میتوانند همراه پيامها فرستاده شوند یا در فهرستها ليست شوند (شروط و قوانينی برای کليدهای عمومی در طرح فهرست پيامرسانی الکترونيکی .500X ITU وجود دارد)، و از یک شخص به شخص بعدی داده شوند. مکانيسم توزیع کليدهای عمومی میتواند رسمی (یک مرکز توزیع کليد) یا غيررسمی باشد.

محرمانگی کليد اختصاصی در چنين سيستمی مهمترین مساله است؛ باید توسط ابزار منطقی و فيزیکی در کامپيوتری که ذخيره شده، محافظت گردد. کليدهای اختصاصی نباید هرگز بصورت رمزنشده در یک سيستم کامپيوتر معمولی یا بشکلی که توسط انسان قابل خواندن باشد، ذخيره شوند. در اینجا نيز کارت هوشمند برای ذخيره کليدهای اختصاصی یک فرد قابل استفاده است، اما کليدهای اختصاصی سازمانهای بزرگ معمولا نباید در یک کارت ذخيره شود.

#### **-٣ کليدهای اصلی و کليدهای مشتقشده (derived and keys Master keys (**

یک روش کاستن از تعداد کليدهایی که باید منتقل و ذخيره شوند، مشتق گرفتن از آنهاست هر زمانی که استفاده میشوند. در یک برنامه اشتقاق کليد، یک کليد اصلی همراه با چند پارامتر مجزا برای محاسبه کليد مشتقشده استفاده میشود که بعدا برای رمزنگاری استفاده میگردد. برای مثال، اگر یک صادرکننده با تعداد زیادی کارت سروکار دارد، میتواند برای هر کارت، با استفاده از کليد اصلی، شماره کارت را رمز کند و به این ترتيب کليد مشتقشده حاصل میشود و به آن کارت اختصاص داده میشود.

شکل دیگری از کلیدهای مشتقشده با استفاده از tokenها که محاسبهگرهای الکترونیکی با عملکردهای بخصوص هستند، محاسبه میشوند. آنها ممکن است بعنوان ورودی از یک مقدار گرفته شده از سيستم مرکزی، یک PIN وارد شده توسط کاربر و تاریخ و زمان استفاده کنند. خود token شامل الگوریتم و یک کليد اصلی است. چنينی tokenهایی اغلب برای دسترسی به سيستمهای کامپيوتری امن استفاده میشوند.

#### **(keys Key-encrypting) رمزکنندهکليد کليدهای -۴**

از آنجا که ارسال کليد یک نقطه ضعف از نظر امنيتی در یک سيستم بشمار میرود، رمزکردن کليدها هنگام ارسال و ذخيره آنها بشکل رمزشده منطقی بنظر میرسد. کليدهای رمزکننده کليد هرگز به خارج از یک سيستم کامپيوتری (یا کارت هوشمند) ارسال نمیشوند و بنابراین میتوانند آسانتر محافظت شوند تا آنهایی که ارسال میشوند. اغلب الگوریتم متفاوتی برای تبادل کليدها از آنچه که برای رمزکردن پيامها استفاده میشود، مورد استفاده قرار میگيرد.

از مفهوم دامنه کليد (domain key) برای محدود کردن ميدان کليدها و محافظت کردن کليدها در دامنهشان استفاده میکنيم. معمولا یک دامنه، یک سيستم کامپيوتری خواهد بود که میتواند بصورت فيزیکی و منطقی محافظت گردد. کليدهای استفاده شده در یک دامنه توسط یک کليد رمزکنندهکليد محلی ذخيره میشوند.هنگامی که کليدها میخواهند به یک سيستم کامپيوتری دیگر فرستاده شوند، رمزگشایی و تحت یک کليد جدید رمز میشوند که اغلب

بعنوان کليد کنترل ناحيه (key zone control) شناخته میشوند. با دریافت این کليدها در طرف دیگر، تحت کليد محلی سيستم جدید رمز میشوند. بنابراین کليدهایی که در دامنههای یک ناحيه قرار دارند از دامنهای به دامنه دیگر بصورتی که بيان گردید منتقل میشوند.

# **-۵ کليدهای نشست (Session keys (**

برای محدودکردن مدت زمانی که کليدها معتبر هستند، اغلب یک کليد جدید برای هر نشست یا هر تراکنش توليد میشود. این کليد ممکن است یک عدد تصادفی توليد شده توسط ترمينالی باشد که در مرحله تصدیق کارت قرار دارد باشد. اگر کارت قادر به رمزگشایی روش کليد عمومی باشد، یعنی کليد نشست میتواند با استفاده از کليد عمومی کارت رمز شود.

بخشی از تراکنش که در آن کليد منتقل میشود اغلب در مقایسه با بقيه تراکنش کوتاهتر است؛ بنابراین بار اضافی این بخش نسبت به کل تراکنش قابل صرفنظر است. چنانچه بقيه تراکنش بسبب استفاده از کليد متقارن با بالاسری کمتری رمز شود، زمان پردازش برای فاز تایيد هویت و انتقال کليد قابل پذیرش است. (توضيح اینکه روشهای رمز متقارن از نامتقارن بمراتب سریعتر هستند بنابراین میتوان ابتدا یک کليد متقارن را با استفاده از روش نامتقارن انتقال داد و سپس از آن کليد متقارن برای انجام بقيه تراکنش استفاده کرد.)

شکل خاصی از کليد نشست، سيستم انتقال کليد است که در برخی سيستمهای پرداخت الکترونيک و مبادله دیتای الکترونيک استفاده میشود. بدین صورت که در پایان هر تراکنش، یک کليد جدید منتقل میشود و این کليد برای تراکنش بعدی مورد استفاده قرار میگيرد.

 **موفق و پيروز باشيد**